This form is effective beginning with the January 1 to June 30, 2017 accounting period (2017/1) If you are filing for a prior accounting period, contact the Licensing Division for the correct form.

**STATEMENT OF ACCOUNT** for Secondary Transmissions by

Cable Systems (Long Form)

General instructions are located in

the first tab of this workbook.

# SA3E Long Form

Return completed workbook by email to:

## coplicsoa@loc.gov

For additional information, contact the U.S. Copyright Office Licensing Division at: Tel: (202) 707-8150

| LEGAL NAME OF OWNER/MAILING ADDRESS OF CABLE SYSTEM<br>CEQUEL COMMUNICATIONS LLC<br>SUDDENLINK COMMUNICATIONS<br>030049201                                                                                                    | Α                 | ACCOUNTING PERIOD COVERED BY T                                                                                                    | HIS STATEMENT:                                                                                                    |                                   |               |        |  |  |  |
|----------------------------------------------------------------------------------------------------|-------------------|----------------------------------------------------------------------------------------------------|----------------------------------------------------------------------------------------------------|-----------------------------------|---------------|--------|--|--|--|
| B       Give the full legal name of the oxner of the cable system. If the owner is a subsidiary of another corporation, give the full corporation. Let any other name or names under which the owner conducts the business of the cable system. If there were different owners during the accounting period. Only the owner on the last day of the accounting period. There, here if this is the system's first filing. If not, enter the system's ID number assigned by the Licensing Division.                                                                                                    | -                 | 2017/1                                                                                                    |                                                                                                    |                                   |               |        |  |  |  |
| CEQUEL COMMUNICATIONS LLC<br>SUDDENLINK COMMUNICATIONS     0300492017       0300492017     030049 2017/       3015 S SE LOOP 323<br>TYLER, TX 75701     3015 S SE LOOP 323       Restrictions: In line 1, give any business or trade names used to identify the business and operation of the system unless these<br>names already appear in space B. In line 2, give the mailing address of the system, if different from the address given in space B.       System     1       DENTIFICATION OF CABLE SYSTEM:<br>KERMIT CITY       2     MAILING ADDRESS OF CABLE SYSTEM:<br>(Chr. Your root, appendiment, or such number)<br>(Chr. Your root, appendiment, or such number)<br>(Chr. Your root, Such number)<br>(Chr. Your root, Such number)<br>(Chr. Your root, Such number)<br>(Chr. Your root, Such number)<br>(Chr. Your root, Such number)<br>(Chr. Your root, Such number)<br>(Chr. Your root, Such number)<br>(Chr. Your root, Such number)<br>(Chr. Your root, Such number)<br>(Chr. Your root, Such number)<br>(Chr. Your root, Such number)<br>(Chr. Your root, Such number)<br>(Chr. Your root, Such number)<br>(Chr. Your root, Such number)<br>(Chr. Your ro |                   | Give the full legal name of the owner of the cab<br>rate title of the subsidiary, not that of the parent corp<br>List any other name or names under which the<br>If there were different owners during the account<br>a single statement of account and royalty fee payment | poration<br>owner conducts the business of the cable syste<br>nting period, only the owner on the last day of th<br>ent covering the entire accounting perioo | m<br>he accounting period should  | ·             | 030049 |  |  |  |
| SUDDENLINK COMMUNICATIONS       030049201'         030049201'       030049 2017/         3015 S SE LOOP 323<br>TYLER, TX 75701       3015 S SE LOOP 323         Parea       INSTRUCTIONS: In line 1, give any business or trade names used to identify the business and operation of the system unless these names already appear in space B. In line 2, give the mailing address of the system, if different from the address given in space B.         1       DENTIFICATION OF CABLE SYSTEM:<br>KERMIT CITY         2       INSTRUCTIONS: For complete space D instructions, see page 1b. Identify only the frst community served below and relist on page 1b with all communities.         Community       Effort         Below is a sample for reporting communities if you report multiple channel line-ups in Space G.<br>CITY OR TOWN (SAMPLE)       STATE         Sample       Aida       MD       A         Aida       MD       B       2         Community       Ering       MD       B       2                                                                                                    |                   | LEGAL NAME OF OWNER/MAILING ADDRESS                                                                                                    | OF CABLE SYSTEM                                                                                                    |                                   |               |        |  |  |  |
| O30049201       030049201       030049201       030049       2017/       3015 S SE LOOP 323<br>TYLER, TX 75701       INSTRUCTIONS: In line 1. give any business or trade names used to identify the business and operation of the system unless these<br>names already appear in space B. In line 2, give the mailing address of the system, if different from the address given in space B.       System     1       IDENTIFICATION OF CABLE SYSTEM:       Z     Number, street, rural rouse, apatheter, or suite number)       (cbit), town, state: ap code)       D       Area<br>Served<br>First<br>Community       Birst<br>Community       Birst<br>Community       Barple for reporting communities if you report multiple channel line-ups in Space G.<br>CITY OR TOWN (SAMPLE)       Sample       Alda       Alda       Alda       Alda       Alda       Alda       Alda       Alda       Alda       Alda       Alda       Alda       Alda       Alda       Alda       Alda       Alda       Alda       Alda       Alda       Alda       Alda       Alda       Alda       Alda       Alda       Alda                                                                                                    |                   | CEQUEL COMMUNICATIONS LLC                                                                                                    | C                                                                                                    |                                   |               |        |  |  |  |
| Area<br>Served<br>First<br>Community     Instructions: For complete space D instructions, see page 1b. Identify only the first community served below and relist on page 1b.<br>(TY OR TOWN)     Instructions: For complete space D instructions, see page 1b. Identify only the first community served below and relist on page 1b.<br>(TY OR TOWN)       Area<br>Served<br>First<br>Community     Instructions: For complete space D instructions, see page 1b. Identify only the first community served below and relist on page 1b.<br>(TY OR TOWN)       Sample     Instructions: For complete space D instructions, see page 1b. Identify only the first community served below and relist on page 1b.<br>(TY OR TOWN)       Sample     Instructions: For complete space D instructions, see page 1b. Identify only the first community served below and relist on page 1b.<br>(TY OR TOWN)       Sample     Instructions: For complete space D instructions, see page 1b. Identify only the first community served below and relist on page 1b.<br>(TY OR TOWN)       Sample     Instructions: For complete space D instructions, see page 1b. Identify only the first community served below and relist on page 1b.<br>(TY OR TOWN)       Sample     Instructions: For complete space D instructions, see page 1b. Identify only the first CHLINE UP       Sample     Instructions: For complete space D instructions; first CHLINE UP                                                                                                    |                   | SUDDENLINK COMMUNICATION                                                                                                    | S                                                                                                    |                                   |               |        |  |  |  |
| System     INSTRUCTIONS: In line 1, give any business or trade names used to identify the business and operation of the system unless these names already appear in space B. In line 2, give the mailing address of the system, if different from the address given in space B.       System     1     DentTIFICATION OF CABLE SYSTEM:<br>KERMIT CITY       2     Number: street, number: street, number:     KERMIT CITY       MAILING ADDRESS OF CABLE SYSTEM:     2       2     Number: street, number:     Community       3     DentTIFICATION OF CABLE SYSTEM:       2     Number: street, number:     Community       3     City, town, state, ap code)       3     Instructions: For complete space D instructions, see page 1b. Identify only the frst community served below and relist on page 1b       4     KERMIT CITY     WV       5     Eelow is a sample for reporting communities if you report multiple channel line-ups in Space G.     CITY OR TOWN (SAMPLE)       5     Sample     Alda     1       4     MD     A     1       4     MD     A     1       4     MD     B     2       6     Gray     MD     B     2       6     Gray     MD     B     2       6     Gray     MD     B     2       7     MD     B     2       8     1                                                                                                    |                   |                                                                                                    |                                                                                                    |                                   | 03004         | 920171 |  |  |  |
| TYLER, TX 75701         C       INSTRUCTIONS: In line 1, give any business or trade names used to identify the business and operation of the system unless these names already appear in space B. In line 2, give the mailing address of the system, if different from the address given in space B.         System       I       IDENTIFICATION OF CABLE SYSTEM:<br>KERMIT CITY         Mailing AdDRESS OF CABLE SYSTEM:       Z         Z       (Number, sweet, funatroue, apartment, or solle number)         (City, town, state, 2p code)       Instructions: For complete space D instructions, see page 1b. Identify only the frst community served below and relist on page 1b         Area<br>Served       CITY OR TOWN       STATE         KERMIT CITY       WV         Below is a sample for reporting communities if you report multiple channel line-ups in Space G.       CITY OR TOWN (SAMPLE)       STATE       CH LINE UP       SUB GRP#         Ailaince       MD       B       2       GMD       B       2                                                                                                    |                   |                                                                                                    |                                                                                                    |                                   | 030049        | 2017/1 |  |  |  |
| TYLER, TX 75701         C       INSTRUCTIONS: In line 1, give any business or trade names used to identify the business and operation of the system unless these names already appear in space B. In line 2, give the mailing address of the system, if different from the address given in space B.         System       Importance       Importance <thimportance< th="">       Importance</thimportance<>                                                                                                    |                   |                                                                                                    |                                                                                                    |                                   |               |        |  |  |  |
| C       INSTRUCTIONS: In line 1, give any business or trade names used to identify the business and operation of the system unless these names already appear in space B. In line 2, give the mailing address of the system, if different from the address given in space B.         1       DENTIFICATION OF CABLE SYSTEM:         2       MAILING ADDRESS OF CABLE SYSTEM:         2       (Number, street, rural route, apartment, or suite number)         (City, town, state, zip code)         Area         Served         First         Community         First         Communities.         Sample         Allance         Ada         Alliance         Gering       MD         B                                                                                                    |                   | 3015 S SE LOOP 323                                                                                                    |                                                                                                    |                                   |               |        |  |  |  |
| V       names already appear in space B. In line 2, give the mailing address of the system, if different from the address given in space B.         System       1       DENTIFICATION OF CABLE SYSTEM:<br>KERMIT CITY         MAILING ADDRESS OF CABLE SYSTEM:       2         INUMBER: street, rural route, apartment, or suite number)       (City, town, state, 2ip code)         D       Instructions: For complete space D instructions, see page 1b. Identify only the frst community served below and relist on page 1b         with all communities.       CITY OR TOWN         Served       CITY OR TOWN         First       CITY OR TOWN (SAMPLE)         Sample       Alda         Alliance       MD         Quitable       MD         Alliance       MD         Gering       MD         MI       B                                                                                                    |                   | TYLER, TX 75701                                                                                                    |                                                                                                    |                                   |               |        |  |  |  |
| 1       KERMIT CITY         MAILING ADDRESS OF CABLE SYSTEM:         2       INtruber: street; rural route; apartment; or suite number)         (City: town, state; 2p code)         Instructions: For complete space D instructions, see page 1b. Identify only the frst community served below and relist on page 1b         Area         Served       CITY OR TOWN         First       CITY OR TOWN         Below is a sample for reporting communities if you report multiple channel line-ups in Space G.         CITY OR TOWN (SAMPLE)       STATE         Sample       Alda         Alliance       MD       A         Alliance       MD       B         Gering       MD       B       3                                                                                                    | С                 |                                                                                                    |                                                                                                    |                                   |               |        |  |  |  |
| 2       (Number: street; rural route; apartment; or sulle number)         (City, town, state, zip code)         Area<br>Served       Instructions: For complete space D instructions, see page 1b. Identify only the frst community served below and relist on page 1b<br>with all communities.         First<br>Community       CITY OR TOWN         Below is a sample for reporting communities if you report multiple channel line-ups in Space G.         CITY OR TOWN (SAMPLE)         Sample         Alda         Alda         Allance         Gering         MD         Below         Below                                                                                                    | System            |                                                                                                    |                                                                                                    |                                   |               |        |  |  |  |
| Instructions: For complete space D instructions, see page 1b. Identify only the frst community served below and relist on page 1b         Area<br>Served       Instructions: For complete space D instructions, see page 1b. Identify only the frst community served below and relist on page 1b         Area<br>Served       CITY OR TOWN       STATE         KERMIT CITY       WV         Below is a sample for reporting communities if you report multiple channel line-ups in Space G.       CITY OR TOWN (SAMPLE)       STATE       CH LINE UP       SUB GRP#         Aida       MD       A       1         Allaince       MD       B       2         Gering       MD       B       3                                                                                                    |                   | MAILING ADDRESS OF CABLE SYSTEM:                                                                                                    |                                                                                                    |                                   |               |        |  |  |  |
| D       Instructions: For complete space D instructions, see page 1b. Identify only the frst community served below and relist on page 1b         Area       with all communities.         Served       CITY OR TOWN         First       KERMIT CITY         Below is a sample for reporting communities if you report multiple channel line-ups in Space G.         CITY OR TOWN (SAMPLE)       STATE         Sample       Alda       MD       A         Alliance       MD       B       2         Gering       MD       B       3                                                                                                    |                   | 2 (Number, street, rural route, apartment, or suite number)                                                                                                    |                                                                                                    |                                   |               |        |  |  |  |
| Area       with all communities.         Served       CITY OR TOWN       STATE         First       KERMIT CITY       WV         Below is a sample for reporting communities if you report multiple channel line-ups in Space G.       CITY OR TOWN (SAMPLE)         Sample       Alda       MD       A         Alliance       MD       B       2         Gering       MD       B       3                                                                                                    |                   | (City, town, state, zip code)                                                                                                    |                                                                                                    |                                   |               |        |  |  |  |
| Served     CITY OR TOWN     STATE       First     KERMIT CITY     WV       Below is a sample for reporting communities if you report multiple channel line-ups in Space G.     CITY OR TOWN (SAMPLE)       Sample     Alda     MD     A       Alliance     MD     B     2       Gering     MD     B     3                                                                                                    | D                 |                                                                                                    | ns, see page 1b. Identify only the frst comm                                                                                                    | unity served below and re         | elist on page | e 1b   |  |  |  |
| First<br>Community     KERMIT CITY     WV       Below is a sample for reporting communities if you report multiple channel line-ups in Space G.     CITY OR TOWN (SAMPLE)     STATE     CH LINE UP     SUB GRP#       Alda     MD     A     1       Alliance     MD     B     2       Gering     MD     B     3                                                                                                    |                   |                                                                                                    | 07175                                                                                                    |                                   |               |        |  |  |  |
| Community     Below is a sample for reporting communities if you report multiple channel line-ups in Space G.       CITY OR TOWN (SAMPLE)     STATE     CH LINE UP     SUB GRP#       Alda     MD     A     1       Alliance     MD     B     2       Gering     MD     B     3                                                                                                    |                   |                                                                                                    |                                                                                                    |                                   |               |        |  |  |  |
| Sample     State     CH LINE UP     SUB GRP#       Alda     MD     A     1       Alliance     MD     B     2       Gering     MD     B     3                                                                                                    |                   |                                                                                                    |                                                                                                    |                                   |               |        |  |  |  |
| SampleMDA1AldaMDB2AllianceMDB3GeringMDB3                                                                                                    |                   |                                                                                                    |                                                                                                    |                                   | SI IE         |        |  |  |  |
| SampleMDB2AllianceMDB3GeringMDB3                                                                                                    |                   |                                                                                                    |                                                                                                    |                                   | 305           | -      |  |  |  |
| Gering MD B 3                                                                                                    | Sample            |                                                                                                    |                                                                                                    |                                   |               |        |  |  |  |
| Privacy Act Notice: Section 111 of title 17 of the United States Code authorizes the Copyright Office to collect the personally identifying information (PII) requested on th                                                                                                    |                   |                                                                                                    | MD                                                                                                    | В                                 |               |        |  |  |  |
| Privacy Act Notice: Section 111 of title 17 of the United States Code authorizes the Copyright Office to collect the personally identifying information (PII) requested on th                                                                                                    |                   |                                                                                                    |                                                                                                    |                                   |               |        |  |  |  |
|                                                                                                    | Privacy Act Notic | e: Section 111 of title 17 of the United States Code authorizes                                                                                                    | s the Copyright Offce to collect the personally identifyir                                                                                                    | ng information (PII) requested or | n th          |        |  |  |  |

FOR COPYRIGHT OFFICE USE ONLY

\$

AMOUNT

ALLOCATION NUMBER

DATE RECEIVED

08/28/2017

completed record of statements of account, and it may affect the legal suffciency of the fling, a determination that would be made by a court of law.

| FORM SA3E. PAGE 1b.                                                                                                    |                  |                     | <u></u>    | 1                      |  |
|----------------------------------------------------------------------------------------------------|------------------|---------------------|------------|------------------------|--|
| LEGAL NAME OF OWNER OF CABLE SYSTEM:                                                                                                    |                  |                     | SYSTEM ID# |                        |  |
| CEQUEL COMMUNICATIONS LLC                                                                                                    |                  |                     | 030049     |                        |  |
| <b>Instructions:</b> List each separate community served by the cable system. A "community" is the same as a "community unit" as defined in FCC rules: "a separate and distinct community or municipal entity (including unincorporated communities within unincorporated areas and including single, discrete unincorporated areas." 47 C.F.R. §76.5(dd). The frst community that you list will serve as a form of system identification hereafter known as the "first community." Please use it as the first community on all future filings. |                  |                     |            |                        |  |
| <b>Note:</b> Entities and properties such as hotels, apartments, condominiums, or mobile hon below the identified city or town.                                                                                                    | -                | -                   | ntheses    |                        |  |
| If all communities receive the same complement of television broadcast stations (i.e., or                                                                                                    |                  |                     |            |                        |  |
| all communities with the channel line-up "A" in the appropriate column below or leave th<br>on a partially distant or partially permitted basis in the DSE Schedule, associate each re<br>designated by a number (based on your reporting from Part 9).                                                                                                    | elevant communit | y with a subscriber | group,     |                        |  |
| When reporting the carriage of television broadcast stations on a community-by-commu channel line-up designated by an alpha-letter(s) (based on your Space G reporting) and (based on your reporting from Part 9 of the DSE Schedule) in the appropriate columns I                                                                                                    | a subscriber gro |                     |            |                        |  |
| CITY OR TOWN                                                                                                    | STATE            | CH LINE UP          | SUB GRP#   | -                      |  |
| KERMIT CITY                                                                                                    | WV               | Α                   | 2          | First                  |  |
| BLAIR                                                                                                    | WV               | Α                   | 2          | Community              |  |
| BOONE COUNTY                                                                                                    | WV               | Α                   | 4          |                        |  |
| CHAPMANVILLE                                                                                                    | WV               | A                   | 3          |                        |  |
| CRUM                                                                                                    | WV               | A                   | 5          |                        |  |
| FLOYD COUNTY                                                                                                    | KY               | В                   | 1          | See instructions for   |  |
| INEZ                                                                                                    | KY               | A                   | 2          | additional information |  |
| JOHNSON COUNTY                                                                                                    | KY               | В                   | 2          | on alphabetization.    |  |
| LOGAN                                                                                                    | WV               | Α                   | 2          |                        |  |
| LOGAN COUNTY                                                                                                    | WV               | Α                   | 2          |                        |  |
| LOVELY                                                                                                    | KY               | Α                   | 2          |                        |  |
| MINGO                                                                                                    | WV               | Α                   | 2          | Add rows as necessary. |  |
| MINGO COUNTY                                                                                                    | WV               | Α                   | 2          |                        |  |
| MITCHELL HEIGHTS                                                                                                    | WV               | Α                   | 2          |                        |  |
| PAINTSVILLE                                                                                                    | KY               | Α                   | 2          |                        |  |
| PIKE COUNTY                                                                                                    | KY               | Α                   | 2          |                        |  |
| PILGRIM                                                                                                    | KY               | Α                   | 2          |                        |  |
| PRESTONBURG                                                                                                    | KY               | В                   | 1          |                        |  |
| STONE/HODE                                                                                                    | KY               | Ā                   | 2          |                        |  |
| TOMAHAWK                                                                                                    | KY               | A                   | - 2        |                        |  |
| UNICORPORATED DEBORD                                                                                                    | KY               | Δ                   | - 2        |                        |  |
| WARFIELD                                                                                                    | KY               | Δ                   | - 2        |                        |  |
| WEST LOGAN                                                                                                    | ŴV               | Δ                   | - 2        |                        |  |
| WILLIAMSON                                                                                                    | ŴV               | Δ                   | - 2        |                        |  |
| WYOMING COUNTY                                                                                                    | WV               | Δ                   | 6          |                        |  |
|                                                                                                    |                  |                     |            |                        |  |
|                                                                                                    |                  |                     |            |                        |  |
|                                                                                                    |                  |                     |            |                        |  |
|                                                                                                    |                  |                     |            |                        |  |
|                                                                                                    |                  |                     |            |                        |  |
|                                                                                                    |                  |                     |            |                        |  |
|                                                                                                    |                  |                     |            |                        |  |
|                                                                                                    |                  |                     |            |                        |  |
|                                                                                                    |                  |                     |            |                        |  |
|                                                                                                    |                  |                     |            |                        |  |
|                                                                                                    |                  |                     |            |                        |  |
|                                                                                                    |                  |                     |            |                        |  |
|                                                                                                    |                  |                     |            |                        |  |
|                                                                                                    |                  |                     |            |                        |  |
|                                                                                                    |                  |                     |            |                        |  |
|                                                                                                    |                  |                     |            | I                      |  |

|  | <br> |  |
|--|------|--|
|  |      |  |
|  |      |  |

|                        |                                                                                                    |            |                                     |             |                    |              |                       | I SA3E. PAGE<br><b>(Stem IC</b> |  |  |  |
|------------------------|----------------------------------------------------------------------------------------------------|------------|-------------------------------------|-------------|--------------------|--------------|-----------------------|---------------------------------|--|--|--|
| Name                   |                                                                                                    |            |                                     |             |                    |              |                       |                                 |  |  |  |
|                        |                                                                                                    | FIONS LLC  |                                     |             |                    |              |                       | 03004                           |  |  |  |
|                        | SECONDARY TRANSMISSION                                                                                                    |            |                                     | PATES       |                    |              |                       |                                 |  |  |  |
| E                      | In General: The information in s                                                                                                    |            |                                     |             | ry transmission s  | service of t | he cable              |                                 |  |  |  |
|                        | system, that is, the retransmission of television and radio broadcasts by your system to subscribers. Give information                                                                                                    |            |                                     |             |                    |              |                       |                                 |  |  |  |
| Secondary              | about other services (including pay cable) in space F, not here. All the facts you state must be those existing on the                                                                                                    |            |                                     |             |                    |              |                       |                                 |  |  |  |
| Transmission           | last day of the accounting period                                                                                                    |            |                                     |             |                    | -1           | hard and              |                                 |  |  |  |
| Service: Sub-          | <b>Number of Subscribers:</b> Both blocks in space E call for the number of subscribers to the cable system, broken down by categories of secondary transmission service. In general, you can compute the number of subscribers in |            |                                     |             |                    |              |                       |                                 |  |  |  |
| scribers and<br>Rates  | each category by counting the n                                                                                                    |            |                                     |             |                    |              |                       |                                 |  |  |  |
| Nates                  | separately for the particular serv                                                                                                    |            |                                     |             |                    |              | charged               |                                 |  |  |  |
|                        | Rate: Give the standard rate c                                                                                                    |            |                                     |             |                    |              | ge and the            |                                 |  |  |  |
|                        | unit in which it is generally billed                                                                                                    |            |                                     |             | ard rate variation | s within a p | particular rate       |                                 |  |  |  |
|                        | category, but do not include disc                                                                                                    |            |                                     |             |                    |              |                       |                                 |  |  |  |
|                        | Block 1: In the left-hand block                                                                                                    |            |                                     |             |                    |              |                       |                                 |  |  |  |
|                        | systems most commonly provide that applies to your system. Not                                                                                                    |            |                                     |             |                    |              |                       |                                 |  |  |  |
|                        | categories, that person or entity                                                                                                    |            |                                     |             |                    |              |                       |                                 |  |  |  |
|                        | subscriber who pays extra for ca                                                                                                    |            |                                     |             |                    |              |                       |                                 |  |  |  |
|                        | first set" and would be counted of                                                                                                    |            |                                     |             |                    |              |                       |                                 |  |  |  |
|                        | Block 2: If your cable system                                                                                                    |            |                                     |             |                    |              |                       |                                 |  |  |  |
|                        | printed in block 1 (for example, t                                                                                                    |            |                                     |             |                    |              |                       |                                 |  |  |  |
|                        | with the number of subscribers and rates, in the right-hand block. A two- or three-word description of the service is                                                                                                    |            |                                     |             |                    |              |                       |                                 |  |  |  |
|                        | sufficient.                                                                                                    |            | PL OC                               | - K 2       |                    |              |                       |                                 |  |  |  |
|                        | BLOCK 1 BLC                                                                                                    |            |                                     |             |                    |              |                       |                                 |  |  |  |
|                        | CATEGORY OF SERVICE                                                                                                    | SUBSCRIB   |                                     | CAT         | EGORY OF SEE       | RVICE        | NO. OF<br>SUBSCRIBERS | RATE                            |  |  |  |
|                        | Residential:                                                                                                    |            |                                     |             |                    |              |                       |                                 |  |  |  |
|                        | <ul> <li>Service to first set</li> </ul>                                                                                                    | 1          | 7,541 \$ 22.9                       | ə           |                    |              |                       |                                 |  |  |  |
|                        | <ul> <li>Service to additional set(s)</li> </ul>                                                                                                    |            |                                     |             |                    |              |                       |                                 |  |  |  |
|                        | • FM radio (if separate rate)                                                                                                    |            |                                     |             |                    |              |                       |                                 |  |  |  |
|                        | Motel, hotel                                                                                                    |            |                                     | ••••        |                    |              |                       |                                 |  |  |  |
|                        | Commercial                                                                                                    |            | 947 \$ 31.9                         | 3           |                    |              |                       |                                 |  |  |  |
|                        | Converter                                                                                                    |            |                                     |             |                    |              |                       |                                 |  |  |  |
|                        | Residential                                                                                                    |            |                                     | ••••        |                    |              |                       |                                 |  |  |  |
|                        | Non-residential                                                                                                    |            |                                     | ••••        |                    |              |                       |                                 |  |  |  |
|                        |                                                                                                    |            |                                     | ••••        |                    |              |                       |                                 |  |  |  |
|                        | SERVICES OTHER THAN SEC                                                                                                    | ONDARY TRA | NSMISSIONS: RA                      | TES         |                    |              |                       |                                 |  |  |  |
| F                      | In General: Space F calls for rai                                                                                                    |            |                                     |             | all your cable sys | tem's serv   | rices that were       |                                 |  |  |  |
| Г                      | not covered in space E, that is, t                                                                                                    |            |                                     |             |                    |              |                       |                                 |  |  |  |
| <b>.</b> .             | service for a single fee. There ar                                                                                                    |            | ,                                   | 0           |                    |              |                       |                                 |  |  |  |
| Services<br>Other Than | furnished at cost or (2) services<br>amount of the charge and the ur                                                                                                    |            |                                     |             |                    |              |                       |                                 |  |  |  |
| Secondary              |                                                                                                    |            | usually billed. If any              | lates are c | naigeu on a van    | able per-pi  | ografii basis,        |                                 |  |  |  |
| Fransmissions:         | enter only the letters "PP" in the rate column.<br><b>Block 1:</b> Give the standard rate charged by the cable system for each of the applicable services listed.                                                                  |            |                                     |             |                    |              |                       |                                 |  |  |  |
| Rates                  | Block 2: List any services that your cable system furnished or offered during the accounting period that were not                                                                                                    |            |                                     |             |                    |              |                       |                                 |  |  |  |
|                        | listed in block 1 and for which a separate charge was made or established. List these other services in the form of a                                                                                                    |            |                                     |             |                    |              |                       |                                 |  |  |  |
|                        | brief (two- or three-word) descrip                                                                                                    |            |                                     |             |                    |              |                       |                                 |  |  |  |
|                        |                                                                                                    | BLO        | CK 1                                |             |                    |              | BLOCK 2               |                                 |  |  |  |
|                        | CATEGORY OF SERVICE                                                                                                    |            | CATEGORY OF S                       | ERVICE      | RATE               | CATEGO       | DRY OF SERVICE        | RATE                            |  |  |  |
|                        | Continuing Services:                                                                                                    |            | Installation: Non-                  | residential |                    |              |                       |                                 |  |  |  |
|                        | <ul> <li>Pay cable</li> </ul>                                                                                                    | \$ 17.00   | <ul> <li>Motel, hotel</li> </ul>    |             |                    |              |                       |                                 |  |  |  |
|                        | <ul> <li>Pay cable—add'l channel</li> </ul>                                                                                                    |            | <ul> <li>Commercial</li> </ul>      |             |                    |              |                       |                                 |  |  |  |
|                        | <ul> <li>Fire protection</li> </ul>                                                                                                    |            | <ul> <li>Pay cable</li> </ul>       |             |                    |              |                       |                                 |  |  |  |
|                        | •Burglar protection                                                                                                    | [          | • Pay cable-add'                    | channel     |                    |              |                       |                                 |  |  |  |
|                        | Installation: Residential                                                                                                    |            | Fire protection                     |             |                    |              |                       |                                 |  |  |  |
|                        | First set                                                                                                    | \$ 40.00   | <ul> <li>Burglar protect</li> </ul> | on          |                    |              |                       |                                 |  |  |  |
|                        | <ul> <li>Additional set(s)</li> </ul>                                                                                                    | \$ 25.00   | Other services:                     |             | [                  |              |                       |                                 |  |  |  |
|                        | • FM radio (if separate rate)                                                                                                    |            | Reconnect                           |             | \$ 40.00           |              |                       |                                 |  |  |  |
|                        | • Converter                                                                                                    |            | Disconnect                          |             |                    |              |                       |                                 |  |  |  |
|                        |                                                                                                    |            | Outlet relocatio                    | n           | \$ 25.00           |              |                       |                                 |  |  |  |
|                        |                                                                                                    | 1          |                                     |             |                    |              |                       |                                 |  |  |  |
|                        |                                                                                                    |            | <ul> <li>Move to new a</li> </ul>   | dress       | \$ 40.00           |              |                       |                                 |  |  |  |

|                                                                                                    | ER OF CABLE SY                                                                                                    | OTEM                                                                                                    |                                                                                                    |                                                                                                    | SYSTEM ID#                                                                                                    |                                                                     |
|----------------------------------------------------------------------------------------------------|----------------------------------------------------------------------------------------------------|----------------------------------------------------------------------------------------------------|----------------------------------------------------------------------------------------------------|----------------------------------------------------------------------------------------------------|----------------------------------------------------------------------------------------------------|---------------------------------------------------------------------|
|                                                                                                    |                                                                                                    |                                                                                                    |                                                                                                    |                                                                                                    | 030049                                                                                                    | Namo                                                                |
|                                                                                                    |                                                                                                    | -                                                                                                    |                                                                                                    |                                                                                                    | 000040                                                                                                    |                                                                     |
|                                                                                                    |                                                                                                    |                                                                                                    | ation (including                                                                                                    | translator stations                                                                                                    | s and low power television stations)                                                                                                    | _                                                                   |
|                                                                                                    |                                                                                                    |                                                                                                    |                                                                                                    |                                                                                                    | ed only on a part-time basis under                                                                                                    | G                                                                   |
|                                                                                                    |                                                                                                    |                                                                                                    |                                                                                                    |                                                                                                    | ain network programs [sections                                                                                                    |                                                                     |
| 76.59(d)(2) and (4), 76 substitute program bas                                                                                                    |                                                                                                    |                                                                                                    |                                                                                                    | 1(e)(2) and (4))];                                                                                                    | and (2) certain stations carried on a                                                                                                    | Primary<br>Transmitters                                             |
| Substitute Basis S                                                                                                    | tations: With r                                                                                                    | espect to any                                                                                                    | distant stations                                                                                                    | s carried by your o                                                                                                    | cable system on a substitute program                                                                                                    | Television                                                          |
| <ul> <li>basis under specifc FC</li> <li>Do not list the station</li> </ul>                                                                                                    |                                                                                                    |                                                                                                    |                                                                                                    | e Special Statem                                                                                                    | ent and Program Log)—if the                                                                                                    |                                                                     |
| station was carried                                                                                                    | only on a subst                                                                                                    | titute basis.                                                                                                    |                                                                                                    |                                                                                                    |                                                                                                    |                                                                     |
|                                                                                                    |                                                                                                    |                                                                                                    |                                                                                                    |                                                                                                    | tute basis and also on some other<br>of the general instructions located                                                                                                    |                                                                     |
| in the paper SA3 for                                                                                                    |                                                                                                    | erning substit                                                                                                    |                                                                                                    | ns, see page (v) c                                                                                                    | in the general instructions located                                                                                                    |                                                                     |
|                                                                                                    |                                                                                                    | •                                                                                                    |                                                                                                    |                                                                                                    | s such as HBO, ESPN, etc. Identify                                                                                                    |                                                                     |
|                                                                                                    |                                                                                                    |                                                                                                    |                                                                                                    |                                                                                                    | tion. For example, report multi-<br>h stream separately; for example                                                                                                    |                                                                     |
| WETA-simulcast).                                                                                                    |                                                                                                    |                                                                                                    |                                                                                                    |                                                                                                    |                                                                                                    |                                                                     |
|                                                                                                    |                                                                                                    |                                                                                                    | 0                                                                                                    |                                                                                                    | ion for broadcasting over-the-air in<br>may be different from the channel                                                                                                    |                                                                     |
| on which your cable sy                                                                                                    | stem carried th                                                                                                    | e station.                                                                                                    |                                                                                                    |                                                                                                    |                                                                                                    |                                                                     |
|                                                                                                    |                                                                                                    |                                                                                                    |                                                                                                    | ,                                                                                                    | ependent station, or a noncommercial<br>cast), "I" (for independent), "I-M"                                                                                                    |                                                                     |
| (for independent multio                                                                                                    | cast), "E <sup>"</sup> (for no                                                                                                    | oncommercial                                                                                                    | educational), o                                                                                                    | or "E-M" (for nonce                                                                                                    | ommercial educational multicast).                                                                                                    |                                                                     |
| For the meaning of the                                                                                                    |                                                                                                    |                                                                                                    |                                                                                                    |                                                                                                    | he paper SA3 form.<br>es". If not, enter "No". For an ex-                                                                                                    |                                                                     |
| planation of local servi                                                                                                    |                                                                                                    |                                                                                                    |                                                                                                    | <i>,</i> ,                                                                                                    |                                                                                                    |                                                                     |
|                                                                                                    |                                                                                                    |                                                                                                    |                                                                                                    |                                                                                                    | stating the basis on which your                                                                                                    |                                                                     |
| carried the distant stati                                                                                                    |                                                                                                    |                                                                                                    |                                                                                                    |                                                                                                    | tering "LAC" if your cable system<br>capacity.                                                                                                    |                                                                     |
|                                                                                                    |                                                                                                    |                                                                                                    |                                                                                                    |                                                                                                    | / payment because it is the subject                                                                                                    |                                                                     |
|                                                                                                    |                                                                                                    |                                                                                                    |                                                                                                    |                                                                                                    | stem or an association representing                                                                                                    |                                                                     |
|                                                                                                    |                                                                                                    |                                                                                                    | sociation repre                                                                                                    | senting the prima                                                                                                    | ry transmitter, enter the designa-                                                                                                    |                                                                     |
| tion "E" (exempt). For s                                                                                                    | simulcasts, also                                                                                                    | o enter "E". If                                                                                                    | you carried the                                                                                                    | channel on any o                                                                                                    | ther basis, enter "O." For a further                                                                                                    |                                                                     |
| tion "E" (exempt). For sexplanation of these th                                                                                                    | simulcasts, also<br>ree categories,                                                                                                    | o enter "E". If y<br>see page (v)                                                                                                    | you carried the of the general i                                                                                                    | channel on any o                                                                                                    |                                                                                                    |                                                                     |
| tion "E" (exempt). For s<br>explanation of these th<br><b>Column 6:</b> Give the<br>FCC. For Mexican or C                                                                                                    | simulcasts, also<br>ree categories,<br>e location of ea<br>Canadian statio                                                                                                    | o enter "E". If y<br>, see page (v)<br>ch station. Fo<br>ns, if any, give                                                                                                    | you carried the<br>of the general i<br>r U.S. stations,<br>e the name of th                                                                                                    | channel on any o<br>instructions locate<br>list the communit<br>ne community with                                                      | ther basis, enter "O." For a further<br>ed in the paper SA3 form.<br>y to which the station is licensed by the<br>n which the station is identifed.                                                                                                    |                                                                     |
| tion "E" (exempt). For s<br>explanation of these th<br><b>Column 6:</b> Give the                                                                                                    | simulcasts, also<br>ree categories,<br>e location of ea<br>Canadian statio                                                                                                    | o enter "E". If<br>, see page (v)<br>ch station. Fo<br>ns, if any, give<br>nnel line-ups,                                                                                              | you carried the<br>of the general i<br>r U.S. stations,<br>e the name of th<br>use a separate                                                                                                    | channel on any o<br>instructions locate<br>list the community<br>ne community with<br>space G for each                                 | ther basis, enter "O." For a further<br>ed in the paper SA3 form.<br>y to which the station is licensed by the<br>n which the station is identifed.                                                                                                    |                                                                     |
| tion "E" (exempt). For s<br>explanation of these th<br><b>Column 6:</b> Give the<br>FCC. For Mexican or C                                                                                                    | simulcasts, also<br>ree categories,<br>e location of ea<br>Canadian statio                                                                                                    | o enter "E". If<br>, see page (v)<br>ch station. Fo<br>ns, if any, give<br>nnel line-ups,                                                                                              | you carried the<br>of the general i<br>r U.S. stations,<br>e the name of th                                                                                                    | channel on any o<br>instructions locate<br>list the community<br>ne community with<br>space G for each                                 | ther basis, enter "O." For a further<br>ed in the paper SA3 form.<br>y to which the station is licensed by the<br>n which the station is identifed.                                                                                                    |                                                                     |
| tion "E" (exempt). For s<br>explanation of these th<br><b>Column 6:</b> Give the<br>FCC. For Mexican or C<br><b>Note:</b> If you are utilizin<br>1. CALL                                                                                              | simulcasts, also<br>ree categories,<br>location of ead<br>Canadian statio<br>g multiple char<br>2. B'CAST                                                                              | o enter "E". If <u>;</u><br>see page (v)<br>ch station. Fo<br>ns, if any, give<br>nnel line-ups,<br><b>CHANN</b><br>3. TYPE                                                            | you carried the<br>of the general i<br>r U.S. stations,<br>e the name of th<br>use a separate<br>EL LINE-UP<br>4. DISTANT?                                                                                  | channel on any o<br>instructions locate<br>list the community<br>e community with<br>space G for each<br>AA<br>5. BASIS OF             | ther basis, enter "O." For a further<br>ed in the paper SA3 form.<br>y to which the station is licensed by the<br>n which the station is identifed.                                                                                                    | -                                                                   |
| tion "E" (exempt). For s<br>explanation of these th<br><b>Column 6:</b> Give the<br>FCC. For Mexican or C<br><b>Note:</b> If you are utilizin                                                                                                    | simulcasts, also<br>ree categories,<br>location of ead<br>Canadian statio<br>g multiple char<br>2. B'CAST<br>CHANNEL                                                                   | o enter "E". If<br>, see page (v)<br>ch station. Fo<br>ns, if any, giv<br>nnel line-ups,<br>CHANNI<br>3. TYPE<br>OF                                                                    | you carried the<br>of the general i<br>r U.S. stations,<br>e the name of th<br>use a separate<br>EL LINE-UP                                                                                                 | channel on any o<br>instructions locate<br>list the community<br>e community with<br>space G for each<br>AA<br>5. BASIS OF<br>CARRIAGE | ther basis, enter "O." For a further<br>ed in the paper SA3 form.<br>y to which the station is licensed by the<br>n which the station is identifed.<br>channel line-up.                                                                                                    |                                                                     |
| tion "E" (exempt). For s<br>explanation of these th<br><b>Column 6:</b> Give the<br>FCC. For Mexican or C<br><b>Note:</b> If you are utilizin<br>1. CALL<br>SIGN                                                                                      | simulcasts, also<br>ree categories,<br>location of ea<br>Canadian statio<br>g multiple char<br>2. B'CAST<br>CHANNEL<br>NUMBER                                                          | o enter "E". If<br>see page (v)<br>ch station. Fo<br>ns, if any, give<br>inel line-ups,<br><b>CHANNI</b><br>3. TYPE<br>OF<br>STATION                                                   | you carried the<br>of the general is<br>r U.S. stations,<br>e the name of th<br>use a separate<br>EL LINE-UP<br>4. DISTANT?<br>(Yes or No)                                                                  | channel on any o<br>instructions locate<br>list the community<br>e community with<br>space G for each<br>AA<br>5. BASIS OF             | ther basis, enter "O." For a further<br>ed in the paper SA3 form.<br>y to which the station is licensed by the<br>n which the station is identifed.<br>channel line-up.<br>6. LOCATION OF STATION                                                                                                    |                                                                     |
| tion "E" (exempt). For s<br>explanation of these th<br><b>Column 6:</b> Give the<br>FCC. For Mexican or C<br><b>Note:</b> If you are utilizin<br>1. CALL                                                                                              | simulcasts, also<br>ree categories,<br>e location of ear<br>Canadian statio<br>g multiple char<br>2. B'CAST<br>CHANNEL<br>NUMBER<br>41                                                 | o enter "E". If<br>see page (v)<br>ch station. Fo<br>ns, if any, give<br>anel line-ups,<br>CHANN<br>3. TYPE<br>OF<br>STATION<br>I-M                                                    | you carried the<br>of the general is<br>r U.S. stations,<br>e the name of th<br>use a separate<br>EL LINE-UP<br>4. DISTANT?<br>(Yes or No)<br>NO                                                            | channel on any o<br>instructions locate<br>list the community<br>e community with<br>space G for each<br>AA<br>5. BASIS OF<br>CARRIAGE | ther basis, enter "O." For a further<br>ad in the paper SA3 form.<br>y to which the station is licensed by the<br>n which the station is identifed.<br>channel line-up.<br>6. LOCATION OF STATION<br>Charleston, WV                                                                                                    |                                                                     |
| tion "E" (exempt). For s<br>explanation of these th<br>Column 6: Give the<br>FCC. For Mexican or C<br>Note: If you are utilizin<br>1. CALL<br>SIGN<br>WCHS-ANTENNA<br>WCHS-GETTV                                                                      | simulcasts, also<br>ree categories,<br>e location of ea<br>canadian statio<br>g multiple char<br>2. B'CAST<br>CHANNEL<br>NUMBER<br>41<br>41                                            | o enter "E". If<br>see page (v)<br>ch station. Fo<br>ns, if any, give<br>nnel line-ups,<br>CHANN<br>3. TYPE<br>OF<br>STATION<br>I-M<br>I-M                                             | you carried the<br>of the general i<br>r U.S. stations,<br>e the name of th<br>use a separate<br>EL LINE-UP<br>4. DISTANT?<br>(Yes or No)<br>NO<br>NO                                                       | channel on any o<br>instructions locate<br>list the community<br>e community with<br>space G for each<br>AA<br>5. BASIS OF<br>CARRIAGE | ther basis, enter "O." For a further<br>ed in the paper SA3 form.<br>y to which the station is licensed by the<br>n which the station is identifed.<br>channel line-up.<br>6. LOCATION OF STATION<br>Charleston, WV<br>Charleston, WV                                                                                                    |                                                                     |
| tion "E" (exempt). For s<br>explanation of these th<br><b>Column 6:</b> Give the<br>FCC. For Mexican or C<br><b>Note:</b> If you are utilizin<br>1. CALL<br>SIGN<br>WCHS-ANTENNA                                                                      | simulcasts, also<br>ree categories,<br>e location of ea<br>Canadian statio<br>g multiple char<br>2. B'CAST<br>CHANNEL<br>NUMBER<br>41<br>41<br>41                                      | o enter "E". If<br>see page (v)<br>ch station. Fo<br>ns, if any, give<br>anel line-ups,<br>CHANN<br>3. TYPE<br>OF<br>STATION<br>I-M                                                    | you carried the<br>of the general is<br>r U.S. stations,<br>e the name of th<br>use a separate<br>EL LINE-UP<br>4. DISTANT?<br>(Yes or No)<br>NO                                                            | channel on any o<br>instructions locate<br>list the community<br>e community with<br>space G for each<br>AA<br>5. BASIS OF<br>CARRIAGE | ther basis, enter "O." For a further<br>ed in the paper SA3 form.<br>y to which the station is licensed by the<br>n which the station is identifed.<br>channel line-up.<br>6. LOCATION OF STATION<br>Charleston, WV<br>Charleston, WV                                                                                                    |                                                                     |
| tion "E" (exempt). For s<br>explanation of these th<br>Column 6: Give the<br>FCC. For Mexican or C<br>Note: If you are utilizin<br>1. CALL<br>SIGN<br>WCHS-ANTENNA<br>WCHS-GETTV<br>WCHS-GRIT                                                         | simulcasts, also<br>ree categories,<br>e location of ea<br>canadian statio<br>g multiple char<br>2. B'CAST<br>CHANNEL<br>NUMBER<br>41<br>41                                            | o enter "E". If<br>see page (v)<br>ch station. Fo<br>ns, if any, givu<br>nnel line-ups,<br>CHANNI<br>3. TYPE<br>OF<br>STATION<br>I-M<br>I-M<br>I-M<br>N-M                              | you carried the<br>of the general i<br>r U.S. stations,<br>e the name of th<br>use a separate<br>EL LINE-UP<br>4. DISTANT?<br>(Yes or No)<br>NO<br>NO                                                       | channel on any o<br>instructions locate<br>list the community<br>e community with<br>space G for each<br>AA<br>5. BASIS OF<br>CARRIAGE | ther basis, enter "O." For a further<br>ed in the paper SA3 form.<br>y to which the station is licensed by the<br>n which the station is identifed.<br>channel line-up.<br>6. LOCATION OF STATION<br>Charleston, WV<br>Charleston, WV                                                                                                    | additional informat                                                 |
| tion "E" (exempt). For s<br>explanation of these th<br>Column 6: Give the<br>FCC. For Mexican or C<br>Note: If you are utilizin<br>1. CALL<br>SIGN<br>WCHS-ANTENNA<br>WCHS-GETTV<br>WCHS-GRIT<br>WCHS-HD                                              | simulcasts, also<br>ree categories,<br>canadian statio<br>g multiple char<br>2. B'CAST<br>CHANNEL<br>NUMBER<br>41<br>41<br>41<br>41                                                    | o enter "E". If<br>see page (v)<br>ch station. Fo<br>ns, if any, give<br>nnel line-ups,<br>CHANNI<br>3. TYPE<br>OF<br>STATION<br>I-M<br>I-M                                            | you carried the<br>of the general i<br>r U.S. stations,<br>e the name of th<br>use a separate<br>EL LINE-UP<br>4. DISTANT?<br>(Yes or No)<br>NO<br>NO<br>NO<br>NO                                           | channel on any o<br>instructions locate<br>list the community<br>e community with<br>space G for each<br>AA<br>5. BASIS OF<br>CARRIAGE | ther basis, enter "O." For a further<br>d in the paper SA3 form.<br>y to which the station is licensed by the<br>which the station is identifed.<br>channel line-up.<br>6. LOCATION OF STATION<br>Charleston, WV<br>Charleston, WV<br>Charleston, WV<br>Charleston, WV                                                                                                    | additional informat                                                 |
| tion "E" (exempt). For s<br>explanation of these th<br>Column 6: Give the<br>FCC. For Mexican or C<br>Note: If you are utilizin<br>1. CALL<br>SIGN<br>WCHS-ANTENNA<br>WCHS-GETTV<br>WCHS-GRIT<br>WCHS-HD<br>WCHS-TV                                   | simulcasts, also<br>ree categories,<br>e location of ear<br>Canadian statio<br>g multiple char<br>2. B'CAST<br>CHANNEL<br>NUMBER<br>41<br>41<br>41<br>41<br>41                         | o enter "E". If<br>see page (v)<br>ch station. Fo<br>ns, if any, give<br>nnel line-ups,<br><b>CHANNI</b><br>3. TYPE<br>OF<br>STATION<br>I-M<br>I-M<br>I-M<br>N-M<br>N                  | you carried the<br>of the general is<br>r U.S. stations,<br>e the name of th<br>use a separate<br>EL LINE-UP<br>4. DISTANT?<br>(Yes or No)<br>NO<br>NO<br>NO<br>NO<br>NO                                    | channel on any o<br>instructions locate<br>list the community<br>space G for each<br>AA<br>5. BASIS OF<br>CARRIAGE<br>(If Distant)     | ther basis, enter "O." For a further<br>ed in the paper SA3 form.<br>y to which the station is licensed by the<br>n which the station is identifed.<br>channel line-up.<br>6. LOCATION OF STATION<br>6. LOCATION OF STATION<br>Charleston, WV<br>Charleston, WV<br>Charleston, WV<br>Charleston, WV                                                                                                    | additional informat                                                 |
| tion "E" (exempt). For s<br>explanation of these th<br>Column 6: Give the<br>FCC. For Mexican or C<br>Note: If you are utilizin<br>1. CALL<br>SIGN<br>WCHS-ANTENNA<br>WCHS-GETTV<br>WCHS-GRIT<br>WCHS-HD<br>WCHS-TV<br>WKPI-TV                        | simulcasts, also<br>ree categories,<br>e location of ea<br>canadian statio<br>g multiple char<br>2. B'CAST<br>CHANNEL<br>NUMBER<br>41<br>41<br>41<br>41<br>41<br>41<br>24              | o enter "E". If<br>see page (v)<br>ch station. Fo<br>ns, if any, give<br>nnel line-ups,<br>CHANN<br>3. TYPE<br>OF<br>STATION<br>I-M<br>I-M<br>I-M<br>N-M<br>N<br>R                     | you carried the<br>of the general i<br>r U.S. stations,<br>e the name of th<br>use a separate<br>EL LINE-UP<br>4. DISTANT?<br>(Yes or No)<br>NO<br>NO<br>NO<br>NO<br>YES                                    | channel on any o<br>instructions locate<br>list the community<br>space G for each<br>AA<br>5. BASIS OF<br>CARRIAGE<br>(If Distant)     | ther basis, enter "O." For a further<br>ed in the paper SA3 form.<br>y to which the station is licensed by the<br>which the station is identifed.<br>channel line-up.<br>6. LOCATION OF STATION<br>6. LOCATION OF STATION<br>Charleston, WV<br>Charleston, WV<br>Charleston, WV<br>Charleston, WV<br>Charleston, WV<br>Charleston, WV                                                                                                  | additional informati                                                |
| tion "E" (exempt). For s<br>explanation of these th<br>Column 6: Give the<br>FCC. For Mexican or C<br>Note: If you are utilizin<br>1. CALL<br>SIGN<br>WCHS-ANTENNA<br>WCHS-GETTV<br>WCHS-GRIT<br>WCHS-HD<br>WCHS-TV<br>WKPI-TV<br>WKPI-TV             | simulcasts, also<br>ree categories,<br>e location of eac<br>Canadian statio<br>g multiple char<br>2. B'CAST<br>CHANNEL<br>NUMBER<br>41<br>41<br>41<br>41<br>41<br>41<br>41<br>39<br>39 | o enter "E". If<br>see page (v)<br>ch station. Fo<br>ns, if any, give<br>nnel line-ups,<br>CHANNI<br>3. TYPE<br>OF<br>STATION<br>I-M<br>I-M<br>I-M<br>N-M<br>N<br>E<br>I-M             | you carried the<br>of the general i<br>r U.S. stations,<br>e the name of th<br>use a separate<br>EL LINE-UP<br>4. DISTANT?<br>(Yes or No)<br>NO<br>NO<br>NO<br>NO<br>NO<br>YES<br>NO                        | channel on any o<br>instructions locate<br>list the community<br>space G for each<br>AA<br>5. BASIS OF<br>CARRIAGE<br>(If Distant)     | ther basis, enter "O." For a further<br>ed in the paper SA3 form.<br>y to which the station is licensed by the<br>n which the station is identifed.<br>channel line-up.<br>6. LOCATION OF STATION<br>Charleston, WV<br>Charleston, WV<br>Charleston, WV<br>Charleston, WV<br>Charleston, WV<br>Charleston, WV<br>Charleston, WV                                                                                                    | additional informat                                                 |
| tion "E" (exempt). For s<br>explanation of these th<br>Column 6: Give the<br>FCC. For Mexican or C<br>Note: If you are utilizin<br>1. CALL<br>SIGN<br>WCHS-ANTENNA<br>WCHS-GETTV<br>WCHS-GETTV<br>WCHS-HD<br>WCHS-TV<br>WKPI-TV<br>WLPX-HD<br>WLPX-TV | simulcasts, also<br>ree categories,<br>e location of ea<br>Canadian statio<br>g multiple char<br>2. B'CAST<br>CHANNEL<br>NUMBER<br>41<br>41<br>41<br>41<br>41<br>41<br>41<br>39        | o enter "E". If<br>see page (v)<br>ch station. Fo<br>ns, if any, givu<br>nnel line-ups,<br>CHANNI<br>3. TYPE<br>OF<br>STATION<br>I-M<br>I-M<br>I-M<br>N-M<br>N<br>E<br>I-M<br>I<br>I-M | you carried the<br>of the general i<br>r U.S. stations,<br>e the name of th<br>use a separate<br>EL LINE-UP<br>4. DISTANT?<br>(Yes or No)<br>NO<br>NO<br>NO<br>NO<br>NO<br>NO<br>NO<br>NO<br>NO<br>NO<br>NO | channel on any o<br>instructions locate<br>list the community<br>space G for each<br>AA<br>5. BASIS OF<br>CARRIAGE<br>(If Distant)     | ther basis, enter "O." For a further<br>ed in the paper SA3 form.<br>y to which the station is licensed by the<br>n which the station is licensed by the<br>channel line-up.<br>6. LOCATION OF STATION<br>6. LOCATION OF STATION<br>Charleston, WV<br>Charleston, WV<br>Charleston, WV<br>Charleston, WV<br>Charleston, WV<br>Charleston, WV<br>Charleston, WV<br>Charleston, WV<br>Charleston, WV<br>Charleston, WV<br>Charleston, WV | See instructions for<br>additional informati<br>on alphabetization. |

WQCW

WQCW-HD

WSAZ-HD

WSAZ-MNT

WSAZ-TV

WVAH-HD

WVAH-TV

WVPB-HD

WVPB-PBS

WVPB-TV

WYMT-HD

WYMT-TV

WVAH-COMET

WVAH-SPORTS

WTSF

17

17

23

23

23

44

19

19

19

19

34

34

34

12

12

L

I-M

N-M

I-M

Ν

I

I-M

I-M

I-M

I.

E-M

E-M

Е

N-M

Ν

NO

NO

NO

NO

NO

YES

NO

NO

NO

NO

NO

NO

NO

YES

YES

ο

Е

ο

Portmouth, OH

Portmouth, OH

Huntington, WV

Huntington, WV

Huntington, WV

Charleston, WV

Charleston, WV

Charleston, WV

Charleston, WV

Huntington, WV

Huntington, WV

Huntington, WV

Hazard, KY

Hazard, KY

Ashland, KY

|                                                                                                    |                                                                                                    |                                                                                                    |                                                                                                    |                                         | SYSTEM ID#                                                                                                    | Name                        |  |
|----------------------------------------------------------------------------------------------------|----------------------------------------------------------------------------------------------------|----------------------------------------------------------------------------------------------------|----------------------------------------------------------------------------------------------------|-----------------------------------------|----------------------------------------------------------------------------------------------------|-----------------------------|--|
| CEQUEL COMM                                                                                                    |                                                                                                    |                                                                                                    |                                                                                                    |                                         | 030049                                                                                                    |                             |  |
|                                                                                                    | G, identify ever                                                                                                    | y television s                                                                                                    |                                                                                                    |                                         | ns and low power television stations)                                                                                                    | G                           |  |
| carried by your cable system during the accounting period, except (1) stations carried only on a part-time basis under FCC rules and regulations in effect on June 24, 1981, permitting the carriage of certain network programs [sections |                                                                                                    |                                                                                                    |                                                                                                    |                                         |                                                                                                    |                             |  |
| 76.59(d)(2) and (4), 76.61(e)(2) and (4), or 76.63 (referring to 76.61(e)(2) and (4))]; and (2) certain stations carried on a                                                                                                    |                                                                                                    |                                                                                                    |                                                                                                    |                                         |                                                                                                    |                             |  |
| substitute program bas<br>Substitute Basis S                                                                                                    |                                                                                                    |                                                                                                    |                                                                                                    | ns carried by you                       | r cable system on a substitute program                                                                                                    | Transmitters:<br>Television |  |
| basis under specifc FC                                                                                                    |                                                                                                    |                                                                                                    |                                                                                                    | the Special State                       | ment and Drearon Log) if the                                                                                                    |                             |  |
| station was carried                                                                                                    |                                                                                                    |                                                                                                    | st it in space i (t                                                                                                    | ne Special State                        | ment and Program Log)—if the                                                                                                    |                             |  |
|                                                                                                    |                                                                                                    |                                                                                                    |                                                                                                    |                                         | stitute basis and also on some other<br>of the general instructions located                                                                                                    |                             |  |
| in the paper SA3 for                                                                                                    | rm.                                                                                                    | Ū                                                                                                    |                                                                                                    | , , , , , , , , , , , , , , , , , , , , | č                                                                                                    |                             |  |
|                                                                                                    |                                                                                                    | •                                                                                                    |                                                                                                    |                                         | ces such as HBO, ESPN, etc. Identify<br>nation. For example, report multi-                                                                                                    |                             |  |
| cast stream as "WETA                                                                                                    |                                                                                                    |                                                                                                    |                                                                                                    |                                         | ch stream separately; for example                                                                                                    |                             |  |
| WETA-simulcast).<br>Column 2: Give the                                                                                                    | e channel num                                                                                                    | ber the FCC                                                                                                    | has assigned to                                                                                                    | the television st                       | ation for broadcasting over-the-air in                                                                                                    |                             |  |
| ts community of licens<br>on which your cable sy                                                                                                    |                                                                                                    |                                                                                                    | nannel 4 in Was                                                                                                    | hington, D.C. Th                        | s may be different from the channel                                                                                                    |                             |  |
| Column 3: Indicate                                                                                                    | in each case                                                                                                    | whether the s                                                                                                    |                                                                                                    | ,                                       | dependent station, or a noncommercial                                                                                                    |                             |  |
|                                                                                                    |                                                                                                    |                                                                                                    |                                                                                                    |                                         | ticast), "I" (for independent), "I-M" commercial educational multicast).                                                                                                    |                             |  |
| For the meaning of the                                                                                                    | se terms, see                                                                                                    | page (v) of th                                                                                                    | ne general instru                                                                                                    | uctions located in                      | the paper SA3 form.                                                                                                    |                             |  |
| planation of local servi                                                                                                    | ce area, see p                                                                                                    | age (v) of the                                                                                                    | general instruc                                                                                                    | ctions located in t                     |                                                                                                    |                             |  |
| Column 5: If you ha                                                                                                    | ave entered "Y                                                                                                    | es" in columr                                                                                                    | n 4, you must co                                                                                                    | omplete column 5                        | , stating the basis on which your                                                                                                    |                             |  |
| capie system carried tr<br>carried the distant stati                                                                                                    |                                                                                                    |                                                                                                    |                                                                                                    |                                         | entering "LAC" if your cable system<br>el capacity.                                                                                                    |                             |  |
|                                                                                                    |                                                                                                    |                                                                                                    |                                                                                                    |                                         | Ity payment because it is the subject system or an association representing                                                                                                    |                             |  |
| the cable system and a                                                                                                    | a primary trans                                                                                                    | mitter or an a                                                                                                    | association repr                                                                                                    | esenting the prim                       | ary transmitter, enter the designa-                                                                                                    |                             |  |
|                                                                                                    |                                                                                                    |                                                                                                    |                                                                                                    |                                         | other basis, enter "O." For a further ted in the paper SA3 form.                                                                                                    |                             |  |
| Column 6: Give the                                                                                                    |                                                                                                    |                                                                                                    | or U.S. stations                                                                                                    | , list the commun                       | ity to which the station is licensed by the                                                                                                    |                             |  |
|                                                                                                    |                                                                                                    |                                                                                                    |                                                                                                    |                                         |                                                                                                    |                             |  |
|                                                                                                    |                                                                                                    |                                                                                                    |                                                                                                    |                                         | ith which the station is identifed.                                                                                                    |                             |  |
|                                                                                                    |                                                                                                    | nnel line-ups                                                                                                    | , use a separate                                                                                                    | e space G for eac                       |                                                                                                    |                             |  |
| Note: If you are utilizin                                                                                                    | ig multiple cha                                                                                                    | nnel line-ups                                                                                                    | , use a separate<br>EL LINE-UP                                                                                           | e space G for eac                       | ch channel line-up.                                                                                                    |                             |  |
| Note: If you are utilizin 1. CALL                                                                                                    | g multiple cha<br>2. B'CAST                                                                                                    | nnel line-ups<br>CHANNI<br>3. TYPE                                                                                                    | , use a separate<br>EL LINE-UP<br>4. DISTANT?                                                                            | e space G for eac<br>AB<br>5. BASIS OF  |                                                                                                    |                             |  |
| Note: If you are utilizin                                                                                                    | ig multiple cha                                                                                                    | nnel line-ups                                                                                                    | , use a separate<br>EL LINE-UP                                                                                           | e space G for eac                       | ch channel line-up.                                                                                                    |                             |  |
| Note: If you are utilizin<br>1. CALL<br>SIGN                                                                                                    | g multiple cha<br>2. B'CAST<br>CHANNEL                                                                                                    | CHANNI<br>3. TYPE<br>OF                                                                                                    | , use a separate<br>EL LINE-UP<br>4. DISTANT?                                                                            | AB<br>5. BASIS OF<br>CARRIAGE           | ch channel line-up.                                                                                                    |                             |  |
| Note: If you are utilizin<br>1. CALL<br>SIGN<br>WCHS-ANTENNA                                                                                                    | g multiple cha<br>2. B'CAST<br>CHANNEL<br>NUMBER                                                                                                    | nnel line-ups<br>CHANNI<br>3. TYPE<br>OF<br>STATION                                                                                                    | , use a separate<br>EL LINE-UP<br>4. DISTANT?<br>(Yes or No)                                                             | AB<br>5. BASIS OF<br>CARRIAGE           | ch channel line-up.<br>6. LOCATION OF STATION                                                                                                    |                             |  |
| Note: If you are utilizin<br>1. CALL<br>SIGN<br>WCHS-ANTENNA<br>WCHS-GETTV                                                                                                    | g multiple cha<br>2. B'CAST<br>CHANNEL<br>NUMBER<br><b>41</b>                                                                                                    | nnel line-ups<br>CHANNI<br>3. TYPE<br>OF<br>STATION<br>I-M                                                                                                    | , use a separate<br>EL LINE-UP<br>4. DISTANT?<br>(Yes or No)<br>NO                                                       | AB<br>5. BASIS OF<br>CARRIAGE           | ch channel line-up.<br>6. LOCATION OF STATION<br>Charleston, WV                                                                                                    |                             |  |
| Note: If you are utilizin<br>1. CALL<br>SIGN                                                                                                    | g multiple cha<br>2. B'CAST<br>CHANNEL<br>NUMBER<br>41<br>41                                                                                                    | nnel line-ups,<br>CHANNI<br>3. TYPE<br>OF<br>STATION<br>I-M<br>I-M                                                                                                    | use a separate<br>EL LINE-UP<br>4. DISTANT?<br>(Yes or No)<br>NO<br>NO                                                   | AB<br>5. BASIS OF<br>CARRIAGE           | ch channel line-up.<br>6. LOCATION OF STATION<br>Charleston, WV<br>Charleston, WV<br>Charleston, WV                                                                                                    |                             |  |
| Note: If you are utilizin<br>1. CALL<br>SIGN<br>WCHS-ANTENNA<br>WCHS-GETTV<br>WCHS-GRIT<br>WCHS-HD                                                                                                    | g multiple cha<br>2. B'CAST<br>CHANNEL<br>NUMBER<br>41<br>41<br>41                                                                                                    | CHANNI<br>3. TYPE<br>OF<br>STATION<br>I-M<br>I-M                                                                                                    | use a separate<br>EL LINE-UP<br>4. DISTANT?<br>(Yes or No)<br>NO<br>NO<br>NO                                             | AB<br>5. BASIS OF<br>CARRIAGE           | ch channel line-up.<br>6. LOCATION OF STATION<br>Charleston, WV<br>Charleston, WV                                                                                                    |                             |  |
| Note: If you are utilizin<br>1. CALL<br>SIGN<br>WCHS-ANTENNA<br>WCHS-GETTV<br>WCHS-GRIT<br>WCHS-HD<br>WCHS-TV                                                                                                    | g multiple cha<br>2. B'CAST<br>CHANNEL<br>NUMBER<br>41<br>41<br>41<br>41<br>41<br>41                                                                                                    | CHANNI<br>3. TYPE<br>OF<br>STATION<br>I-M<br>I-M<br>I-M<br>N-M<br>N                                                                                                    | L LINE-UP<br>L DISTANT?<br>(Yes or No)<br>NO<br>NO<br>NO<br>NO<br>NO<br>NO                                               | AB<br>5. BASIS OF<br>CARRIAGE           | charleston, WV<br>Charleston, WV<br>Charleston, WV<br>Charleston, WV<br>Charleston, WV                                                                                                    |                             |  |
| Note: If you are utilizin                                                                                                    | g multiple cha<br>2. B'CAST<br>CHANNEL<br>NUMBER<br>41<br>41<br>41<br>41<br>41<br>41<br>41<br>24                                                                                                 | nnel line-ups<br>CHANNI<br>3. TYPE<br>OF<br>STATION<br>I-M<br>I-M<br>N-M<br>N<br>N<br>E                                                                                                    | , use a separate<br>EL LINE-UP<br>4. DISTANT?<br>(Yes or No)<br>NO<br>NO<br>NO<br>NO                                     | AB<br>5. BASIS OF<br>CARRIAGE           | ch channel line-up.<br>6. LOCATION OF STATION<br>Charleston, WV<br>Charleston, WV<br>Charleston, WV<br>Charleston, WV<br>Charleston, WV<br>Charleston, WV<br>Pikeville, KY                                                                                                    |                             |  |
| Note: If you are utilizin                                                                                                    | g multiple cha<br>2. B'CAST<br>CHANNEL<br>NUMBER<br>41<br>41<br>41<br>41<br>41<br>41                                                                                                    | CHANNI<br>3. TYPE<br>OF<br>STATION<br>I-M<br>I-M<br>I-M<br>N-M<br>N                                                                                                    | A use a separate<br>EL LINE-UP<br>4. DISTANT?<br>(Yes or No)<br>NO<br>NO<br>NO<br>NO<br>NO<br>NO<br>NO                   | AB<br>5. BASIS OF<br>CARRIAGE           | ch channel line-up.<br>6. LOCATION OF STATION<br>Charleston, WV<br>Charleston, WV<br>Charleston, WV<br>Charleston, WV<br>Charleston, WV<br>Pikeville, KY<br>Charleston, WV                                                                                                    |                             |  |
| Note: If you are utilizin                                                                                                    | g multiple cha<br>2. B'CAST<br>CHANNEL<br>NUMBER<br>41<br>41<br>41<br>41<br>41<br>41<br>41<br>24<br>39                                                                                           | nnel line-ups.<br>CHANNI<br>3. TYPE<br>OF<br>STATION<br>I-M<br>I-M<br>N-M<br>N<br>E<br>I-M                                                                                                    | A use a separate<br>EL LINE-UP<br>4. DISTANT?<br>(Yes or No)<br>NO<br>NO<br>NO<br>NO<br>NO<br>NO<br>NO<br>NO<br>NO<br>NO | AB<br>5. BASIS OF<br>CARRIAGE           | ch channel line-up.<br>6. LOCATION OF STATION<br>Charleston, WV<br>Charleston, WV<br>Charleston, WV<br>Charleston, WV<br>Charleston, WV<br>Charleston, WV<br>Pikeville, KY                                                                                                    |                             |  |
| Note: If you are utilizin                                                                                                    | g multiple cha<br>2. B'CAST<br>CHANNEL<br>NUMBER<br>41<br>41<br>41<br>41<br>41<br>41<br>24<br>39<br>39<br>39                                                                                     | nnel line-ups<br>CHANNI<br>3. TYPE<br>OF<br>STATION<br>I-M<br>I-M<br>I-M<br>N-M<br>N<br>E<br>I-M<br>I-M<br>I<br>N<br>H                                                                                                    | use a separate<br>EL LINE-UP<br>4. DISTANT?<br>(Yes or No)<br>NO<br>NO<br>NO<br>NO<br>NO<br>NO<br>NO<br>NO<br>NO<br>NO   | AB<br>5. BASIS OF<br>CARRIAGE           | ch channel line-up.<br>6. LOCATION OF STATION<br>Charleston, WV<br>Charleston, WV<br>Charleston, WV<br>Charleston, WV<br>Charleston, WV<br>Pikeville, KY<br>Charleston, WV                                                                                                    |                             |  |
| Note: If you are utilizin                                                                                                    | g multiple cha<br>2. B'CAST<br>CHANNEL<br>NUMBER<br>41<br>41<br>41<br>41<br>41<br>41<br>41<br>24<br>39<br>39<br>39<br>13                                                                         | nnel line-ups<br>CHANNI<br>3. TYPE<br>OF<br>STATION<br>I-M<br>I-M<br>N-M<br>N<br>I<br>I-M<br>N-M<br>I<br>N-M                                                                                                    | A use a separate<br>EL LINE-UP<br>4. DISTANT?<br>(Yes or No)<br>NO<br>NO<br>NO<br>NO<br>NO<br>NO<br>NO<br>NO<br>NO<br>NO | AB<br>5. BASIS OF<br>CARRIAGE           | ch channel line-up.<br>6. LOCATION OF STATION<br>Charleston, WV<br>Charleston, WV<br>Charleston, WV<br>Charleston, WV<br>Charleston, WV<br>Pikeville, KY<br>Charleston, WV<br>Charleston, WV<br>Huntington, WV                                                                                                    |                             |  |
| Note: If you are utilizin                                                                                                    | g multiple cha<br>2. B'CAST<br>CHANNEL<br>NUMBER<br>41<br>41<br>41<br>41<br>41<br>41<br>24<br>39<br>39<br>39<br>13<br>13                                                                         | nnel line-ups<br>CHANNI<br>3. TYPE<br>OF<br>STATION<br>I-M<br>I-M<br>N-M<br>N<br>I<br>I-M<br>N-M<br>I<br>N-M                                                                                                    | A use a separate<br>EL LINE-UP<br>4. DISTANT?<br>(Yes or No)<br>NO<br>NO<br>NO<br>NO<br>NO<br>NO<br>NO<br>NO<br>NO<br>NO | AB<br>5. BASIS OF<br>CARRIAGE           | ch channel line-up.<br>6. LOCATION OF STATION<br>Charleston, WV<br>Charleston, WV<br>Charleston, WV<br>Charleston, WV<br>Charleston, WV<br>Pikeville, KY<br>Charleston, WV<br>Charleston, WV<br>Charleston, WV<br>Charleston, WV                                                                                                    |                             |  |
| Note: If you are utilizin                                                                                                    | g multiple cha<br>2. B'CAST<br>CHANNEL<br>NUMBER<br>41<br>41<br>41<br>41<br>41<br>24<br>39<br>39<br>39<br>13<br>13<br>13<br>17<br>17                                                             | nnel line-ups.<br>CHANNI<br>3. TYPE<br>OF<br>STATION<br>I-M<br>I-M<br>N-M<br>N<br>E<br>I-M<br>I<br>N-M<br>N<br>I<br>N-M<br>N<br>I<br>I                                                                                                    | A use a separate<br>EL LINE-UP<br>4. DISTANT?<br>(Yes or No)<br>NO<br>NO<br>NO<br>NO<br>NO<br>NO<br>NO<br>NO<br>NO<br>NO | AB<br>5. BASIS OF<br>CARRIAGE           | ch channel line-up.<br>6. LOCATION OF STATION<br>Charleston, WV<br>Charleston, WV<br>Charleston, WV<br>Charleston, WV<br>Charleston, WV<br>Charleston, WV<br>Pikeville, KY<br>Charleston, WV<br>Pikeville, KY<br>Charleston, WV<br>Huntington, WV<br>Huntington, WV<br>Portmouth, OH<br>Portmouth, OH                                                                                                    |                             |  |
| Note: If you are utilizin                                                                                                    | g multiple cha<br>2. B'CAST<br>CHANNEL<br>NUMBER<br>41<br>41<br>41<br>41<br>41<br>41<br>41<br>24<br>39<br>39<br>39<br>13<br>13<br>13<br>13<br>17<br>17<br>17<br>23                               | nnel line-ups.<br>CHANNI<br>3. TYPE<br>OF<br>STATION<br>I-M<br>I-M<br>N-M<br>N<br>E<br>I-M<br>I<br>N-M<br>N<br>I<br>I<br>I<br>I-M                                                                                                    | L LINE-UP<br>L LINE-UP<br>L DISTANT?<br>(Yes or No)<br>NO<br>NO<br>NO<br>NO<br>NO<br>NO<br>NO<br>NO<br>NO<br>NO          | AB<br>5. BASIS OF<br>CARRIAGE           | ch channel line-up.<br>6. LOCATION OF STATION<br>Charleston, WV<br>Charleston, WV<br>Charleston, WV<br>Charleston, WV<br>Charleston, WV<br>Charleston, WV<br>Pikeville, KY<br>Charleston, WV<br>Charleston, WV<br>Huntington, WV<br>Huntington, WV<br>Portmouth, OH<br>Portmouth, OH<br>Huntington, WV                                                                                                    |                             |  |
| Note: If you are utilizin                                                                                                    | g multiple cha<br>2. B'CAST<br>CHANNEL<br>NUMBER<br>41<br>41<br>41<br>41<br>41<br>24<br>39<br>39<br>39<br>13<br>13<br>13<br>17<br>17                                                             | nnel line-ups.<br>CHANNI<br>3. TYPE<br>OF<br>STATION<br>I-M<br>I-M<br>N-M<br>N<br>I<br>N-M<br>I<br>I-M<br>I<br>N-M<br>N<br>I<br>I-M                                                                                                    | L LINE-UP<br>L LINE-UP<br>L DISTANT?<br>(Yes or No)<br>NO<br>NO<br>NO<br>NO<br>NO<br>NO<br>NO<br>NO<br>NO<br>NO          | AB<br>5. BASIS OF<br>CARRIAGE           | ch channel line-up.<br>6. LOCATION OF STATION<br>Charleston, WV<br>Charleston, WV<br>Charleston, WV<br>Charleston, WV<br>Charleston, WV<br>Charleston, WV<br>Pikeville, KY<br>Charleston, WV<br>Charleston, WV<br>Huntington, WV<br>Huntington, WV<br>Portmouth, OH<br>Portmouth, OH<br>Huntington, WV<br>Huntington, WV                                                                                                    |                             |  |
| Note: If you are utilizin                                                                                                    | g multiple cha<br>2. B'CAST<br>CHANNEL<br>NUMBER<br>41<br>41<br>41<br>41<br>41<br>41<br>41<br>41<br>41<br>41<br>41<br>41<br>41                                                                   | nnel line-ups.<br>CHANNI<br>3. TYPE<br>OF<br>STATION<br>I-M<br>I-M<br>N-M<br>N<br>N<br>I<br>I-M<br>I<br>N-M<br>I<br>I-M<br>N-M<br>I<br>I-M<br>I-M                                                                                                    | A use a separate<br>EL LINE-UP<br>4. DISTANT?<br>(Yes or No)<br>NO<br>NO<br>NO<br>NO<br>NO<br>NO<br>NO<br>NO<br>NO<br>NO | AB<br>5. BASIS OF<br>CARRIAGE           | ch channel line-up.<br>6. LOCATION OF STATION<br>Charleston, WV<br>Charleston, WV<br>Charleston, WV<br>Charleston, WV<br>Charleston, WV<br>Charleston, WV<br>Pikeville, KY<br>Charleston, WV<br>Pikeville, KY<br>Charleston, WV<br>Huntington, WV<br>Huntington, WV<br>Huntington, WV<br>Huntington, WV<br>Huntington, WV<br>Huntington, WV<br>Huntington, WV                                                                                                    |                             |  |
| Note: If you are utilizin                                                                                                    | g multiple cha<br>2. B'CAST<br>CHANNEL<br>NUMBER<br>41<br>41<br>41<br>41<br>41<br>41<br>41<br>24<br>39<br>39<br>13<br>13<br>13<br>13<br>17<br>17<br>23<br>23<br>23                               | nnel line-ups.<br>CHANNI<br>3. TYPE<br>OF<br>STATION<br>I-M<br>I-M<br>N-M<br>N<br>N<br>I<br>I-M<br>I<br>N-M<br>I<br>I-M<br>N-M<br>I<br>I-M<br>I-M                                                                                                    | A use a separate<br>EL LINE-UP<br>4. DISTANT?<br>(Yes or No)<br>NO<br>NO<br>NO<br>NO<br>NO<br>NO<br>NO<br>NO<br>NO<br>NO | AB<br>5. BASIS OF<br>CARRIAGE           | ch channel line-up.<br>6. LOCATION OF STATION<br>Charleston, WV<br>Charleston, WV<br>Charleston, WV<br>Charleston, WV<br>Charleston, WV<br>Charleston, WV<br>Pikeville, KY<br>Charleston, WV<br>Pikeville, KY<br>Charleston, WV<br>Huntington, WV<br>Huntington, WV<br>Huntington, WV<br>Huntington, WV<br>Huntington, WV<br>Huntington, WV<br>Huntington, WV<br>Huntington, WV<br>Huntington, WV                                                                                                    |                             |  |
| Note: If you are utilizin                                                                                                    | g multiple cha<br>2. B'CAST<br>CHANNEL<br>NUMBER<br>41<br>41<br>41<br>41<br>41<br>24<br>39<br>39<br>13<br>13<br>13<br>13<br>17<br>17<br>17<br>23<br>23<br>23<br>23<br>44                         | nnel line-ups.<br>CHANNI<br>3. TYPE<br>OF<br>STATION<br>I-M<br>I-M<br>N-M<br>N<br>I<br>I-M<br>N-M<br>I<br>I-M<br>N-M<br>I<br>I-M<br>N-M<br>I<br>I-M<br>N-M<br>I<br>I-M<br>N-M<br>I<br>I-M<br>I<br>I-M                                                | use a separate<br>EL LINE-UP<br>4. DISTANT?<br>(Yes or No)<br>NO<br>NO<br>NO<br>NO<br>NO<br>NO<br>NO<br>NO<br>NO<br>NO   | AB<br>5. BASIS OF<br>CARRIAGE           | ch channel line-up.<br>6. LOCATION OF STATION<br>Charleston, WV<br>Charleston, WV<br>Charleston, WV<br>Charleston, WV<br>Charleston, WV<br>Charleston, WV<br>Pikeville, KY<br>Charleston, WV<br>Charleston, WV<br>Portrouth, WV<br>Huntington, WV<br>Portmouth, OH<br>Portmouth, OH<br>Huntington, WV<br>Huntington, WV<br>Huntington, WV<br>Huntington, WV<br>Huntington, WV<br>Huntington, WV<br>Huntington, WV<br>Huntington, WV<br>Charleston, WV                                                                                            |                             |  |
| Note: If you are utilizin                                                                                                    | g multiple cha<br>2. B'CAST<br>CHANNEL<br>NUMBER<br>41<br>41<br>41<br>41<br>41<br>41<br>41<br>41<br>41<br>41<br>41<br>41<br>41                                                                   | nnel line-ups.<br>CHANNI<br>3. TYPE<br>OF<br>STATION<br>I-M<br>I-M<br>N-M<br>N<br>R<br>I-M<br>I<br>I-M<br>I<br>I-M<br>I<br>I-M<br>I<br>I-M<br>I<br>I-M<br>I<br>I-M<br>I<br>I-M<br>I<br>I<br>I-M                                                      | L LINE-UP<br>L LINE-UP<br>L DISTANT?<br>(Yes or No)<br>NO<br>NO<br>NO<br>NO<br>NO<br>NO<br>NO<br>NO<br>NO<br>NO          | AB<br>5. BASIS OF<br>CARRIAGE           | ch channel line-up.<br>6. LOCATION OF STATION<br>Charleston, WV<br>Charleston, WV<br>Charleston, WV<br>Charleston, WV<br>Charleston, WV<br>Charleston, WV<br>Pikeville, KY<br>Charleston, WV<br>Charleston, WV<br>Huntington, WV<br>Huntington, WV<br>Portmouth, OH<br>Portmouth, OH<br>Portmouth, OH<br>Huntington, WV<br>Huntington, WV<br>Huntington, WV<br>Huntington, WV<br>Huntington, WV<br>Huntington, WV<br>Charleston, WV<br>Charleston, WV                                                                                            |                             |  |
| Note: If you are utilizin                                                                                                    | g multiple cha<br>2. B'CAST<br>CHANNEL<br>NUMBER<br>41<br>41<br>41<br>41<br>41<br>41<br>41<br>41<br>41<br>24<br>39<br>39<br>13<br>13<br>17<br>17<br>23<br>23<br>23<br>23<br>44<br>19<br>19<br>19 | nnel line-ups.<br>CHANNI<br>3. TYPE<br>OF<br>STATION<br>I-M<br>I-M<br>N-M<br>N<br>I<br>I-M<br>N-M<br>I<br>I-M<br>N-M<br>I<br>I-M<br>N-M<br>I<br>I-M<br>N-M<br>I<br>I-M<br>N-M<br>I<br>I-M<br>I<br>I-M                                                | L LINE-UP<br>4. DISTANT?<br>(Yes or No)<br>NO<br>NO<br>NO<br>NO<br>NO<br>NO<br>NO<br>NO<br>NO<br>NO                      | AB<br>5. BASIS OF<br>CARRIAGE           | ch channel line-up.<br>6. LOCATION OF STATION<br>Charleston, WV<br>Charleston, WV<br>Charleston, WV<br>Charleston, WV<br>Charleston, WV<br>Charleston, WV<br>Pikeville, KY<br>Charleston, WV<br>Charleston, WV<br>Huntington, WV<br>Huntington, WV<br>Portmouth, OH<br>Portmouth, OH<br>Huntington, WV<br>Huntington, WV<br>Huntington, WV<br>Huntington, WV<br>Huntington, WV<br>Charleston, WV<br>Charleston, WV<br>Charleston, WV<br>Charleston, WV                                                                                           |                             |  |
| Note: If you are utilizin                                                                                                    | g multiple cha<br>2. B'CAST<br>CHANNEL<br>NUMBER<br>41<br>41<br>41<br>41<br>41<br>41<br>24<br>39<br>39<br>13<br>17<br>17<br>23<br>23<br>23<br>23<br>44<br>19<br>19<br>19<br>19<br>19             | nnel line-ups.<br>CHANNI<br>3. TYPE<br>OF<br>STATION<br>I-M<br>I-M<br>N-M<br>N<br>E<br>I-M<br>I<br>N-M<br>N<br>I<br>I-M<br>I-M<br>I-M<br>I-M<br>I-M<br>I-M<br>I-M                                                                                    | Use a separate<br>EL LINE-UP<br>4. DISTANT?<br>(Yes or No)<br>NO<br>NO<br>NO<br>NO<br>NO<br>NO<br>NO<br>NO<br>NO<br>NO   | e space G for ead                       | ch channel line-up.<br>6. LOCATION OF STATION<br>Charleston, WV<br>Charleston, WV<br>Charleston, WV<br>Charleston, WV<br>Charleston, WV<br>Charleston, WV<br>Pikeville, KY<br>Charleston, WV<br>Charleston, WV<br>Huntington, WV<br>Huntington, WV<br>Portmouth, OH<br>Portmouth, OH<br>Huntington, WV<br>Huntington, WV<br>Huntington, WV<br>Huntington, WV<br>Huntington, WV<br>Charleston, WV<br>Charleston, WV<br>Charleston, WV<br>Charleston, WV<br>Charleston, WV                                                                         |                             |  |
| Note: If you are utilizin                                                                                                    | g multiple cha<br>2. B'CAST<br>CHANNEL<br>NUMBER<br>41<br>41<br>41<br>41<br>41<br>41<br>41<br>41<br>41<br>41                                                                                     | nnel line-ups.<br>CHANNI<br>3. TYPE<br>OF<br>STATION<br>I-M<br>I-M<br>N-M<br>N<br>I<br>I-M<br>I<br>N-M<br>I<br>I-M<br>I<br>I-M<br>I<br>I-M<br>I<br>I-M<br>I<br>I-M<br>I<br>I<br>I-M<br>I<br>I<br>I<br>I<br>I<br>I<br>I<br>I<br>I<br>I<br>I<br>I<br>I | L LINE-UP<br>L DISTANT?<br>(Yes or No)<br>NO<br>NO<br>NO<br>NO<br>NO<br>NO<br>NO<br>NO<br>NO<br>NO                       | E space G for ead                       | ch channel line-up.<br>6. LOCATION OF STATION<br>Charleston, WV<br>Charleston, WV<br>Charleston, WV<br>Charleston, WV<br>Charleston, WV<br>Charleston, WV<br>Pikeville, KY<br>Charleston, WV<br>Charleston, WV<br>Huntington, WV<br>Huntington, WV<br>Portmouth, OH<br>Portmouth, OH<br>Huntington, WV<br>Huntington, WV<br>Huntington, WV<br>Huntington, WV<br>Charleston, WV<br>Charleston, WV<br>Charleston, WV<br>Charleston, WV<br>Charleston, WV<br>Charleston, WV<br>Charleston, WV<br>Charleston, WV<br>Charleston, WV<br>Charleston, WV |                             |  |
| Note: If you are utilizin                                                                                                    | g multiple cha<br>2. B'CAST<br>CHANNEL<br>NUMBER<br>41<br>41<br>41<br>41<br>41<br>41<br>24<br>39<br>39<br>13<br>17<br>17<br>23<br>23<br>23<br>23<br>44<br>19<br>19<br>19<br>19<br>19             | nnel line-ups.<br>CHANNI<br>3. TYPE<br>OF<br>STATION<br>I-M<br>I-M<br>N-M<br>N<br>E<br>I-M<br>I<br>N-M<br>N<br>I<br>I-M<br>I-M<br>I-M<br>I-M<br>I-M<br>I-M<br>I-M                                                                                    | Use a separate<br>EL LINE-UP<br>4. DISTANT?<br>(Yes or No)<br>NO<br>NO<br>NO<br>NO<br>NO<br>NO<br>NO<br>NO<br>NO<br>NO   | e space G for ead                       | ch channel line-up.<br>6. LOCATION OF STATION<br>Charleston, WV<br>Charleston, WV<br>Charleston, WV<br>Charleston, WV<br>Charleston, WV<br>Charleston, WV<br>Pikeville, KY<br>Charleston, WV<br>Charleston, WV<br>Huntington, WV<br>Huntington, WV<br>Portmouth, OH<br>Portmouth, OH<br>Huntington, WV<br>Huntington, WV<br>Huntington, WV<br>Huntington, WV<br>Huntington, WV<br>Charleston, WV<br>Charleston, WV<br>Charleston, WV<br>Charleston, WV<br>Charleston, WV                                                                         |                             |  |

|                                               | 1                                                                                                    |                                                                                                    |                                                                                                    |                                                                                                    |                                      |                                                                                                    |                                                                                                    |                                                                       | SVSTEM ID#                                                                               |
|-----------------------------------------------|----------------------------------------------------------------------------------------------------|----------------------------------------------------------------------------------------------------|----------------------------------------------------------------------------------------------------|----------------------------------------------------------------------------------------------------|--------------------------------------|----------------------------------------------------------------------------------------------------|----------------------------------------------------------------------------------------------------|-----------------------------------------------------------------------|------------------------------------------------------------------------------------------|
| Name                                          |                                                                                                    |                                                                                                    |                                                                                                    |                                                                                                    |                                      |                                                                                                    |                                                                                                    |                                                                       | SYSTEM ID#                                                                               |
|                                               | CEQUEL CO                                                                                                    |                                                                                                    | IUNS                                                                                                    |                                                                                                    |                                      |                                                                                                    |                                                                                                    |                                                                       | 030049                                                                                   |
| <b>H</b><br>Primary<br>Transmitters:<br>Radio | all-band basis v<br>Special Instruct<br>receivable if (1)<br>on the basis of<br>For detailed info<br>located in the p<br>Column 1: lo<br>Column 2: S<br>Column 3: If<br>signal, indicate<br>Column 4: G | t every radio s<br>whose signals<br>ctions Concer<br>it is carried by<br>monitoring, to<br>prmation about<br>aper SA3 form<br>dentify the call<br>tate whether to<br>the radio stati<br>this by placing<br>Sive the station | tation ca<br>were "ge<br>rning All<br>the sys"<br>be receive<br>t the the<br>sign of e<br>he statio<br>on's sigr<br>a check<br>s's locatio | rried on a separate and discre-<br>nerally receivable" by your ca<br><b>-Band FM Carriage:</b> Under C<br>tem whenever it is received a<br>ved at the headend, with the s<br>Copyright Office regulations of<br>each station carried.<br>n is AM or FM.<br>nal was electronically process<br>mark in the "S/D" column.<br>on (the community to which the<br>the community with which the | abl<br>Co<br>it t<br>sy<br>on<br>sec | le system during<br>opyright Office re<br>the system's hea<br>/stem's FM anter<br>n this point, see p<br>d by the cable sy<br>station is license | g the accountir<br>egulations, an<br>adend, and (2)<br>nna, during ce<br>page (vi) of the<br>ystem as a sep<br>ed by the FCC | ng period<br>FM sign<br>it can b<br>rtain sta<br>e genera<br>parate a | d.<br>al is generally<br>e expected,<br>ted intervals.<br>al instructions<br>nd discrete |
|                                               |                                                                                                    |                                                                                                    |                                                                                                    |                                                                                                    |                                      |                                                                                                    |                                                                                                    | 1                                                                     |                                                                                          |
|                                               | CALL SIGN                                                                                                    | AM or FM                                                                                                    | S/D                                                                                                    | LOCATION OF STATION                                                                                                    | Ц                                    | CALL SIGN                                                                                                    | AM or FM                                                                                                    | S/D                                                                   | LOCATION OF STATION                                                                      |
|                                               |                                                                                                    |                                                                                                    |                                                                                                    |                                                                                                    | $\left  \right $                     |                                                                                                    |                                                                                                    |                                                                       |                                                                                          |
|                                               |                                                                                                    |                                                                                                    |                                                                                                    |                                                                                                    | 11                                   |                                                                                                    |                                                                                                    |                                                                       |                                                                                          |
|                                               |                                                                                                    |                                                                                                    |                                                                                                    |                                                                                                    |                                      |                                                                                                    |                                                                                                    |                                                                       |                                                                                          |
|                                               |                                                                                                    |                                                                                                    |                                                                                                    |                                                                                                    |                                      |                                                                                                    |                                                                                                    |                                                                       |                                                                                          |
|                                               |                                                                                                    |                                                                                                    |                                                                                                    |                                                                                                    |                                      | ·                                                                                                    |                                                                                                    |                                                                       |                                                                                          |
|                                               |                                                                                                    |                                                                                                    |                                                                                                    |                                                                                                    | 1                                    | ·                                                                                                    |                                                                                                    |                                                                       |                                                                                          |
|                                               |                                                                                                    |                                                                                                    |                                                                                                    |                                                                                                    |                                      |                                                                                                    |                                                                                                    |                                                                       |                                                                                          |
|                                               |                                                                                                    |                                                                                                    |                                                                                                    |                                                                                                    |                                      |                                                                                                    |                                                                                                    |                                                                       |                                                                                          |
|                                               |                                                                                                    |                                                                                                    |                                                                                                    |                                                                                                    |                                      |                                                                                                    |                                                                                                    |                                                                       |                                                                                          |
|                                               |                                                                                                    |                                                                                                    |                                                                                                    |                                                                                                    |                                      |                                                                                                    |                                                                                                    |                                                                       |                                                                                          |
|                                               |                                                                                                    |                                                                                                    |                                                                                                    |                                                                                                    |                                      |                                                                                                    |                                                                                                    |                                                                       |                                                                                          |
|                                               |                                                                                                    |                                                                                                    |                                                                                                    |                                                                                                    |                                      |                                                                                                    |                                                                                                    |                                                                       |                                                                                          |
|                                               |                                                                                                    |                                                                                                    |                                                                                                    |                                                                                                    |                                      |                                                                                                    |                                                                                                    |                                                                       |                                                                                          |
|                                               |                                                                                                    |                                                                                                    |                                                                                                    |                                                                                                    |                                      |                                                                                                    |                                                                                                    |                                                                       |                                                                                          |
|                                               |                                                                                                    |                                                                                                    |                                                                                                    |                                                                                                    |                                      |                                                                                                    |                                                                                                    |                                                                       |                                                                                          |
|                                               |                                                                                                    |                                                                                                    |                                                                                                    |                                                                                                    |                                      |                                                                                                    |                                                                                                    |                                                                       |                                                                                          |
|                                               |                                                                                                    |                                                                                                    |                                                                                                    |                                                                                                    |                                      |                                                                                                    |                                                                                                    |                                                                       |                                                                                          |
|                                               |                                                                                                    |                                                                                                    |                                                                                                    |                                                                                                    |                                      |                                                                                                    |                                                                                                    |                                                                       |                                                                                          |
|                                               |                                                                                                    |                                                                                                    |                                                                                                    |                                                                                                    | 1                                    |                                                                                                    |                                                                                                    |                                                                       |                                                                                          |
|                                               |                                                                                                    |                                                                                                    |                                                                                                    |                                                                                                    |                                      |                                                                                                    |                                                                                                    |                                                                       |                                                                                          |
|                                               |                                                                                                    |                                                                                                    |                                                                                                    |                                                                                                    |                                      |                                                                                                    |                                                                                                    |                                                                       |                                                                                          |
|                                               |                                                                                                    |                                                                                                    |                                                                                                    |                                                                                                    |                                      |                                                                                                    |                                                                                                    |                                                                       |                                                                                          |
|                                               |                                                                                                    |                                                                                                    |                                                                                                    |                                                                                                    |                                      |                                                                                                    |                                                                                                    |                                                                       |                                                                                          |
|                                               |                                                                                                    |                                                                                                    |                                                                                                    |                                                                                                    |                                      |                                                                                                    |                                                                                                    |                                                                       |                                                                                          |
|                                               |                                                                                                    |                                                                                                    |                                                                                                    |                                                                                                    | 1                                    |                                                                                                    |                                                                                                    |                                                                       |                                                                                          |
|                                               |                                                                                                    |                                                                                                    |                                                                                                    |                                                                                                    | 11                                   |                                                                                                    |                                                                                                    |                                                                       |                                                                                          |
|                                               |                                                                                                    |                                                                                                    |                                                                                                    |                                                                                                    |                                      |                                                                                                    |                                                                                                    |                                                                       |                                                                                          |
|                                               |                                                                                                    |                                                                                                    |                                                                                                    |                                                                                                    |                                      |                                                                                                    |                                                                                                    |                                                                       |                                                                                          |
|                                               |                                                                                                    |                                                                                                    |                                                                                                    |                                                                                                    |                                      |                                                                                                    |                                                                                                    |                                                                       |                                                                                          |
|                                               |                                                                                                    |                                                                                                    |                                                                                                    |                                                                                                    |                                      |                                                                                                    |                                                                                                    |                                                                       |                                                                                          |
|                                               |                                                                                                    |                                                                                                    |                                                                                                    |                                                                                                    |                                      |                                                                                                    |                                                                                                    |                                                                       |                                                                                          |
|                                               |                                                                                                    |                                                                                                    |                                                                                                    |                                                                                                    |                                      |                                                                                                    |                                                                                                    |                                                                       |                                                                                          |
|                                               |                                                                                                    |                                                                                                    |                                                                                                    |                                                                                                    |                                      |                                                                                                    |                                                                                                    |                                                                       |                                                                                          |
|                                               |                                                                                                    |                                                                                                    |                                                                                                    |                                                                                                    |                                      |                                                                                                    |                                                                                                    |                                                                       |                                                                                          |
|                                               |                                                                                                    |                                                                                                    |                                                                                                    |                                                                                                    |                                      |                                                                                                    |                                                                                                    |                                                                       |                                                                                          |
|                                               |                                                                                                    |                                                                                                    |                                                                                                    |                                                                                                    |                                      |                                                                                                    |                                                                                                    |                                                                       |                                                                                          |
|                                               |                                                                                                    |                                                                                                    |                                                                                                    |                                                                                                    |                                      |                                                                                                    |                                                                                                    |                                                                       |                                                                                          |
|                                               |                                                                                                    |                                                                                                    |                                                                                                    |                                                                                                    |                                      |                                                                                                    |                                                                                                    |                                                                       |                                                                                          |
|                                               |                                                                                                    |                                                                                                    |                                                                                                    |                                                                                                    |                                      |                                                                                                    |                                                                                                    |                                                                       |                                                                                          |
|                                               |                                                                                                    |                                                                                                    |                                                                                                    |                                                                                                    |                                      |                                                                                                    |                                                                                                    |                                                                       |                                                                                          |
|                                               |                                                                                                    |                                                                                                    |                                                                                                    |                                                                                                    |                                      |                                                                                                    |                                                                                                    |                                                                       |                                                                                          |
|                                               |                                                                                                    |                                                                                                    |                                                                                                    |                                                                                                    |                                      |                                                                                                    |                                                                                                    |                                                                       |                                                                                          |
|                                               | I                                                                                                    |                                                                                                    |                                                                                                    | I                                                                                                    | 1                                    |                                                                                                    | <b></b>                                                                                                    |                                                                       | I                                                                                        |

| CEQUEL COMMUNICA                                                                                                    | TIONS LI                                                                                                    | LC                                                                                                    |                                                                                                    |                                                                                                    |                                                                                                    |                                                                                                    | 030049           | Name                                    |
|----------------------------------------------------------------------------------------------------|----------------------------------------------------------------------------------------------------|----------------------------------------------------------------------------------------------------|----------------------------------------------------------------------------------------------------|----------------------------------------------------------------------------------------------------|----------------------------------------------------------------------------------------------------|----------------------------------------------------------------------------------------------------|------------------|-----------------------------------------|
| SUBSTITUTE CARRIAGE                                                                                                    | E: SPECIA                                                                                                    | L STATEMEN                                                                                                    | IT AND PROGRAM LOG                                                                                                    |                                                                                                    |                                                                                                    |                                                                                                    |                  |                                         |
| In General: In space I, identify every nonnetwork television program broadcast by a distant station that your cable system carried on a substitute basis during the accounting period, under specific present and former FCC rules, regulations, or authorizations. For a further explanation of the programming that must be included in this log, see page (v) of the general instructions located in the paper SA3 form. |                                                                                                    |                                                                                                    |                                                                                                    |                                                                                                    |                                                                                                    |                                                                                                    |                  | Substitute                              |
| 1. SPECIAL STATEMENT                                                                                                    |                                                                                                    | NING SUBST                                                                                                    | ITUTE CARRIAGE                                                                                                    |                                                                                                    |                                                                                                    |                                                                                                    |                  | Carriage:                               |
| <ul> <li>During the accounting per<br/>broadcast by a distant stat</li> </ul>                                                                                                    |                                                                                                    | r cable system                                                                                                    | carry, on a substitute basis                                                                                                    | s, any nonne                                                                                                    |                                                                                                    |                                                                                                    | XNo              | Special<br>Statement and<br>Program Log |
| <b>Note:</b> If your answer is "No log in block 2.                                                                                                    |                                                                                                    |                                                                                                    | e blank. If your answer is "                                                                                                    | Yes," you mu                                                                                                    | ist complete th                                                                                                    | ne program                                                                                                    | 1                |                                         |
| period, was broadcast by a<br>under certain FCC rules, re<br>SA3 form for futher informa<br>titles, for example, "I Love L<br>Column 2: If the progran<br>Column 3: Give the call<br>Column 4: Give the broat<br>the case of Mexican or Can<br>Column 5: Give the mor<br>first. Example: for May 7 giv<br>Column 6: State the time<br>to the nearest five minutes.<br>stated as "6:00–6:30 p.m."                            | titute progra<br>ce, please a<br>of every noi<br>distant stati<br>gulations, o<br>tion. Do no<br>Lucy" or "NE<br>n was broad<br>sign of the s<br>adcast static<br>addian static<br>th and day<br>ve "5/7."<br>es when the<br>Example: a<br>er "R" if the<br>and regulatic<br>ogramming | im on a separa<br>attach additiona<br>nnetwork televi<br>ion and that your<br>authorizationa<br>t use general of<br>A Basketball:<br>dcast live, enter<br>station broadca<br>on's location (tho<br>ons, if any, the<br>when your syster<br>substitute pro<br>a program carrier<br>listed program<br>ons in effect du | al pages.<br>ision program (substitute program (substitute of<br>ur cable system substituted<br>s. See page (vi) of the gene<br>categories like "movies", or<br>76ers vs. Bulls."<br>r "Yes." Otherwise enter "N<br>sting the substitute program<br>the community to which the<br>community with which the s<br>tem carried the substitute p<br>gram was carried by your c<br>ed by a system from 6:01:1<br>was substituted for program<br>ring the accounting period; | rogram) that,<br>I for the prog<br>eral instructio<br>"basketball".<br>o."<br>n.<br>station is lice<br>station is ider<br>rogram. Use<br>able system.<br>5 p.m. to 6:2<br>mming that y<br>enter the let | during the acc<br>ramming of ar<br>ns located in t<br>List specific p<br>nsed by the Fo<br>tified).<br>numerals, wit<br>List the times<br>8:30 p.m. sho<br>our system wa<br>ter "P" if the list | counting<br>nother stati<br>he paper<br>program<br>CC or, in<br>h the mont<br>accurately<br>uld be<br>as required<br>sted pro | th<br>Y          |                                         |
| S                                                                                                    | UBSTITUT                                                                                                    | E PROGRAM                                                                                                    |                                                                                                    |                                                                                                    | EN SUBSTITU                                                                                                    |                                                                                                    | 7. REASON<br>FOR |                                         |
| 1. TITLE OF PROGRAM                                                                                                    | 2. LIVE?<br>Yes or No                                                                                                    | 3. STATION'S<br>CALL SIGN                                                                                                    | 4. STATION'S LOCATION                                                                                                    | 5. MONTH<br>AND DAY                                                                                                    | 6. TIN<br>FROM —                                                                                                    | IES<br>TO                                                                                                    | DELETION         |                                         |
|                                                                                                    |                                                                                                    |                                                                                                    |                                                                                                    |                                                                                                    |                                                                                                    |                                                                                                    |                  |                                         |
|                                                                                                    |                                                                                                    |                                                                                                    |                                                                                                    |                                                                                                    |                                                                                                    |                                                                                                    |                  |                                         |
|                                                                                                    |                                                                                                    |                                                                                                    |                                                                                                    |                                                                                                    |                                                                                                    |                                                                                                    |                  |                                         |
|                                                                                                    |                                                                                                    |                                                                                                    |                                                                                                    |                                                                                                    |                                                                                                    |                                                                                                    |                  |                                         |
|                                                                                                    |                                                                                                    |                                                                                                    |                                                                                                    |                                                                                                    |                                                                                                    |                                                                                                    |                  |                                         |
|                                                                                                    |                                                                                                    |                                                                                                    |                                                                                                    |                                                                                                    |                                                                                                    |                                                                                                    |                  |                                         |
|                                                                                                    |                                                                                                    |                                                                                                    |                                                                                                    |                                                                                                    | _                                                                                                    |                                                                                                    |                  |                                         |
|                                                                                                    |                                                                                                    |                                                                                                    |                                                                                                    |                                                                                                    | _                                                                                                    |                                                                                                    |                  |                                         |
|                                                                                                    |                                                                                                    |                                                                                                    |                                                                                                    |                                                                                                    | _                                                                                                    |                                                                                                    |                  |                                         |
|                                                                                                    |                                                                                                    |                                                                                                    |                                                                                                    |                                                                                                    | _                                                                                                    |                                                                                                    |                  |                                         |
|                                                                                                    |                                                                                                    |                                                                                                    |                                                                                                    |                                                                                                    | _                                                                                                    |                                                                                                    |                  |                                         |
|                                                                                                    |                                                                                                    |                                                                                                    |                                                                                                    |                                                                                                    | _                                                                                                    |                                                                                                    |                  |                                         |
|                                                                                                    |                                                                                                    |                                                                                                    |                                                                                                    |                                                                                                    | _                                                                                                    |                                                                                                    |                  |                                         |
|                                                                                                    |                                                                                                    |                                                                                                    |                                                                                                    |                                                                                                    | _                                                                                                    |                                                                                                    |                  |                                         |
|                                                                                                    |                                                                                                    |                                                                                                    |                                                                                                    |                                                                                                    | _                                                                                                    |                                                                                                    |                  |                                         |
|                                                                                                    |                                                                                                    |                                                                                                    |                                                                                                    |                                                                                                    |                                                                                                    |                                                                                                    |                  |                                         |
|                                                                                                    |                                                                                                    |                                                                                                    |                                                                                                    |                                                                                                    |                                                                                                    |                                                                                                    |                  |                                         |
|                                                                                                    |                                                                                                    |                                                                                                    |                                                                                                    |                                                                                                    |                                                                                                    |                                                                                                    |                  |                                         |
|                                                                                                    |                                                                                                    |                                                                                                    |                                                                                                    |                                                                                                    |                                                                                                    |                                                                                                    |                  |                                         |
|                                                                                                    | +                                                                                                    |                                                                                                    |                                                                                                    |                                                                                                    |                                                                                                    |                                                                                                    |                  |                                         |

------

FORM SA3E. PAGE 5.

LEGAL NAME OF OWNER OF CABLE SYSTEM:

\_\_\_\_

SYSTEM ID#

## ACCOUNTING PERIOD: 2017/1

FORM SA3E. PAGE 6.

| Name                              | LEGAL NAME OF OWNER OF CABLE SYSTEM:SYSTEM IDCEQUEL COMMUNICATIONS LLC030049                                                                                                    |      |                     |             |      |               | SYSTEM ID#<br>030049 |                |           |
|-----------------------------------|----------------------------------------------------------------------------------------------------|------|---------------------|-------------|------|---------------|----------------------|----------------|-----------|
|                                   |                                                                                                    |      |                     |             |      |               |                      |                | 030043    |
| J<br>Part-Time<br>Carriage<br>Log | <ul> <li>PART-TIME CARRIAGE LOG</li> <li>In General: This space ties in with column 5 of space G. If you listed a station's basis of carriage as "LAC" for part-time carriage due to lack of activated channel capacity, you are required to complete this log giving the total dates and hours your system carried that station. If you need more space, please attach additional pages.</li> <li>Column 1 (Call sign): Give the call sign of every distant station whose basis of carriage you identified by "LAC" in column 5 of space G.</li> <li>Column 2 (Dates and hours of carriage): For each station, list the dates and hours when part-time carriage occurred during the accounting period.</li> <li>Give the month and day when the carriage occurred. Use numerals, with the month first. Example: for April 10 give "4/10."</li> <li>State the starting and ending times of carriage to the nearest quarter hour. In any case where carriage ran to the end of the television station's broadcast day, you may give an approximate ending hour, followed by the abbreviation "app." Example: "12:30 a.m 3:15 a.m. app."</li> <li>You may group together any dates when the hours of carriage were the same. Example: "5/10-5/14, 6:00 p.m 12:00 p.m."</li> </ul> |      |                     |             |      |               |                      | of the         |           |
|                                   |                                                                                                    |      | DATES               | AND HOURS ( | DF F | PART-TIME CAF | RIAGE                |                |           |
|                                   | WHEN CARRIAGE OCCUBRED                                                                                                    |      |                     |             |      |               | WHEN                 | I CARRIAGE OCC | URRED     |
|                                   | CALL SIGN                                                                                                    | DATE | HOUR<br>FROM        | S<br>TO     |      | CALL SIGN     | DATE                 | HOL<br>FROM    | IRS<br>TO |
|                                   |                                                                                                    | DATE | -                   | 10          |      |               | DATE                 | -              |           |
|                                   |                                                                                                    |      | _                   |             |      |               |                      | _              |           |
|                                   |                                                                                                    |      |                     |             |      |               |                      |                |           |
|                                   |                                                                                                    |      |                     |             |      |               |                      |                | ·         |
|                                   |                                                                                                    |      |                     |             |      |               |                      |                | ·         |
|                                   |                                                                                                    |      |                     |             |      |               |                      |                | ·         |
|                                   |                                                                                                    |      | -                   |             |      |               |                      |                | -<br>-    |
|                                   |                                                                                                    |      | _                   |             |      |               |                      | _              |           |
|                                   |                                                                                                    |      | _                   |             |      |               |                      |                |           |
|                                   |                                                                                                    |      |                     |             |      |               |                      |                |           |
|                                   |                                                                                                    |      | . <b></b> . <u></u> |             |      |               |                      |                | ·         |
|                                   |                                                                                                    |      |                     |             |      |               |                      |                | ·         |
|                                   |                                                                                                    |      |                     |             |      |               |                      |                | -         |
|                                   |                                                                                                    |      | —                   |             |      |               |                      | _              |           |
|                                   |                                                                                                    |      |                     |             |      |               |                      |                |           |
|                                   |                                                                                                    |      |                     |             |      |               |                      |                | ·         |
|                                   |                                                                                                    |      |                     |             |      |               |                      |                | ·         |
|                                   |                                                                                                    |      |                     |             |      |               |                      |                | ·         |
|                                   |                                                                                                    |      |                     |             |      |               |                      |                | *         |
|                                   |                                                                                                    |      |                     |             |      |               |                      |                |           |
|                                   |                                                                                                    |      | _                   |             |      |               |                      | _              |           |
|                                   |                                                                                                    |      | _                   |             |      |               |                      |                |           |
|                                   |                                                                                                    |      |                     |             |      |               |                      |                |           |
|                                   |                                                                                                    |      |                     |             |      |               |                      |                |           |
|                                   |                                                                                                    |      |                     |             |      |               |                      |                |           |
|                                   |                                                                                                    |      |                     |             |      |               |                      |                | ·         |
|                                   |                                                                                                    |      |                     |             |      |               |                      |                |           |

| FORM                                                                                                    | SA3E. PAGE 7.                                                                                                    |                       |              |                                                                      |  |  |  |
|----------------------------------------------------------------------------------------------------|----------------------------------------------------------------------------------------------------|-----------------------|--------------|----------------------------------------------------------------------|--|--|--|
| LEGA                                                                                                    | L NAME OF OWNER OF CABLE SYSTEM:                                                                                                    |                       | SYSTEM ID#   | Name                                                                 |  |  |  |
| CE                                                                                                    | QUEL COMMUNICATIONS LLC                                                                                                    |                       | 030049       | Name                                                                 |  |  |  |
| GROSS RECEIPTS         Instructions: The figure you give in this space determines the form you fle and the amount you pay. Enter the total of all amounts (gross receipts) paid to your cable system by subscribers for the system's secondary transmission service (as identified in space E) during the accounting period. For a further explanation of how to compute this amount, see page (vii) of the general instructions.         Gross receipts from subscribers for secondary transmission service(s)         during the accounting period.         IMPORTANT: You must complete a statement in space P concerning gross receipts.                                                                                                    |                                                                                                    |                       |              |                                                                      |  |  |  |
|                                                                                                    |                                                                                                    |                       |              |                                                                      |  |  |  |
| Instru<br>• Com<br>• Com<br>• If you<br>fee t<br>• If you<br>accord                                                                                                    | RIGHT ROYALTY FEE<br>ctions: Use the blocks in this space L to determine the royalty fee you owe:<br>uplete block 1, showing your minimum fee.<br>uplete block 2, showing whether your system carried any distant television stations.<br>ur system did not carry any distant television stations, leave block 3 blank. Enter the and<br>from block 1 on line 1 of block 4, and calculate the total royalty fee.<br>ur system did carry any distant television stations, you must complete the applicable p<br>pompanying this form and attach the schedule to your statement of account.<br>rt 8 or part 9, block A, of the DSE schedule was completed, the base rate fee should b | arts of the DSE       | Schedule     | L<br>Copyright<br>Royalty Fee                                        |  |  |  |
|                                                                                                    | k 3 below.                                                                                                    |                       |              |                                                                      |  |  |  |
| If particular between seven seve | rt 6 of the DSE schedule was completed, the amount from line 7 of block C should be                                                                                                    | entered on line       | 2 in block   |                                                                      |  |  |  |
| ▶ If pa                                                                                                    | iow.<br>rt 7 or part 9, block B, of the DSE schedule was completed, the surcharge amount sho<br>block 4 below.                                                                                                    | uld be entered        | on line      |                                                                      |  |  |  |
|                                                                                                    | MINIMUM FEE: All cable systems with semiannual gross receipts of \$527,600 or more                                                                                                    |                       | to pay at    |                                                                      |  |  |  |
|                                                                                                    | least the minimum fee, regardless of whether they carried any distant stations. This fe system's gross receipts for the accounting period.                                                                                                    |                       |              |                                                                      |  |  |  |
|                                                                                                    | Line 1. Enter the amount of gross receipts from space K                                                                                                    | \$                    | 3,663,669.73 |                                                                      |  |  |  |
|                                                                                                    | Line 2. Multiply the amount in line 1 by 0.01064<br>Enter the result here.                                                                                                    |                       |              |                                                                      |  |  |  |
|                                                                                                    | This is your minimum fee.                                                                                                    | \$                    | 38,981.45    |                                                                      |  |  |  |
|                                                                                                    | <ul> <li>DISTANT TELEVISION STATIONS CARRIED: Your answer here must agree with the space G. If, in space G, you identifed any stations as "distant" by stating "Yes" in colur "Yes" in this block.</li> <li>Did your cable system carry any distant television stations during the accounting period yes—Complete the DSE schedule.</li> <li>Ino—Leave block 3 below blank and c</li> <li>Line 1. BASE RATE FEE: Enter the base rate fee from either part 8, section 3 or 4, or part 9, block A of the DSE schedule. If none, enter zero</li> </ul>                                                                                                    | nn 4, you must<br>od? | : check      |                                                                      |  |  |  |
| 3                                                                                                    | Line 2. <b>3.75 Fee:</b> Enter the total fee from line 7, block C, part 6 of the DSE schedule. If none, enter zero                                                                                                    |                       | 1,518.52     |                                                                      |  |  |  |
|                                                                                                    | Line 3. Add lines 1 and 2 and enter here                                                                                                    | \$                    | 3,080.34     |                                                                      |  |  |  |
| Block<br>4                                                                                                    | Line 1. BASE RATE FEE/3.75 FEE or MINIMUM FEE: Enter either the minimum fee from block 1 or the sum of the base rate fee / 3.75 fee from block 3, line 3, whichever is larger                                                                                                    | \$                    | 38,981.45    | Cable systems                                                        |  |  |  |
|                                                                                                    | Line 2. SYNDICATED EXCLUSIVITY SURCHARGE: Enter the fee from either part 7<br>(block D, section 3 or 4) or part 9 (block B) of the DSE schedule. If none, ente<br>zero.                                                                                                    | r                     | 0.00         | submitting<br>additional<br>deposits under                           |  |  |  |
|                                                                                                    | Line 3. Line 3. INTEREST CHARGE: Enter the amount from line 4, space Q, page 9<br>(Interest Worksheet)                                                                                                    |                       |              |                                                                      |  |  |  |
|                                                                                                    | Line 4. FILING FEE.                                                                                                    | \$                    | 725.00       | the Licensing<br>additional fees.<br>Division for the<br>appropriate |  |  |  |
|                                                                                                    | TOTAL ROYALTY AND FILING FEES DUE FOR ACCOUNTING PERIOD.         Add Lines 1, 2 and 3 of block 4 and enter total here         \$ 39,706.45                                                                                                    |                       |              |                                                                      |  |  |  |
|                                                                                                    | Remit this amount via <i>electronic payment</i> payable to Register of Copyrights. (<br>general instructions located in the paper SA3 form for more information.)                                                                                                    | See page (i) of       | the          | additional fees.                                                     |  |  |  |

| ACCOUNTING PERI                                                  | OD: 2017/1 FORM SA3E. I                                                                                                    | PAGE 8          |
|------------------------------------------------------------------|----------------------------------------------------------------------------------------------------|-----------------|
| Name                                                             | LEGAL NAME OF OWNER OF CABLE SYSTEM: SYSTEM:                                                                                                    | EM ID#<br>30049 |
| M<br>Channels                                                    | CHANNELS         Instructions: You must give (1) the number of channels on which the cable system carried television broadcast stations to its subscribers and (2) the cable system's total number of activated channels, during the accounting period.         1. Enter the total number of channels on which the cable system carried television broadcast stations .       25         2. Enter the total number of activated channels on which the cable system carried television broadcast stations .       208                                                                                                    |                 |
| N<br>Individual to<br>Be Contacted<br>for Further<br>Information | INDIVIDUAL TO BE CONTACTED IF FURTHER INFORMATION IS NEEDED: (Identify an individual we can contact about this statement of account.)         Name       SARAH BOGUE         Telephone       903-579-3121                                                                                                    |                 |
|                                                                  | Address       3015 S SE LOOP 323         (Number, street, rural route, apartment, or suite number)         TYLER, TX 75701         (City, town, state, zip)         Email       SARAH.BOGUE@ALTICEUSA.COM         Fax (optional)                                                                                                    |                 |
| O<br>Certifcation                                                | <ul> <li>CERTIFICATION (This statement of account must be certifed and signed in accordance with Copyright Office regulations.</li> <li>I, the undersigned, hereby certify that (Check one, <i>but only one</i>, of the boxes.)</li> <li>(Owner other than corporation or partnership) I am the owner of the cable system as identifed in line 1 of space B; or</li> <li>(Agent of owner other than corporation or partnership) I am the duly authorized agent of the owner of the cable system as identified in line 1 of space B and that the owner is not a corporation or partnership; or</li> <li>(Officer or partner) I am an officer (if a corporation) or a partner (if a partnership) of the legal entity identifed as owner of the cable system in line 1 of space B.</li> </ul> |                 |
|                                                                  | <ul> <li>I have examined the statement of account and hereby declare under penalty of law that all statements of fact contained herein are true, complete, and correct to the best of my knowledge, information, and belief, and are made in good faith.</li> <li>[18 U.S.C., Section 1001(1986)]</li> </ul>                                                                                                    |                 |
|                                                                  | Enter an electronic signature on the line above using an "/s/" signature to certify this statement.<br>(e.g., /s/ John Smith). Before entering the first forward slash of the /s/ signature, place your cursor in the box and press the<br>"F2" button, then type /s/ and your name. Pressing the "F" button will avoid enabling Excel's Lotus compatibility settings.<br>Typed or printed name: <b>SABRINA WARR</b>                                                                                                    |                 |
|                                                                  | Title: VICE PRESIDENT OF ACCOUNTING<br>(Title of official position held in corporation or partnership)                                                                                                    |                 |
|                                                                  | Date: August 18, 2017                                                                                                    |                 |

Privacy Act Notice: Section 111 of title 17 of the United States Code authorizes the Copyright Offce to collect the personally identifying information (PII) requested on th form in order to process your statement of account. PII is any personal information that can be used to identify or trace an individual, such as name, address and telephor numbers. By providing PII, you are agreeing to the routine use of it to establish and maintain a public record, which includes appearing in the Offce's public indexes and search reports prepared for the public. The effect of not providing the PII requested is that it may delay processing of your statement of account and its placement in th completed record of statements of account, and it may affect the legal suffciency of the fling, a determination that would be made by a court of lav

| FORM | SA3E  | PAGE9  |
|------|-------|--------|
|      | JAJL. | I AULS |

| LEGAL NAME OF OWNER OF CABLE SYSTEM:<br>CEQUEL COMMUNICATIONS LLC                                                                                                    | SYSTEM ID#<br>030049                                                                                                    | Name                                      |
|----------------------------------------------------------------------------------------------------|----------------------------------------------------------------------------------------------------|-------------------------------------------|
| SPECIAL STATEMENT CONCERNING GROSS RECEIPTS EXC<br>The Satellite Home Viewer Act of 1988 amended Title 17, section 111(d)(1)(A),<br>lowing sentence:<br>"In determining the total number of subscribers and the gross amounts p<br>service of providing secondary transmissions of primary broadcast transmissions of primary broadcast transmissions and amounts collected from subscribers receiving secondary transmissions of primary broadcast transmissions and amounts collected from subscribers receiving secondary transmissions of primary broadcast transmissions and amounts collected from subscribers receiving secondary transmissions of primary broadcast transmissions of primary broadcast transmissions and amounts collected from subscribers receiving secondary transmissions of primary broadcast transmissions of primary broadcast transmissions of primary broadcast transmissions of primary broadcast transmissions of primary broadcast transmissions and amounts collected from subscribers receiving secondary transmissions of primary broadcast transmissions of primary broadcast transmissions of primary broadcast transmissions and amounts collected from subscribers receiving secondary transmissions of primary broadcast transmissions of primary broadcast transmissions of primary broadca | of the Copyright Act by adding the fol-<br>aid to the cable system for the basic<br>nitters, the system shall not include sub- | P<br>Special<br>Statement                 |
| For more information on when to exclude these amounts, see the note on page paper SA3 form.                                                                                                    | . / _                                                                                                    | Concerning<br>Gross Receipts<br>Exclusion |
| During the accounting period did the cable system exclude any amounts of gros<br>made by satellite carriers to satellite dish owners?                                                                                                    | s receipts for secondary transmissions                                                                                         |                                           |
| YES. Enter the total here and list the satellite carrier(s) below.                                                                                                    | <u>\$</u>                                                                                                    |                                           |
| Name Mailing Address Mailing Address                                                                                                    |                                                                                                    |                                           |
| INTEREST ASSESSMENTS                                                                                                    |                                                                                                    |                                           |
| You must complete this worksheet for those royalty payments submitted as a re<br>For an explanation of interest assessment, see page (viii) of the general instruct                                                                                                    |                                                                                                    | Q                                         |
| Line 1 Enter the amount of late payment or underpayment                                                                                                    |                                                                                                    | Interest<br>Assessment                    |
| Line 2 Multiply line 1 by the interest rate* and enter the sum here                                                                                                    | <mark>-</mark>                                                                                                    |                                           |
| Line 3 Multiply line 2 by the number of days late and enter the sum here                                                                                                    | x 0.00274                                                                                                    |                                           |
| Line 4 Multiply line 3 by 0.00274** enter here and on line 3, block 4, space L, (page 7)                                                                                                    |                                                                                                    |                                           |
| * To view the interest rate chart click on www.copyright.gov/licensing/interes<br>contact the Licensing Division at (202) 707-8150 or licensing@loc.gov.                                                                                                    | (interest charge)<br><i>t-rate.pdf.</i> For further assistance please                                                          |                                           |
| ** This is the decimal equivalent of 1/365, which is the interest assessment f                                                                                                    | or one day late.                                                                                                    |                                           |
| NOTE: If you are filing this worksheet covering a statement of account already s<br>please list below the owner, address, first community served, accounting period<br>filing.                                                                                                    |                                                                                                    |                                           |
| OwnerAddress                                                                                                    |                                                                                                    |                                           |
| First community served<br>Accounting period<br>ID number                                                                                                    |                                                                                                    |                                           |
| Privacy Act Notice: Section 111 of title 17 of the United States Code authorizes the Copyright Offce to c                                                                                                    | ollect the personally identifying information (PII) requested or                                                               | n th                                      |

form in order to process your statement of account. PII is any personal information that can be used to identify or trace an individual, such as name, address and telephone numbers. By providing PII, you are agreeing to the routine use of it to establish and maintain a public record, which includes appearing in the Office's public indexes and in search reports prepared for the public. The effect of not providing the PII requested is that it may delay processing of your statement of account and its placement in the completed record of statements of account, and it may affect the legal suffciency of the fling, a determination that would be made by a court of law.

### INSTRUCTIONS FOR DSE SCHEDULE WHAT IS A "DSE"

The term "distant signal equivalent" (DSE) generally refers to the numerica value given by the Copyright Act to each distant television station carriec by a cable system during an accounting period. Your system's total number of DSEs determines the royalty you owe. For the full definition, see page (v) of the General Instructions in the paper SA3 form.

#### FORMULAS FOR COMPUTING A STATION'S DSE

There are two different formulas for computing DSEs: (1) a basic formula for all distant stations listed in space G (page 3), and (2) a special formula for those stations carried on a substitute basis and listed in space I (page 5). (Note that if a particular station is listed in both space G and space I, a DSE must be computed twice for that station: once under the basic formula and again under the special formula. However, a station's total DSE is not to exceed its full type-value. If this happens, contact the Licensing Division.)

### BASIC FORMULA: FOR ALL DISTANT STATIONS LISTEE IN SPACE G OF SA3E (LONG FORM)

**Step 1**: Determine the station's type-value. For purposes of computing DSEs, the Copyright Act gives different values to distant stations depending upon their type. If, as shown in space G of your statement of accoun (page 3), a distant station is:

| Independent: its type-value is                                     | 1.00 |
|--------------------------------------------------------------------|------|
| • Network: its type-value is                                       | 0.25 |
| Noncommercial educational: its type-value is                       | 0.25 |
| Note that local stations are not counted at all in computing DSEs. |      |

**Step 2:** Calculate the station's basis of carriage value: The DSE of a station also depends on its basis of carriage. If, as shown in space G of your Form SA3E, the station was carried part time because of lack of activated channel capacity, its basis of carriage value is determined by (1) calculating the number of hours the cable system carried the station during the accounting period, and (2) dividing that number by the total number of hours the station sover the air during the accounting period. The basis of carriage value for all other stations listed in space G is 1.0.

**Step 3:** Multiply the result of step 1 by the result of step 2. This gives you the particular station's DSE for the accounting period. (Note that for stations other than those carried on a part-time basis due to lack of activated channel capacity, actual multiplication is not necessary since the DSE will always be the same as the type value.)

# SPECIAL FORMULA FOR STATIONS LISTED IN SPACE I OF SA3E (LONG FORM)

Step 1: For each station, calculate the number of programs that, during the accounting period, were broadcast live by the station and were substituted for programs deleted at the option of the cable system.

(These are programs for which you have entered "Yes" in column 2 and "P" in column 7 of space I.)

Step 2: Divide the result of step 1 by the total number of days in the calendar year (365—or 366 in a leap year). This gives you the particula station's DSE for the accounting period.

### TOTAL OF DSEs

In part 5 of this schedule you are asked to add up the DSEs for all of the distant television stations your cable system carried during the accounting period. This is the total sum of all DSEs computed by the basic formula and by the special formula.

### THE ROYALTY FEE

The total royalty fee is determined by calculating the minimum fee anc the base rate fee. In addition, cable systems located within certain television market areas may be required to calculate the 3.75 fee and/or the Syndicated Exclusivity Surcharge. Note: Distant multicast streams are not subject to the 3.75 fee or the Syndicated Exclusivity Surcharge. Distant simulcast streams are not subject to any royalty payment

The 3.75 Fee. If a cable system located in whole or in part within  $\varepsilon$  television market added stations after June 24, 1981, that would not have been permitted under FCC rules, regulations, and authorizations (hereafter referred to as "the former FCC rules") in effect on June 24, 1981, the system must compute the 3.75 fee using a formula based on the number of DSEs added. These DSEs used in computing the 3.75 fee will not be used in computing the base rate fee and Syndicated Exclusivity Surcharge

The Syndicated Exclusivity Surcharge. Cable systems located in whole or in part within a major television market, as defined by FCC rules and regulations, must calculate a Syndicated Exclusivity Surcharge for the carriage of any commercial VHF station that places a grade B contour, in whole or in part, over the cable system that would have been subject to the FCC's syndicated exclusivity rules in effect on June 24, 1981

The Minimum Fee/Base Rate Fee/3.75 Percent Fee. All cable sys-

tems fling SA3E (Long Form) must pay at least the minimum fee, which is 1.064 percent of gross receipts. The cable system pays either the minimum fee or the sum of the base rate fee and the 3.75 percent fee, whichever is larger, and a Syndicated Exclusivity Surcharge, as applicable

What is a "Permitted" Station? A permitted station refers to a distant station whose carriage is not subject to the 3.75 percent rate but is subject to the base rate and, where applicable, the Syndicated Exclusivity Surcharge. A permitted station would include the following: 1) A station actually carried within any portion of a cable system prior

to June 25, 1981, pursuant to the former FCC rules. 2) A station first carried after June 24, 1981, which could have been

carried under FCC rules in effect on June 24, 1981, if such carriage would not have exceeded the market quota imposed for the importation of distant stations under those rules.

3) A station of the same type substituted for a carried network, noncommercial educational, or regular independent station for which *a* quota was or would have been imposed under FCC rules (47 CFR 76.59 (b),(c), 76.61 (b),(c),(d), and 767.63 (a) [referring to 76.61 (b),(d)] in effect on June 24, 1981.

4) A station carried pursuant to an individual waiver granted between April 16, 1976, and June 25, 1981, under the FCC rules and regulations in effect on April 15, 1976.

5) In the case of a station carried prior to June 25, 1981, on a part-time and/or substitute basis only, that fraction of the current DSE represented by prior carriage.

NOTE: If your cable system carried a station that you believe qualifies as a permitted station but does not fall into one of the above categories, please attach written documentation to the statement of account detailing the basis for its classification.

Substitution of Grandfathered Stations. Under section 76.65 of the former FCC rules, a cable system was not required to delete any statior that it was authorized to carry or was lawfully carrying prior to March 31 1972, even if the total number of distant stations carried exceeded the market quota imposed for the importation of distant stations. Carriage of these grandfathered stations is not subject to the 3.75 percent rate but is subject to the Base Rate, and where applicable, the Syndicatec Exclusivity Surcharge. The Copyright Royalty Tribunal has stated its view that, since section 76.65 of the former FCC rules would not have permitted substitution of a grandfathered station, the 3.75 percent Rate applies to a station substituted for a grandfathered station if carriage of the station exceeds the market quota imposed for the importation of distant stations.

# COMPUTING THE 3.75 PERCENT RATE—PART 6 OF THE DSE SCHEDULE

- Determine which distant stations were carried by the system pursuan to former FCC rules in effect on June 24, 1981.
- Identify any station carried prior to June 25, 198I, on a substitute and/o part-time basis only and complete the log to determine the portion of the DSE exempt from the 3.75 percent rate.
- Subtract the number of DSEs resulting from this carriage from the number of DSEs reported in part 5 of the DSE Schedule. This is the total number of DSEs subject to the 3.75 percent rate. Multiply these DSEs by gross receipts by .0375. This is the 3.75 fee.

### COMPUTING THE SYNDICATED EXCLUSIVITY SURCHARGE— PART 7 OF THE DSE SCHEDULE

- Determine if any portion of the cable system is located within a top 100 major television market as defined by the FCC rules and regulations in effect on June 24, 1981. If no portion of the cable system is located ir a major television market, part 7 does not have to be completed.
- Determine which station(s) reported in block B, part 6 are commercial VHF stations and place a grade B contour, in whole, or in part, over the cable system. If none of these stations are carried, part 7 does not have to be completed.
- Determine which of those stations reported in block b, part 7 of the DSE Schedule were carried before March 31,1972. These stations are exempt from the FCC's syndicated exclusivity rules in effect on June 24 1981. If you qualify to calculate the royalty fee based upon the carriage of partially-distant stations, and you elect to do so, you must compute the surcharge in part 9 of this schedule.
- Subtract the exempt DSEs from the number of DSEs determined in block B of part 7. This is the total number of DSEs subject to the Syndicated Exclusivity Surcharge.
- Compute the Syndicated Exclusivity Surcharge based upon these DSEs and the appropriate formula for the system's market position.

## DSE SCHEDULE. PAGE 11.

## COMPUTING THE BASE RATE FEE-PART 8 OF THE DSE SCHEDULE

Determine whether any of the stations you carried were partially distantthat is, whether you retransmitted the signal of one or more stations to subscribers located within the station's local service area and, at the same time, to other subscribers located outside that area.

· If none of the stations were partially distant, calculate your base rate fee according to the following rates—for the system's permitted DSEs as reported in block B, part 6 or from part 5, whichever is applicable. First DSF 1.064% of gross receipts

Each of the second, third, and fourth DSEs 0.701% of gross receipts The fifth and each additional DSE

## 0.330% of gross receipts PARTIALLY DISTANT STATIONS—PART 9 OF THE DSE SCHEDULE

If any of the stations were partially distant:

1. Divide all of your subscribers into subscriber groups depending on their location. A particular subscriber group consists of all subscribers who are distant with respect to exactly the same complement of stations.

2. Identify the communities/areas represented by each subscriber group. 3. For each subscriber group, calculate the total number of DSEs of

that group's complement of stations. If your system is located wholly outside all major and smaller television markets, give each station's DSEs as you gave them in parts 2, 3, and 4 of the schedule: or

If any portion of your system is located in a major or smaller television market, give each station's DSE as you gave it in block B, part 6 of this schedule.

4. Determine the portion of the total gross receipts you reported in space K (page 7) that is attributable to each subscriber group.

TOTAL DSEs

5. Calculate a separate base rate fee for each subscriber group, using (1) the rates given above; (2) the total number of DSEs for that group's complement of stations; and (3) the amount of gross receipts attributable to that group.

6. Add together the base rate fees for each subscriber group to determine the system's total base rate fee.

7. If any portion of the cable system is located in whole or in part within a major television market, you may also need to complete part 9, block B of the Schedule to determine the Syndicated Exclusivity Surcharge.

What to Do If You Need More Space on the DSE Schedule. There are no printed continuation sheets for the schedule. In most cases, the blanks provided should be large enough for the necessary information. If you need more space in a particular part, make a photocopy of the page in question (identifying it as a continuation sheet), enter the additional information on that copy, and attach it to the DSE schedule.

Rounding Off DSEs. In computing DSEs on the DSE schedule, you may round off to no less than the third decimal point. If you round off a DSE in any case, you must round off DSEs throughout the schedule as follows:

- When the fourth decimal point is 1, 2, 3, or 4, the third decimal remains unchanged (example: .34647 is rounded to .346).
- When the fourth decimal point is 5, 6, 7, 8, or 9, the third decimal is rounded up (example: .34651 is rounded to .347).

The example below is intended to supplement the instructions for calculating only the base rate fee for partially distant stations. The cable system would also be subject to the Syndicated Exclusivity Surcharge for partially distant stations, if any portion is located within a major television market.

## EXAMPLE: COMPUTATION OF COPYRIGHT ROYALTY FEE FOR CABLE SYSTEM CARRYING PARTIALLY DISTANT STATIONS

CITY

Santa Rosa

Bodega Bay

Rapid City

Fairvale

DSE

1.0

1.0

0.083

0.139

0.25

2.472

Distant Stations Carried STATION In most cases under current FCC rules, all of Fairvale would be within A (independent) B (independent) the local service area of both stations C (part-time) A and C and all of Rapid City and Bo-D (part-time) dega Bay would be within the local E (network) service areas of stations B, D, and E.

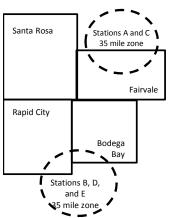

| Minimum Fee Total Gross F    | Receipts     | \$600,000.00                |              |                             |              |
|------------------------------|--------------|-----------------------------|--------------|-----------------------------|--------------|
|                              |              | x .01064                    |              |                             |              |
|                              |              | \$6,384.00                  |              |                             |              |
| First Subscriber Group       |              | Second Subscriber Group     |              | Third Subscriber Group      |              |
| (Santa Rosa)                 |              | (Rapid City and Bodega Bay) |              | (Fairvale)                  |              |
| Gross receipts               | \$310,000.00 | Gross receipts              | \$170,000.00 | Gross receipts              | \$120,000.00 |
| DSEs                         | 2.472        | DSEs                        | 1.083        | DSEs                        | 1.389        |
| Base rate fee                | \$6,497.20   | Base rate fee               | \$1,907.71   | Base rate fee               | \$1,604.03   |
| \$310,000 x .01064 x 1.0 =   | 3,298.40     | \$170,000 x .01064 x 1.0 =  | 1,808.80     | \$120,000 x .01064 x 1.0 =  | 1,276.80     |
| \$310,000 x .00701 x 1.472 = | 3,198.80     | \$170,000 x .00701 x .083 = | 98.91        | \$120,000 x .00701 x .389 = | 327.23       |
| Base rate fee                | \$6,497.20   | Base rate fee               | \$1,907.71   | Base rate fee               | \$1,604.03   |

Identification of Subscriber Groups

OUTSIDE LOCAL

Stations A and C

Stations A and C

Stations B. D. and E

TOTAL GROSS RECEIPTS

SERVICE AREA OF

Stations A, B, C, D ,E

In this example, the cable system would enter \$10,008.94 in space L, block 3, line 1 (page 7)

GROSS RECEIPTS

\$310,000.00

100,000.00

70,000.00

120,000.00

\$600,000.00

FROM SUBSCRIBERS

## DSE SCHEDULE. PAGE 11. (CONTINUED)

| 1                        | LEGAL NAME OF OWNER OF CABLE SYSTEM: S<br>CEQUEL COMMUNICATIONS LLC                                                                                                    |                     |                                   |                 |                           |        |  |  |  |  |  |
|--------------------------|----------------------------------------------------------------------------------------------------|---------------------|-----------------------------------|-----------------|---------------------------|--------|--|--|--|--|--|
|                          | SUM OF DSEs OF CATEGOR<br>• Add the DSEs of each station<br>Enter the sum here and in line                                                                                                    | RY "O" STATION      |                                   |                 | 1.75                      | 030049 |  |  |  |  |  |
|                          | Instructions:<br>In the column headed "Call S                                                                                                    | Sign": list the cal | Il signs of all distant stations  | identified by t | he letter "O" in column 5 |        |  |  |  |  |  |
| Computation of DSEs for  | In the column headed "Call Sign": list the call signs of all distant stations identified by the letter "O" in column 5 of space G (page 3).<br>In the column headed "DSE": for each independent station, give the DSE as "1.0"; for each network or noncommercial educational station, give the DSE as ".25." |                     |                                   |                 |                           |        |  |  |  |  |  |
| Category "O"<br>Stations | CALL SIGN                                                                                                    | DSE                 | CATEGORY "O" STATION<br>CALL SIGN | DSES            | CALL SIGN                 | DSE    |  |  |  |  |  |
|                          | WKPI-TV                                                                                                    | 0.250               | CALL SIGN                         | DSE             | CALL SIGN                 | DSE    |  |  |  |  |  |
|                          | WVPB-TV                                                                                                    | 0.250               |                                   |                 |                           |        |  |  |  |  |  |
|                          | WTSF                                                                                                    |                     |                                   |                 |                           |        |  |  |  |  |  |
|                          |                                                                                                    | 1.000               |                                   |                 |                           |        |  |  |  |  |  |
|                          | WYMT-TV                                                                                                    | 0.250               |                                   |                 |                           |        |  |  |  |  |  |
| Add rows as              |                                                                                                    |                     |                                   |                 |                           |        |  |  |  |  |  |
| necessary.               |                                                                                                    |                     |                                   |                 |                           |        |  |  |  |  |  |
| ,<br>Remember to copy    |                                                                                                    |                     |                                   |                 |                           |        |  |  |  |  |  |
| all formula into new     |                                                                                                    |                     |                                   |                 |                           |        |  |  |  |  |  |
| rows.                    |                                                                                                    |                     |                                   |                 |                           |        |  |  |  |  |  |
|                          |                                                                                                    |                     |                                   |                 |                           |        |  |  |  |  |  |
|                          |                                                                                                    |                     |                                   |                 |                           |        |  |  |  |  |  |
|                          |                                                                                                    |                     |                                   |                 |                           |        |  |  |  |  |  |
|                          |                                                                                                    |                     |                                   |                 |                           |        |  |  |  |  |  |
|                          |                                                                                                    |                     |                                   |                 |                           |        |  |  |  |  |  |
|                          |                                                                                                    |                     |                                   |                 |                           |        |  |  |  |  |  |
|                          |                                                                                                    |                     |                                   |                 |                           |        |  |  |  |  |  |
|                          |                                                                                                    |                     |                                   | •••••           |                           |        |  |  |  |  |  |
|                          |                                                                                                    |                     |                                   |                 |                           |        |  |  |  |  |  |
|                          |                                                                                                    |                     |                                   |                 |                           |        |  |  |  |  |  |
|                          |                                                                                                    |                     |                                   |                 |                           |        |  |  |  |  |  |
|                          |                                                                                                    |                     |                                   |                 |                           |        |  |  |  |  |  |
|                          |                                                                                                    |                     |                                   |                 |                           |        |  |  |  |  |  |
|                          |                                                                                                    |                     |                                   |                 |                           |        |  |  |  |  |  |
|                          |                                                                                                    |                     |                                   |                 |                           |        |  |  |  |  |  |
|                          |                                                                                                    |                     |                                   |                 |                           |        |  |  |  |  |  |
|                          |                                                                                                    |                     |                                   |                 |                           |        |  |  |  |  |  |
|                          |                                                                                                    |                     |                                   |                 |                           |        |  |  |  |  |  |
|                          |                                                                                                    |                     |                                   |                 |                           |        |  |  |  |  |  |
|                          |                                                                                                    |                     |                                   |                 |                           |        |  |  |  |  |  |
|                          |                                                                                                    |                     |                                   |                 |                           |        |  |  |  |  |  |
|                          |                                                                                                    |                     |                                   |                 |                           |        |  |  |  |  |  |
|                          |                                                                                                    |                     |                                   |                 |                           |        |  |  |  |  |  |
|                          |                                                                                                    |                     |                                   |                 |                           |        |  |  |  |  |  |
|                          |                                                                                                    |                     |                                   |                 |                           |        |  |  |  |  |  |
|                          |                                                                                                    |                     |                                   |                 |                           |        |  |  |  |  |  |
|                          |                                                                                                    |                     |                                   |                 |                           |        |  |  |  |  |  |
|                          |                                                                                                    |                     |                                   |                 |                           |        |  |  |  |  |  |
|                          |                                                                                                    |                     |                                   |                 |                           |        |  |  |  |  |  |
|                          |                                                                                                    |                     |                                   |                 |                           |        |  |  |  |  |  |
|                          |                                                                                                    |                     |                                   |                 |                           |        |  |  |  |  |  |
|                          |                                                                                                    |                     |                                   |                 |                           |        |  |  |  |  |  |
|                          |                                                                                                    |                     |                                   |                 |                           |        |  |  |  |  |  |

| Name                                                                                                    | -                                                                                                    | OWNER OF CABLE SYSTEM:<br>DMMUNICATIONS L                                                                                                    |                                                                                                    |                                                                                                    |                                                                                                    |                                                                                                    |                                                                                                    | BYSTEM<br>0300 |
|----------------------------------------------------------------------------------------------------|----------------------------------------------------------------------------------------------------|----------------------------------------------------------------------------------------------------|----------------------------------------------------------------------------------------------------|----------------------------------------------------------------------------------------------------|----------------------------------------------------------------------------------------------------|----------------------------------------------------------------------------------------------------|----------------------------------------------------------------------------------------------------|----------------|
| <b>3</b><br>Computation<br>of DSEs for<br>Stations<br>Carried Part<br>Time Due to<br>Lack of<br>Activated<br>Channel | Column 2<br>figure should<br>Column 2<br>be carried ou<br>Column 9<br>give the type-<br>Column 9                                                                                                    | : CAPACITY<br>ist the call sign of all dist<br>2: For each station, give<br>correspond with the info<br>3: For each station, give<br>4: Divide the figure in co<br>t at least to the third dec<br>5: For each independent<br>-value as ".25."<br>6: Multiply the figure in co<br>point. This is the station                                                                                                    | the number of<br>prmation given<br>the total numb<br>Jumn 2 by the<br>cimal point. This<br>t station, give the<br>column 4 by the                                                                                                    | f hours your cable sys<br>in space J. Calculate<br>ber of hours that the st<br>figure in column 3, an<br>s is the "basis of carria<br>he "type-value" as "1.0<br>e figure in column 5, a                                                                                                    | tem carried the st<br>only one DSE for<br>ation broadcast o<br>d give the result ir<br>age value" for the<br>D." For each netwo<br>nd give the result                                                              | ation during the account<br>each station.<br>ver the air during the act<br>of decimals in column 4.<br>station.<br>ork or noncommercial et<br>in column 6. Round to                                                     | ccounting period.<br>This figure must<br>ducational station,<br>no less than the                                                                                                    |                |
| Capacity                                                                                                    |                                                                                                    |                                                                                                    | CATEGOR                                                                                                    | Y LAC STATIONS                                                                                                    | COMPUTAT                                                                                                    | ION OF DSEs                                                                                                    |                                                                                                    |                |
|                                                                                                    | 1. CALL<br>SIGN                                                                                                    | 2. NUMB<br>OF HC<br>CARRI<br>SYSTE                                                                                                    | URS<br>ED BY                                                                                                    | 3. NUMBER<br>OF HOURS<br>STATION<br>ON AIR                                                                                                    | 4. BASIS O<br>CARRIA<br>VALUE                                                                                                    |                                                                                                    |                                                                                                    | SE             |
|                                                                                                    |                                                                                                    |                                                                                                    |                                                                                                    |                                                                                                    |                                                                                                    | x                                                                                                    |                                                                                                    |                |
|                                                                                                    |                                                                                                    |                                                                                                    |                                                                                                    |                                                                                                    |                                                                                                    | x<br>x                                                                                                    | =                                                                                                    |                |
|                                                                                                    |                                                                                                    |                                                                                                    | ÷                                                                                                    |                                                                                                    | =                                                                                                    | x                                                                                                    | =                                                                                                    |                |
|                                                                                                    |                                                                                                    |                                                                                                    |                                                                                                    |                                                                                                    |                                                                                                    | x<br>x                                                                                                    |                                                                                                    |                |
|                                                                                                    |                                                                                                    |                                                                                                    |                                                                                                    |                                                                                                    |                                                                                                    | x<br>x                                                                                                    |                                                                                                    |                |
|                                                                                                    |                                                                                                    |                                                                                                    | ÷                                                                                                    |                                                                                                    | =                                                                                                    | x                                                                                                    | =                                                                                                    |                |
|                                                                                                    | Instructions:<br>Column 1: Giv<br>• Was carried<br>tions in effe<br>• Broadcast of                                                                                                    | we the call sign of each s<br>d by your system in subs<br>ect on October 19, 1976<br>one or more live, nonnets                                                                                                    | station listed in stitution for a p                                                                                                    | space I (page 5, the I<br>rogram that your syste<br>the letter "P" in colum                                                                                                    | og of Substitute I<br>em was permitted<br>n 7 of space I); ar                                                                                                    | to delete under FCC rund                                                                                                    | i:<br>iles and regular-                                                                                                    |                |
| <b>4</b><br>Computation<br>of DSEs for<br>Substitute-<br>asis Stations                                               | Instructions:<br>Column 1: Giv<br>• Was carried<br>tions in effe<br>• Broadcast of<br>space I).<br>Column 2:<br>at your option.<br>Column 3:<br>Column 4:                                                                                                    | ve the call sign of each s<br>d by your system in subs<br>ect on October 19, 1976                                                                                                    | station listed in<br>stitution for a p<br>(as shown by<br>work programs<br>e number of liv<br>espond with the<br>ys in the calend<br>mn 2 by the fig                                                                                                    | space I (page 5, the I<br>rogram that your syst<br>the letter "P" in colum<br>during that optional ca<br>ve, nonnetwork progra<br>e information in space<br>dar year: 365, except<br>gure in column 3, and                                                                                                    | Log of Substitute F<br>em was permitted<br>n 7 of space I); ar<br>rriage (as shown b<br>ms carried in sub<br>I.<br>I.<br>in a leap year.<br>give the result in o                                                   | Programs) if that station<br>to delete under FCC rund<br>y the word "Yes" in colun<br>stitution for programs th<br>column 4. Round to no l                                                                              | i:<br>iles and regular-<br>nn 2 of<br>nat were deleted<br>less than the third                                                                                                    | urm).          |
| -<br>Computation<br>of DSEs for<br>Substitute-                                                                       | Instructions:<br>Column 1: Giv<br>• Was carried<br>tions in effe<br>• Broadcast of<br>space I).<br>Column 2:<br>at your option.<br>Column 3:<br>Column 4:                                                                                                    | ve the call sign of each s<br>d by your system in subs<br>ect on October 19, 1976<br>one or more live, nonnetw<br>For each station give th<br>This figure should corro<br>Enter the number of day<br>Divide the figure in colu<br>This is the station's DSE                                                                                                    | station listed in<br>stitution for a p<br>(as shown by<br>work programs<br>e number of liv<br>espond with the<br>ys in the caleno<br>mn 2 by the fig<br>E (For more info                                                                                                    | space I (page 5, the I<br>rogram that your syst<br>the letter "P" in colum<br>during that optional ca<br>ve, nonnetwork progra<br>e information in space<br>dar year: 365, except<br>gure in column 3, and                                                                                                    | Log of Substitute F<br>em was permitted<br>n 7 of space I); ar<br>rriage (as shown b<br>ms carried in sub<br>+ I.<br>in a leap year.<br>give the result in o<br>see page (viii) of                                 | Programs) if that station<br>to delete under FCC ru<br>nd<br>y the word "Yes" in colun<br>stitution for programs th<br>column 4. Round to no l<br>the general instruction:                                              | i:<br>iles and regular-<br>nn 2 of<br>nat were deleted<br>less than the third                                                                                                    | rm).           |
| -<br>Computation<br>of DSEs for<br>Substitute-                                                                       | Instructions:<br>Column 1: Giv<br>• Was carried<br>tions in effe<br>• Broadcast of<br>space I).<br>Column 2:<br>at your option.<br>Column 3:<br>Column 4:                                                                                                    | ve the call sign of each s<br>d by your system in subs<br>ect on October 19, 1976<br>one or more live, nonnetw<br>For each station give th<br>This figure should corro<br>Enter the number of day<br>Divide the figure in colu<br>This is the station's DSE                                                                                                    | station listed in<br>stitution for a p<br>(as shown by<br>work programs<br>e number of liv<br>espond with the<br>ys in the caleno<br>mn 2 by the fig<br>E (For more info                                                                                                    | space I (page 5, the I<br>rogram that your syste<br>the letter "P" in colum<br>during that optional ca<br>ve, nonnetwork progra<br>e information in space<br>dar year: 365, except<br>gure in column 3, and<br>formation on rounding,<br>E-BASIS STATIO<br>BER<br>YS<br>AR                                                                                                    | Log of Substitute I<br>em was permitted<br>n 7 of space I); ar<br>rriage (as shown b<br>rl.<br>in a leap year.<br>give the result in o<br>see page (viii) of<br>NS: COMPUT<br>1. CALL<br>SIGN                      | Programs) if that station<br>to delete under FCC rund<br>y the word "Yes" in colum<br>stitution for programs th<br>column 4. Round to no l<br>the general instruction<br>ATION OF DSEs<br>2. NUMBER<br>OF<br>PROGRAMS   | i:<br>iles and regular-<br>in 2 of<br>hat were deleted<br>less than the third<br>s in the paper SA3 for<br>3. NUMBER<br>OF DAYS<br>IN YEAR                                                                                            | 4. DS          |
| -<br>Computation<br>of DSEs for<br>Substitute-                                                                       | Instructions:<br>Column 1: Giv<br>• Was carried<br>• Broadcast of<br>space I).<br>Column 2:<br>at your option.<br>Column 3:<br>Column 4:<br>decimal point.                                                                                                    | ve the call sign of each s<br>d by your system in subs<br>ect on October 19, 1976<br>one or more live, nonnets<br>For each station give th<br>This figure should corre<br>Enter the number of day<br>Divide the figure in colu<br>This is the station's DSE<br>St<br>2. NUMBER<br>OF                                                                                                    | station listed in<br>stitution for a p<br>(as shown by<br>work programs<br>e number of liv<br>espond with that<br>ys in the calend<br>mn 2 by the fig<br>E (For more info<br>JBSTITUTE<br>3. NUMB<br>OF DA                                                                              | space I (page 5, the I<br>rogram that your syste<br>the letter "P" in colum<br>during that optional ca<br>ve, nonnetwork progra<br>e information in space<br>dar year: 365, except<br>gure in column 3, and<br>ormation on rounding,<br>-BASIS STATIO<br>BER<br>YS 4. DSE                                                                                                    | Log of Substitute F<br>em was permitted<br>n 7 of space I); ar<br>rriage (as shown b<br>ms carried in sub<br>I.<br>in a leap year.<br>give the result in of<br>see page (viii) of<br>NS: COMPUT<br>1. CALL         | Programs) if that station<br>to delete under FCC rund<br>y the word "Yes" in colum<br>stitution for programs th<br>column 4. Round to no l<br>the general instruction<br>ATION OF DSEs<br>2. NUMBER<br>OF<br>PROGRAMS   | i:<br>iles and regular-<br>in 2 of<br>hat were deleted<br>less than the third<br>s in the paper SA3 for<br>3. NUMBER<br>OF DAYS<br>IN YEAR                                                                                            | 1              |
| -<br>Computation<br>of DSEs for<br>Substitute-                                                                       | Instructions:<br>Column 1: Giv<br>• Was carried<br>• Broadcast of<br>space I).<br>Column 2:<br>at your option.<br>Column 3:<br>Column 4:<br>decimal point.                                                                                                    | ve the call sign of each s<br>d by your system in subs<br>ect on October 19, 1976<br>one or more live, nonnets<br>For each station give th<br>This figure should corro<br>Enter the number of day<br>Divide the figure in colu<br>This is the station's DSE<br>SU<br>2. NUMBER<br>OF<br>PROGRAMS                                                                                                    | station listed in<br>stitution for a p<br>(as shown by<br>work programs)<br>e number of live<br>espond with the<br>ys in the calend<br>mn 2 by the fig<br>E (For more infi-<br>JBSTITUTE<br>3. NUMB<br>OF DA<br>IN YEA<br>+<br>+                                                        | space I (page 5, the L<br>rogram that your syste<br>the letter "P" in colum<br>during that optional ca<br>ve, nonnetwork progra<br>e information in space<br>dar year: 365, except<br>yure in column 3, and<br>ormation on rounding,<br>-BASIS STATIO<br>BER 4. DSE<br>YS<br>AR =                                                                                                    | Log of Substitute I<br>em was permitted<br>n 7 of space I); ar<br>rriage (as shown b<br>rl.<br>in a leap year.<br>give the result in o<br>see page (viii) of<br>NS: COMPUT<br>1. CALL<br>SIGN                      | Programs) if that station<br>to delete under FCC rund<br>y the word "Yes" in colum<br>stitution for programs the<br>column 4. Round to no l<br>the general instruction<br>ATION OF DSEs<br>2. NUMBER<br>OF<br>PROGRAMS  | i:<br>iles and regular-<br>in 2 of<br>hat were deleted<br>less than the third<br>s in the paper SA3 for<br>3. NUMBER<br>OF DAYS<br>IN YEAR<br>+<br>+                                                                                  | 4. DS          |
| -<br>Computation<br>of DSEs for<br>Substitute-                                                                       | Instructions:<br>Column 1: Giv<br>• Was carried<br>• Broadcast of<br>space I).<br>Column 2:<br>at your option.<br>Column 3:<br>Column 4:<br>decimal point.                                                                                                    | ve the call sign of each s<br>d by your system in subs<br>ect on October 19, 1976<br>one or more live, nonnets<br>For each station give th<br>This figure should corre<br>Enter the number of day<br>Divide the figure in colu<br>This is the station's DSE<br>SL<br>2. NUMBER<br>OF<br>PROGRAMS                                                                                                    | station listed in<br>stitution for a p<br>(as shown by<br>work programs)<br>e number of live<br>espond with the<br>ys in the calend<br>mn 2 by the fig<br>E (For more infi-<br>JBSTITUTE<br>3. NUMB<br>OF DA<br>IN YEA<br>+<br>+                                                        | space I (page 5, the L<br>rogram that your syste<br>the letter "P" in colum<br>during that optional ca<br>ve, nonnetwork progra<br>e information in space<br>dar year: 365, except<br>yure in column 3, and<br>ormation on rounding,<br>-BASIS STATIO<br>BER 4. DSE<br>YS<br>AR =                                                                                                    | Log of Substitute I<br>em was permitted<br>n 7 of space I); ar<br>rriage (as shown b<br>rl.<br>in a leap year.<br>give the result in o<br>see page (viii) of<br>NS: COMPUT<br>1. CALL<br>SIGN                      | Programs) if that station<br>to delete under FCC rund<br>y the word "Yes" in colun<br>stitution for programs th<br>column 4. Round to no l<br>the general instruction<br>ATION OF DSEs<br>2. NUMBER<br>OF<br>PROGRAMS   | i:<br>iles and regular-<br>in 2 of<br>hat were deleted<br>less than the third<br>s in the paper SA3 for<br>3. NUMBER<br>OF DAYS<br>IN YEAR<br>+<br>+                                                                                  | 4. DS          |
| -<br>Computation<br>of DSEs for<br>Substitute-                                                                       | Instructions:<br>Column 1: Giv<br>• Was carried<br>• Broadcast of<br>space 1).<br>Column 2:<br>at your option.<br>Column 3:<br>Column 4:<br>decimal point.                                                                                                    | ve the call sign of each s<br>d by your system in subs<br>ect on October 19, 1976<br>one or more live, nonnets<br>For each station give th<br>This figure should corro<br>Enter the number of day<br>Divide the figure in colu<br>This is the station's DSE<br>SU<br>2. NUMBER<br>OF<br>PROGRAMS                                                                                                    | station listed in<br>stitution for a p<br>(as shown by<br>work programs)<br>e number of livespond with the<br>ys in the calend<br>mn 2 by the fig<br>E (For more infor<br>JBSTITUTE<br>3. NUMB<br>OF DA<br>IN YEA<br>÷<br>÷<br>÷<br>stitution<br>SIS STATIONS                           | space I (page 5, the I<br>rogram that your syste<br>the letter "P" in colum<br>during that optional ca<br>ve, nonnetwork progra<br>e information in space<br>dar year: 365, except<br>gure in column 3, and<br>formation on rounding.<br>E-BASIS STATIO<br>BER 4. DSE<br>AR =<br>=<br>=<br>=<br>=<br>=<br>=<br>=<br>=<br>=<br>=<br>=<br>=<br>=<br>=                                  | Log of Substitute F<br>em was permitted<br>n 7 of space I); ar<br>rriage (as shown b<br>ms carried in sub<br>I.<br>in a leap year.<br>give the result in of<br>see page (viii) of<br>NS: COMPUT<br>1. CALL<br>SIGN | Programs) if that station<br>to delete under FCC rund<br>y the word "Yes" in colum<br>stitution for programs the<br>column 4. Round to no l<br>the general instruction<br>ATION OF DSEs<br>2. NUMBER<br>OF<br>PROGRAMS  | i:<br>iles and regular-<br>in 2 of<br>hat were deleted<br>less than the third<br>is in the paper SA3 for<br>3. NUMBER<br>OF DAYS<br>IN YEAR<br>÷<br>÷<br>÷<br>÷<br>÷                                                                  | 4. DS          |
| -<br>Computation<br>of DSEs for<br>Substitute-                                                                       | Instructions:<br>Column 1: Giv<br>• Was carried<br>• Broadcast of<br>space I).<br>Column 2:<br>at your option.<br>Column 3:<br>Column 4:<br>decimal point.<br>1. CALL<br>SIGN<br>SUM OF DSEs<br>Add the DSEs<br>Enter the su                                                                 | ve the call sign of each s<br>d by your system in subs<br>ect on October 19, 1976<br>one or more live, nonnets<br>For each station give th<br>This figure should corre<br>Enter the number of day<br>Divide the figure in colu<br>This is the station's DSE<br>SU<br>2. NUMBER<br>OF<br>PROGRAMS                                                                                                    | station listed in<br>stitution for a p<br>(as shown by<br>work programs)<br>e number of liv<br>espond with the<br>ys in the calend<br>mn 2 by the fig<br>E (For more info<br>JBSTITUTE<br>3. NUMB<br>OF DA<br>IN YEA<br>÷<br>÷<br>siss STATIONS<br>part 5 of this su<br>mounts from the | space I (page 5, the I<br>rogram that your syste<br>the letter "P" in colum<br>during that optional ca<br>ve, nonnetwork progra<br>e information in space<br>dar year: 365, except<br>gure in column 3, and<br>formation on rounding,<br>E-BASIS STATIO<br>BER 4. DSE<br>YS AR 4. DSE<br>=<br>=<br>=<br>=<br>=<br>=<br>=<br>=<br>=<br>=<br>=<br>=<br>=<br>=<br>=<br>=<br>=<br>=<br>= | Log of Substitute I<br>em was permitted<br>n 7 of space I); ar<br>rriage (as shown b<br>in a leap year.<br>give the result in of<br>see page (viii) of<br>NS: COMPUT<br>1. CALL<br>SIGN                            | Programs) if that station<br>to delete under FCC rund<br>y the word "Yes" in colum<br>stitution for programs the<br>column 4. Round to no l<br>the general instructions<br>ATION OF DSES<br>2. NUMBER<br>OF<br>PROGRAMS | t:<br>iles and regular-<br>in 2 of<br>hat were deleted<br>less than the third<br>is in the paper SA3 for<br>3. NUMBER<br>OF DAYS<br>IN YEAR<br>÷<br>÷<br>÷<br>÷<br>÷<br>•<br>•<br>•<br>•<br>•<br>•<br>•<br>•<br>•<br>•<br>•<br>•<br>• | 4. DS          |
| Computation<br>of DSEs for<br>Substitute-<br>asis Stations                                                           | Instructions:<br>Column 1: Giv<br>• Was carried<br>• Broadcast of<br>space I).<br>Column 2:<br>at your option.<br>Column 3:<br>Column 4:<br>decimal point.<br>1. CALL<br>SIGN<br>SUM OF DSEs<br>Add the DSEs<br>Enter the su<br>TOTAL NUMBI<br>number of DSE                                 | ve the call sign of each s<br>d by your system in subs<br>ect on October 19, 1976<br>one or more live, nonnets<br>For each station give th<br>This figure should corrr<br>Enter the number of day<br>Divide the figure in colu<br>This is the station's DSE<br><b>St</b><br>2. NUMBER<br>OF<br>PROGRAMS<br><b>St</b><br><b>St</b><br><b>St</b><br><b>St</b><br><b>St</b><br><b>St</b><br><b>St</b><br><b>St</b>                                                                                                    | station listed in<br>stitution for a p<br>(as shown by<br>work programs)<br>e number of liv<br>espond with the<br>ys in the calend<br>mn 2 by the fig<br>E (For more info<br>JBSTITUTE<br>3. NUMB<br>OF DA<br>IN YEA<br>÷<br>÷<br>siss STATIONS<br>part 5 of this su<br>mounts from the | space I (page 5, the I<br>rogram that your syste<br>the letter "P" in colum<br>during that optional ca<br>ve, nonnetwork progra<br>e information in space<br>dar year: 365, except<br>gure in column 3, and<br>formation on rounding,<br>E-BASIS STATIO<br>BER 4. DSE<br>YS AR 4. DSE<br>=<br>=<br>=<br>=<br>=<br>=<br>=<br>=<br>=<br>=<br>=<br>=<br>=<br>=<br>=<br>=<br>=<br>=<br>= | Log of Substitute I<br>em was permitted<br>n 7 of space I); ar<br>rriage (as shown b<br>in a leap year.<br>give the result in of<br>see page (viii) of<br>NS: COMPUT<br>1. CALL<br>SIGN                            | Programs) if that station<br>to delete under FCC rund<br>y the word "Yes" in colum<br>stitution for programs the<br>column 4. Round to no l<br>the general instructions<br>ATION OF DSES<br>2. NUMBER<br>OF<br>PROGRAMS | i:<br>iles and regular-<br>in 2 of<br>hat were deleted<br>less than the third<br>s in the paper SA3 for<br>3. NUMBER<br>OF DAYS<br>IN YEAR<br>÷<br>÷<br>÷<br>÷<br>÷<br>•<br>•<br>•<br>•<br>•<br>•<br>•<br>•<br>•<br>•<br>•<br>•<br>•  | 4. DS          |
| Computation<br>of DSEs for<br>Substitute-<br>asis Stations                                                           | Instructions:<br>Column 1: Giv<br>• Was carried<br>• Broadcast of<br>space I).<br>Column 2:<br>at your option.<br>Column 3:<br>Column 4:<br>decimal point.<br>1. CALL<br>SIGN<br>SUM OF DSEs<br>Add the DSEs<br>Enter the su<br>TOTAL NUMBI<br>number of DSE<br>1. Number of<br>2. Number of | ve the call sign of each s<br>d by your system in subs<br>ect on October 19, 1976<br>one or more live, nonnets<br>For each station give th<br>This figure should corrr<br>Enter the number of day<br>Divide the figure in colu<br>This is the station's DSE<br><b>St</b><br><b>2.</b> NUMBER<br>OF<br>PROGRAMS<br><b>3.</b> OF<br><b>5.</b> OF SUBSTITUTE-BAS<br>of each station.<br>um here and in line 3 of<br><b>5.</b> FO DSEs: Give the and<br>is applicable to your system<br>of DSEs from part 2 •<br>of DSEs from part 3 • | station listed in<br>stitution for a p<br>(as shown by<br>work programs)<br>e number of liv<br>espond with the<br>ys in the calend<br>mn 2 by the fig<br>E (For more info<br>JBSTITUTE<br>3. NUMB<br>OF DA<br>IN YEA<br>÷<br>÷<br>siss STATIONS<br>part 5 of this su<br>mounts from the | space I (page 5, the I<br>rogram that your syste<br>the letter "P" in colum<br>during that optional ca<br>ve, nonnetwork progra<br>e information in space<br>dar year: 365, except<br>gure in column 3, and<br>formation on rounding,<br>E-BASIS STATIO<br>BER 4. DSE<br>YS AR 4. DSE<br>=<br>=<br>=<br>=<br>=<br>=<br>=<br>=<br>=<br>=<br>=<br>=<br>=<br>=<br>=<br>=<br>=<br>=<br>= | Log of Substitute I<br>em was permitted<br>n 7 of space I); ar<br>rriage (as shown b<br>in a leap year.<br>give the result in of<br>see page (viii) of<br>NS: COMPUT<br>1. CALL<br>SIGN                            | Programs) if that station<br>to delete under FCC rund<br>y the word "Yes" in colum<br>stitution for programs the<br>column 4. Round to no l<br>the general instructions<br>ATION OF DSES<br>2. NUMBER<br>OF<br>PROGRAMS | i:<br>iles and regular-<br>in 2 of<br>hat were deleted<br>less than the third<br>is in the paper SA3 for<br>3. NUMBER<br>OF DAYS<br>IN YEAR<br>÷<br>÷<br>÷<br>•<br>•<br>•<br>•<br>•<br>•<br>•<br>•<br>•<br>•<br>•<br>•<br>•           | 4. DS          |
| Computation<br>of DSEs for<br>Substitute-<br>asis Stations                                                           | Instructions:<br>Column 1: Giv<br>• Was carried<br>• Broadcast of<br>space I).<br>Column 2:<br>at your option.<br>Column 3:<br>Column 4:<br>decimal point.<br>1. CALL<br>SIGN<br>SUM OF DSEs<br>Add the DSEs<br>Enter the su<br>TOTAL NUMBI<br>number of DSE<br>1. Number of<br>2. Number of | ve the call sign of each s<br>d by your system in sub-<br>ect on October 19, 1976<br>one or more live, nonnets<br>For each station give th<br>This figure should corre-<br>Enter the number of day<br>Divide the figure in colu<br>This is the station's DSE<br><b>SU</b><br>2. NUMBER<br>OF<br>PROGRAMS<br><b>SOF SUBSTITUTE-BAS</b><br>of each station.<br>um here and in line 3 of<br><b>ER OF DSEs</b> : Give the and<br>is applicable to your system<br>of DSEs from part 2.                                                  | station listed in<br>stitution for a p<br>(as shown by<br>work programs)<br>e number of liv<br>espond with the<br>ys in the calend<br>mn 2 by the fig<br>E (For more info<br>JBSTITUTE<br>3. NUMB<br>OF DA<br>IN YEA<br>÷<br>÷<br>siss STATIONS<br>part 5 of this su<br>mounts from the | space I (page 5, the I<br>rogram that your syste<br>the letter "P" in colum<br>during that optional ca<br>ve, nonnetwork progra<br>e information in space<br>dar year: 365, except<br>gure in column 3, and<br>formation on rounding,<br>E-BASIS STATIO<br>BER 4. DSE<br>YS AR 4. DSE<br>=<br>=<br>=<br>=<br>=<br>=<br>=<br>=<br>=<br>=<br>=<br>=<br>=<br>=<br>=<br>=<br>=<br>=<br>= | Log of Substitute I<br>em was permitted<br>n 7 of space I); ar<br>rriage (as shown b<br>in a leap year.<br>give the result in of<br>see page (viii) of<br>NS: COMPUT<br>1. CALL<br>SIGN                            | Programs) if that station<br>to delete under FCC rund<br>y the word "Yes" in colum<br>stitution for programs the<br>column 4. Round to no l<br>the general instructions<br>ATION OF DSES<br>2. NUMBER<br>OF<br>PROGRAMS | i:<br>iles and regular-<br>in 2 of<br>hat were deleted<br>less than the third<br>s in the paper SA3 for<br>3. NUMBER<br>OF DAYS<br>IN YEAR<br>÷<br>÷<br>÷<br>÷<br>÷<br>•<br>•<br>•<br>•<br>•<br>•<br>•<br>•<br>•<br>•<br>•<br>•<br>•  | 4. DS          |

| LEGAL NAME OF C                                                       |                                                                                                    |                                                                                                    |                                                                                                    |                                                                                    |                                                                                                    |                                                                                                    | S                                                   | YSTEM ID#<br>030049 | Nama                                             |
|-----------------------------------------------------------------------|----------------------------------------------------------------------------------------------------|----------------------------------------------------------------------------------------------------|----------------------------------------------------------------------------------------------------|------------------------------------------------------------------------------------|----------------------------------------------------------------------------------------------------|----------------------------------------------------------------------------------------------------|-----------------------------------------------------|---------------------|--------------------------------------------------|
| Instructions: Bloo<br>In block A:<br>• If your answer if<br>schedule. |                                                                                                    | •                                                                                                    | part 6 and part                                                                                                    | 7 of the DSE sche                                                                  | edule blank a                                                                                             | nd complete p                                                                                          | art 8, (page 16) of                                 | the                 | 6                                                |
| If your answer if                                                     | "No," complete blo                                                                                                    | ocks B and C                                                                                                    | below.                                                                                                    |                                                                                    |                                                                                                    |                                                                                                    |                                                     |                     |                                                  |
|                                                                       |                                                                                                    |                                                                                                    |                                                                                                    | ELEVISION M                                                                        |                                                                                                    |                                                                                                    |                                                     |                     | Computation of<br>3.75 Fee                       |
| Is the cable system<br>effect on June 24,                             | 1981?                                                                                                    |                                                                                                    |                                                                                                    | iller markets as de                                                                |                                                                                                    |                                                                                                    |                                                     | gulations in        | 0.70100                                          |
|                                                                       | plete blocks B and                                                                                                    |                                                                                                    |                                                                                                    |                                                                                    |                                                                                                    |                                                                                                    |                                                     |                     |                                                  |
|                                                                       |                                                                                                    | BLO                                                                                                    | CK B: CARR                                                                                                    | IAGE OF PERI                                                                       | MITTED DS                                                                                                 | SEs                                                                                                    |                                                     |                     |                                                  |
| Column 1:<br>CALL SIGN                                                | under FCC rules                                                                                                    | and regulations of the second second se | ons prior to Jui<br>dule. (Note: Th                                                                                                    | part 2, 3, and 4 of<br>ne 25, 1981. For fu<br>ne letter M below r<br>Act of 2010.) | urther explana                                                                                            | ation of permit                                                                                        | ted stations, see th                                | he                  |                                                  |
| Column 2:<br>BASIS OF<br>PERMITTED<br>CARRIAGE                        | (Note the FCC rt<br>A Stations carri<br>76.61(b)(c)]<br>B Specialty stati<br>C Noncommeric<br>D Grandfathered<br>instructions fo<br>E Carried pursu.<br>*F A station pre | ules and regu<br>ed pursuant<br>on as define<br>al education<br>d station (76.<br>or DSE scheo<br>ant to individ<br>eviously carrie<br>JHF station w                                                                                                    | lations cited b<br>to the FCC ma<br>d in 76.5(kk) (7<br>al station [76.5<br>65) (see parag<br>fule).<br>ual waiver of F<br>ed on a part-tin<br><i>v</i> ithin grade-B ( | ne or substitute ba<br>contour, [76.59(d)(                                         | se in effect o<br>6.57, 76.59(b<br>e)(1), 76.63(a<br>63(a) referrin<br>bstitution of g<br>sis prior to Ju | n June 24, 19<br>b), 76.61(b)(c),<br>a) referring to<br>g to 76.61(d)<br>grandfathered<br>une 25, 198' | 76.63(a) referring<br>76.61(e)(1<br>stations in the |                     |                                                  |
| Column 3:                                                             |                                                                                                    | e stations ide                                                                                                    | entified by the l                                                                                                    | n parts 2, 3, and 4<br>etter "F" in column                                         |                                                                                                    |                                                                                                    | worksheet on page                                   | e 14 of             |                                                  |
| 1. CALL<br>SIGN                                                       | 2. PERMITTED<br>BASIS                                                                                                    |                                                                                                    | 1. CALL<br>SIGN                                                                                                    | 2. PERMITTED<br>BASIS                                                              | 3. DSE                                                                                                    | 1. CALL<br>SIGN                                                                                        | 2. PERMITTED<br>BASIS                               | 3. DSE              |                                                  |
| WKPI-TV<br>WVPB-TV                                                    | C<br>C                                                                                                    | 0.25<br>0.25                                                                                                    |                                                                                                    |                                                                                    |                                                                                                    |                                                                                                    |                                                     |                     |                                                  |
|                                                                       |                                                                                                    | 0.25                                                                                                    |                                                                                                    |                                                                                    |                                                                                                    |                                                                                                    |                                                     |                     |                                                  |
|                                                                       |                                                                                                    |                                                                                                    |                                                                                                    |                                                                                    |                                                                                                    |                                                                                                    |                                                     |                     |                                                  |
|                                                                       |                                                                                                    |                                                                                                    |                                                                                                    |                                                                                    |                                                                                                    |                                                                                                    |                                                     |                     |                                                  |
|                                                                       |                                                                                                    |                                                                                                    |                                                                                                    |                                                                                    |                                                                                                    |                                                                                                    |                                                     |                     | -                                                |
|                                                                       |                                                                                                    |                                                                                                    |                                                                                                    |                                                                                    |                                                                                                    |                                                                                                    |                                                     | 0.50                |                                                  |
|                                                                       |                                                                                                    | В                                                                                                    | LOCK C: CO                                                                                                    | MPUTATION OF                                                                       | - 3.75 FEE                                                                                                |                                                                                                    |                                                     |                     | 1                                                |
| Line 1: Enter the                                                     | total number of                                                                                                    | DSEs from                                                                                                    | part 5 of this                                                                                                    | schedule                                                                           |                                                                                                    |                                                                                                    |                                                     |                     |                                                  |
| Line 2: Enter the                                                     | sum of permitte                                                                                                    | ed DSEs fro                                                                                                    | m block B abo                                                                                                    | ove                                                                                |                                                                                                    |                                                                                                    |                                                     |                     |                                                  |
| Line 3: Subtract<br>(If zero, I                                       |                                                                                                    |                                                                                                    |                                                                                                    | r of DSEs subjec<br>7 of this schedu                                               |                                                                                                    | i rate.                                                                                                |                                                     |                     |                                                  |
| Line 4: Enter gro                                                     | oss receipts from                                                                                                    | space K (p                                                                                                    | age 7)                                                                                                    |                                                                                    |                                                                                                    |                                                                                                    | x 0.03                                              | 375                 | Do any of the<br>DSEs represent<br>partially     |
| Line 5: Multiply I                                                    | ine 4 by 0.0375                                                                                                    | and enter s                                                                                                    | um here                                                                                                    |                                                                                    |                                                                                                    |                                                                                                    |                                                     |                     | permited/<br>partially<br>nonpermitted           |
| Line 6: Enter tota                                                    | al number of DS                                                                                                    | Es from line                                                                                                    | : 3                                                                                                    |                                                                                    |                                                                                                    |                                                                                                    | x                                                   |                     | carriage?<br>If yes, see part<br>9 instructions. |
| Line 7: Multiply I                                                    | ine 6 by line 5 ai                                                                                                    | nd enter her                                                                                                    | e and on line                                                                                                    | 2, block 3, spac                                                                   | e L (page 7)                                                                                              |                                                                                                    | <u> </u>                                            | 0.00                |                                                  |

DSE SCHEDULE. PAGE 13.

|                                                                                                    |                                                                                                    |                        |             |            |                                                                                                    |                                   | DSE SCHEDULE. PAGE 14. |  |  |  |
|----------------------------------------------------------------------------------------------------|----------------------------------------------------------------------------------------------------|------------------------|-------------|------------|----------------------------------------------------------------------------------------------------|-----------------------------------|------------------------|--|--|--|
| Name                                                                                                    | LEGAL NAME OF OWN                                                                                                    |                        |             |            |                                                                                                    |                                   | SYSTEM ID#             |  |  |  |
| Name                                                                                                    | CEQUEL COM                                                                                                    | MUNICATIONS L          | _C          |            |                                                                                                    |                                   | 030049                 |  |  |  |
| Worksheet for<br>Computating<br>the DSE<br>Schedule for<br>Permitted<br>Part-Time and<br>Substitute<br>Carriage | <ul> <li>Instructions: You must complete this worksheet for those stations identified by the letter "F" in column 2 of block B, part 6 (i.e., those stations carried prior to June 25, 1981, under former FCC rules governing part-time and substitute carriage.</li> <li>Column 1: List the call sign for each distant station identified by the letter "F" in column 2 of part 6 of the DSE schedule</li> <li>Column 3: Indicate the DSE for this station for a single accounting period, occurring between January 1, 1978 and June 30, 1981</li> <li>Column 4: Indicate the basis of carriage on which the station was carried by listing one of the following letters</li> <li>(Note that the FCC rules and regulations cited below pertain to those in effect on June 24, 1981.</li> <li>A—Part-time specialty programming: Carriage, on a part-time basis, of specialty programming under FCC rules, sections 76.59(d)(1),76.61(e)(1), or 76.63 (referring to 76.61(e)(1)).</li> <li>B—Late-night programming: Carriage under FCC rules, sections 76.59(d)(3), 76.61(e)(3), or 76.63 (referring to 76.61(e)(3)).</li> <li>S—Substitute carriage under certain FCC rules, regulations, or authorizations. For further explanation, see page (vi) of the general instructions in the paper SA3 form.</li> <li>Column 5: Indicate the DSE figures listed in columns 2 and 5 and list the smaller of the two figures here. This figure should be enterer in block B, column 3 of part 6 for this station.</li> <li>IMPORTANT: The information you give in columns 2, 3, and 4 must be accurate and is subject to verification from the designated statement of account on fle in the Licensing Division.</li> </ul> |                        |             |            |                                                                                                    |                                   |                        |  |  |  |
|                                                                                                    |                                                                                                    |                        |             |            |                                                                                                    |                                   | <u></u>                |  |  |  |
|                                                                                                    | 1. CALL                                                                                                    | 2. PRIOR               |             | ONS CARRIE | 4. BASIS OF                                                                                                    | ND SUBSTITUTE BASIS<br>5. PRESENT | 6. PERMITTED           |  |  |  |
|                                                                                                    | SIGN                                                                                                    | 2. PRIOR<br>DSE        |             | RIOD       | 4. BASIS OF<br>CARRIAGE                                                                                                    | 5. PRESENT<br>DSE                 | 6. PERMITTED           |  |  |  |
|                                                                                                    |                                                                                                    | DGE                    | PE          |            |                                                                                                    | DGE                               | DSE                    |  |  |  |
|                                                                                                    |                                                                                                    |                        | +           |            |                                                                                                    |                                   |                        |  |  |  |
|                                                                                                    |                                                                                                    |                        |             |            |                                                                                                    |                                   |                        |  |  |  |
|                                                                                                    |                                                                                                    |                        | •           |            |                                                                                                    |                                   |                        |  |  |  |
|                                                                                                    |                                                                                                    |                        | +           |            |                                                                                                    |                                   |                        |  |  |  |
|                                                                                                    |                                                                                                    |                        | +           |            |                                                                                                    |                                   |                        |  |  |  |
|                                                                                                    |                                                                                                    |                        | +           |            |                                                                                                    |                                   |                        |  |  |  |
|                                                                                                    |                                                                                                    |                        | •           |            |                                                                                                    |                                   |                        |  |  |  |
|                                                                                                    |                                                                                                    |                        |             |            |                                                                                                    |                                   |                        |  |  |  |
|                                                                                                    |                                                                                                    |                        |             |            |                                                                                                    |                                   |                        |  |  |  |
|                                                                                                    |                                                                                                    |                        |             |            |                                                                                                    |                                   |                        |  |  |  |
|                                                                                                    |                                                                                                    |                        |             |            |                                                                                                    |                                   |                        |  |  |  |
|                                                                                                    |                                                                                                    |                        |             |            |                                                                                                    |                                   |                        |  |  |  |
| <b>7</b><br>Computation<br>of the<br>Syndicated<br>Exclusivity<br>Surcharge                                     | Instructions: Block A must be completed.<br>In block A:<br>If your answer is "Yes," complete blocks B and C, below.<br>If your answer is "No," leave blocks B and C blank and complete part 8 of the DSE schedule.<br>BLOCK A: MAJOR TELEVISION MARKET<br>• Is any portion of the cable system within a top 100 major television market as defined by section 76.5 of FCC rules in effect June 24, 1981?                                                                                                    |                        |             |            |                                                                                                    |                                   |                        |  |  |  |
|                                                                                                    |                                                                                                    | e blocks B and C .     |             |            | X No—Proceed to                                                                                                    | parto                             |                        |  |  |  |
|                                                                                                    | BLOCK B: C                                                                                                    | arriage of VHF/Grade   | B Contour S | Stations   | BLOCK C: Computation of Exempt DSEs                                                                                                    |                                   |                        |  |  |  |
|                                                                                                    | Is any station listed in block B of part 6 the primary stream of a commercial VHF station that places a grade B contour, in whole or in part, over the cable system?                                                                                                    |                        |             |            | Was any station listed in block B of part 7 carried in any commu-<br>nity served by the cable system prior to March 31, 1972? (refe<br>to former FCC rule 76.159)<br>Yes—List each station below with its appropriate permitted DSE<br>X No—Enter zero and proceed to part 8. |                                   |                        |  |  |  |
|                                                                                                    | X No—Enter zero a                                                                                                    | and proceed to part 8. |             |            | X No—Enter zero a                                                                                                    | ina proceed to part o.            |                        |  |  |  |
|                                                                                                    | CALL SIGN                                                                                                    | DSE CA                 | LL SIGN     | DSE        | CALL SIGN                                                                                                    | DSE CALL S                        | SIGN DSE               |  |  |  |
|                                                                                                    | of the origin                                                                                                    | 0,                     |             | 201        | CALL CIGIT                                                                                                    |                                   |                        |  |  |  |
|                                                                                                    |                                                                                                    |                        |             |            |                                                                                                    |                                   |                        |  |  |  |
|                                                                                                    |                                                                                                    |                        |             |            |                                                                                                    |                                   |                        |  |  |  |
|                                                                                                    |                                                                                                    |                        |             |            |                                                                                                    | <b> </b>                          |                        |  |  |  |
|                                                                                                    |                                                                                                    |                        |             |            |                                                                                                    | <b> </b>                          |                        |  |  |  |
|                                                                                                    |                                                                                                    |                        |             |            |                                                                                                    |                                   |                        |  |  |  |
|                                                                                                    |                                                                                                    |                        |             |            |                                                                                                    | ·····                             |                        |  |  |  |
|                                                                                                    |                                                                                                    | <b>-</b>               |             |            |                                                                                                    | ·····                             |                        |  |  |  |
|                                                                                                    |                                                                                                    |                        |             | 0.00       |                                                                                                    | TOTAL                             | DSEs 0.00              |  |  |  |
|                                                                                                    |                                                                                                    | 10                     | AL DSEs     |            | TOTAL                                                                                                    |                                   |                        |  |  |  |

| DSE SCHEDULE. | PAGE15. |
|---------------|---------|
|---------------|---------|

| LEGAL NA          | ME OF OWNER OF CABLE SYSTEM: SYSTEM ID:<br>CEQUEL COMMUNICATIONS LLC 03004                                                                                                    | Namo                     |
|-------------------|----------------------------------------------------------------------------------------------------|--------------------------|
|                   | BLOCK D: COMPUTATION OF THE SYNDICATED EXCLUSIVITY SURCHARGE                                                                                                    |                          |
| Section           | Enter the amount of gross receipts from space K (page 7)                                                                                                    | 7                        |
| 1<br>Section<br>2 | A. Enter the total DSEs from block B of part 7                                                                                                    |                          |
|                   | B. Enter the total number of exempt DSEs from block C of part 7                                                                                                    | -                        |
|                   | C. Subtract line B from line A and enter here. This is the total number of DSEs subject to the surcharge computation. If zero, proceed to part 8                                                                                                    | Exclusivity<br>Surcharge |
| • Is an           | y portion of the cable system within a top 50 television market as defined by the FCC? Yes—Complete section 3 below. X No—Complete section 4 below.                                                                                                    |                          |
|                   | SECTION 3: TOP 50 TELEVISION MARKET                                                                                                    |                          |
| Section<br>3a     | Did your cable system retransmit the signals of any partially distant television stations during the accounting period?     Yes—Complete part 9 of this schedule.     X No—Complete the applicable section below.                                                                                |                          |
|                   | If the figure in section 2, line C is 4.000 or less, compute your surcharge here and leave section 3b blank. NOTE: If the DSE is 1.0 or less, multiply the gross receipts by .00599 by the DSE. Enter the result on line A below.                                                                |                          |
|                   | A. Enter 0.00599 of gross receipts (the amount in section1)                                                                                                    | _                        |
|                   | B. Enter 0.00377 of gross receipts (the amount in section.1)                                                                                                    |                          |
|                   | C. Subtract 1.000 from total permitted DSEs (the figure on line C in section 2) and enter here                                                                                                    |                          |
|                   | D. Multiply line B by line C and enter here                                                                                                    |                          |
|                   | E. Add lines A and D. This is your surcharge.<br>Enter here and on line 2 of block 4 in space L (page 7)<br>Syndicated Exclusivity Surcharge                                                                                                    |                          |
| 0                 |                                                                                                    | —                        |
| Section<br>3b     | If the figure in section 2, line C is more than 4.000, compute your surcharge here and leave section 3a blank.                                                                                                    |                          |
|                   | A. Enter 0.00599 of gross receipts (the amount in section 1)                                                                                                    | _                        |
|                   | B. Enter 0.00377 of gross receipts (the amount in section 1)                                                                                                    |                          |
|                   | C. Multiply line B by 3.000 and enter here                                                                                                    | _                        |
|                   | D. Enter 0.00178 of gross receipts (the amount in section 1)                                                                                                    |                          |
|                   | E. Subtract 4.000 from total DSEs (the fgure on line C in section 2) and enter here                                                                                                    |                          |
|                   | F. Multiply line D by line E and enter here                                                                                                    | _                        |
|                   | G. Add lines A, C, and F. This is your surcharge.<br>Enter here and on line 2 of block 4 in space L (page 7)<br>Syndicated Exclusivity Surcharge                                                                                                    |                          |
|                   |                                                                                                    |                          |
|                   | SECTION 4: SECOND 50 TELEVISION MARKET                                                                                                    | _                        |
| Section           | Did your cable system retransmit the signals of any partially distant television stations during the accounting period?<br>Yes—Complete part 9 of this schedule.<br>X No—Complete the applicable section below.                                                                                  |                          |
| 4a                | If the figure in section 2, line C is 4.000 or less, compute your surcharge here and leave section 4b blank. NOTE: If the DSE is 1.0 or less, multiply the gross receipts by 0.003 by the DSE. Enter the result on line A below.<br>A. Enter 0.00300 of gross receipts (the amount in section 1) | _                        |
|                   | B. Enter 0.00189 of gross receipts (the amount in section 1)                                                                                                    |                          |
|                   | C.Subtract 1.000 from total permitted DSEs (the fgure on line C in section 2) and enter here                                                                                                    |                          |
|                   | D. Multiply line B by line C and enter here                                                                                                    | _                        |
|                   | E. Add lines A and D. This is your surcharge.<br>Enter here and on line 2 of block 4 in space L (page 7)<br>Syndicated Exclusivity Surcharge                                                                                                    |                          |
|                   |                                                                                                    | 1                        |

## ACCOUNTING PERIOD: 2017/1

| Name                                           | LEGAL NAM                                                                        |                                                                                                    | JLE. PAGE 16.<br>SYSTEM ID# |
|------------------------------------------------|----------------------------------------------------------------------------------|----------------------------------------------------------------------------------------------------|-----------------------------|
|                                                | (                                                                                | CEQUEL COMMUNICATIONS LLC                                                                                                    | 030049                      |
| 7                                              | Section<br>4b                                                                    | If the figure in section 2, line C is more than 4.000, compute your surcharge here and leave section 4a blank.                                                                                                    |                             |
| Computation                                    |                                                                                  | A. Enter 0.00300 of gross receipts (the amount in section 1)                                                                                                    |                             |
| of the<br>Syndicated<br>Exclusivity            |                                                                                  | B. Enter 0.00189 of gross receipts (the amount in section 1)                                                                                                    |                             |
| Surcharge                                      |                                                                                  | C. Multiply line B by 3.000 and enter here                                                                                                    |                             |
|                                                |                                                                                  | D. Enter 0.00089 of gross receipts (the amount in section 1)                                                                                                    |                             |
|                                                |                                                                                  | E. Subtract 4.000 from the total DSEs (the figure on line C in section 2) and enter here                                                                                                    |                             |
|                                                |                                                                                  | F. Multiply line D by line E and enter here                                                                                                    | _                           |
|                                                |                                                                                  | G. Add lines A, C, and F. This is your surcharge.<br>Enter here and on line 2, block 4, space L (page 7)                                                                                                    |                             |
|                                                |                                                                                  | Syndicated Exclusivity Surcharge                                                                                                    | <u></u> .                   |
| <b>8</b><br>Computation<br>of<br>Base Rate Fee | You m<br>6 was<br>• In blo<br>• If you<br>• If you<br>blank<br>What i<br>were lo | ctions:<br>ust complete this part of the DSE schedule for the SUM OF PERMITTED DSEs in part 6, block B; however, if block A of par<br>checked "Yes," use the total number of DSEs from part 5.<br>bock A, indicate, by checking "Yes" or "No," whether your system carried any partially distant stations.<br>ur answer is "No," compute your system's base rate fee in block B. Leave part 9 blank.<br>ur answer is "Yes" (that is, if you carried one or more partially distant stations), you must complete part 9. Leave block B below<br>to<br>to<br>to<br>to<br>to<br>to<br>to<br>to<br>to<br>to | w                           |
|                                                |                                                                                  | BLOCK A: CARRIAGE OF PARTIALLY DISTANT STATIONS                                                                                                    |                             |
|                                                | • Did y                                                                          | our cable system retransmit the signals of any partially distant television stations during the accounting period?                                                                                                    |                             |
|                                                | C                                                                                | X Yes—Complete part 9 of this schedule. No—Complete the following sections.                                                                                                    |                             |
|                                                |                                                                                  | BLOCK B: NO PARTIALLY DISTANT STATIONS—COMPUTATION OF BASE RATE FEE                                                                                                    |                             |
|                                                | Section<br>1                                                                     | Enter the amount of gross receipts from space K (page 7)                                                                                                    |                             |
|                                                | Section<br>2                                                                     | Enter the total number of permitted DSEs from block B, part 6 of this schedule.<br>(If block A of part 6 was checked "Yes,"<br>use the total number of DSEs from part 5.)                                                                                                    |                             |
|                                                | Section<br>3                                                                     | If the figure in section 2 is <b>4.000 or less</b> , compute your base rate fee here and leave section 4 blank.<br>NOTE: If the DSE is 1.0 or less, multiply the gross receipts by 0.01064 by the DSE. Enter the result on line A below.                                                                                                    |                             |
|                                                |                                                                                  | A. Enter 0.01064 of gross receipts (the amount in section 1)                                                                                                    |                             |
|                                                |                                                                                  | B. Enter 0.00701 of gross receipts (the amount in section 1)                                                                                                    |                             |
|                                                |                                                                                  | C. Subtract 1.000 from total DSEs (the figure in section 2) and enter here                                                                                                    |                             |
|                                                |                                                                                  | D. Multiply line B by line C and enter here                                                                                                    |                             |
|                                                |                                                                                  | E. Add lines A, and D. This is your base rate fee. Enter here<br>and in block 3, line 1, space L (page 7)<br>Base Rate Fee                                                                                                    | 0.00                        |
|                                                |                                                                                  | Dase Nate i ee                                                                                                    | <u></u> .                   |

| LEGAL N  |                                                                                                    | EM ID#    | Name                        |
|----------|----------------------------------------------------------------------------------------------------|-----------|-----------------------------|
| CEQU     | QUEL COMMUNICATIONS LLC 0                                                                                                    | 30049     | Name                        |
| Section  | If the figure in section 2 is <b>more than 4.000</b> , compute your base rate fee here and leave section 3 blank.                                                                                                    |           |                             |
| 4        |                                                                                                    |           | 8                           |
|          | A. Enter 0.01064 of gross receipts                                                                                                    |           | U                           |
|          | (the amount in section 1)                                                                                                    |           |                             |
|          | B. Enter 0.00701 of gross receipts                                                                                                    |           | Computation                 |
|          | (the amount in section 1) <b>§</b>                                                                                                    | F         | of<br>Base Rate Fee         |
|          | C. Multiply line B by 3.000 and enter here                                                                                                    | -         |                             |
|          | D. Enter 0.00330 of gross receipts                                                                                                    |           |                             |
|          | (the amount in section 1)► \$                                                                                                    |           |                             |
|          | E. Subtract 4.000 from total DSEs                                                                                                    |           |                             |
|          | (the figure in section 2) and enter here                                                                                                    |           |                             |
|          |                                                                                                    |           |                             |
|          | F. Multiply line D by line E and enter here                                                                                                    |           |                             |
|          | G. Add lines A, C, and F. This is your base rate fee.<br>Enter here and in block 3, line 1, space L (page 7)                                                                                                    |           |                             |
|          |                                                                                                    | 0.00      |                             |
|          |                                                                                                    |           |                             |
|          | <b>PRTANT:</b> It is no longer necessary to report television signals on a system-wide basis. Carriage of television broadcast signa<br>ad be reported on a community-by-community basis (subscriber groups) if the cable system reported multiple channel line-up |           | •                           |
| Space    |                                                                                                    | 55 11     | 9                           |
|          | eneral: If any of the stations you carried were partially distant, the statute allows you, in computing your base rate fee, to exc                                                                                                    |           | Computation                 |
|          | ots from subscribers located within the station's local service area, from your system's total gross receipts. To take advantag<br>sion, you must:                                                                                                    |           | of<br>Base Rate Fee         |
| First: [ | Divide all of your subscribers into subscriber groups, each group consisting entirely of subscribers that are distant to the sa                                                                                                    |           | and                         |
| station  | n or the same group of stations. Next: Treat each subscriber group as if it were a separate cable system. Determine the num                                                                                                    | nber of   | Syndicated<br>Exclusivity   |
|          | and the portion of your system's gross receipts attributable to that group, and calculate a separate base rate fee for each gr<br>Iy: Add up the separate base rate fees for each subscriber group. That total is the base rate fee for your system.               | roup.     | Surcharge                   |
| -        | E: If any portion of your cable system is located within the top 100 television market and the station is not exempt in part 7, yo                                                                                                    | ou must   | for<br>Partially            |
| also co  | compute a Syndicated Exclusivity Surcharge for each subscriber group. In this case, complete both block A and B below. Ho                                                                                                    | owever,   | Distant                     |
| -        | r cable system is wholly located outside all major television markets, complete block A only.                                                                                                    | :         | Stations, and for Partially |
|          | to Identify a Subscriber Group for Partially Distant Stations<br>1: For each community served, determine the local service area of each wholly distant and each partially distant station you                                                                      |           | Permitted                   |
| •        | to that community.                                                                                                    |           | Stations                    |
| •        | 2: For each wholly distant and each partially distant station you carried, determine which of your subscribers were located                                                                                                    |           |                             |
|          | de the station's local service area. A subscriber located outside the local service area of a station is distant to that station (an<br>ame token, the station is distant to the subscriber.)                                                                      | id, by    |                             |
|          | 3: Divide your subscribers into subscriber groups according to the complement of stations to which they are distant. Each                                                                                                    |           |                             |
|          | criber group must consist entirely of subscribers who are distant to exactly the same complement of stations. Note that a cab<br>m will have only one subscriber group when the distant stations it carried have local service areas that coincide.                | le        |                             |
| •        | puting the base rate fee for each subscriber group: Block A contains separate sections, one for each of your system's su                                                                                                    | ubscriber |                             |
| groups   |                                                                                                    |           |                             |
|          | ch section:                                                                                                    |           |                             |
|          | tify the communities/areas represented by each subscriber group.<br>e the call sign for each of the stations in the subscriber group's complement—that is, each station that is distant to all of the                                                              |           |                             |
|          | cribers in the group.                                                                                                    |           |                             |
| • lf:    |                                                                                                    |           |                             |
|          | ur system is located wholly outside all major and smaller television markets, give each station's DSE as you gave it in parts 2<br>of this schedule; or,                                                                                                    | 2, 3,     |                             |
| 2) any   | y portion of your system is located in a major or smaller televison market, give each station's DSE as you gave it in block B,                                                                                                    |           |                             |
| •        | rt 6 of this schedule.                                                                                                    |           |                             |
|          | the DSEs for each station. This gives you the total DSEs for the particular subscriber group.                                                                                                    |           |                             |
|          | culate gross receipts for the subscriber group. For further explanation of gross receipts see page (vii) of the general instruction pepaper SA3 form.                                                                                                    | ons       |                             |
| • Comp   | npute a base rate fee for each subscriber group using the formula outline in block B of part 8 of this schedule on the precedir                                                                                                    |           |                             |
|          | . In making this computation, use the DSE and gross receipts figure applicable to the particular subscriber group (that is, the s for that group's complement of stations and total gross receipts from the subscribers in that group). You do not need to sho     |           |                             |
|          | I calculations on the form.                                                                                                    |           |                             |

| Name | LEGAL NAME OF OWNER OF CABLE SYSTEM: SY                                                                                                    |       |
|------|----------------------------------------------------------------------------------------------------|-------|
| Name | CEQUEL COMMUNICATIONS LLC                                                                                                    | 03004 |
|      | Guidance for Computing the Royalty Fee for Partially Permitted/Partially NonPermitted Signals                                                                                                    |       |
|      | Step 1: Use part 9, block A, of the DSE Schedule to establish subscriber groups to compute the base rate fee for wholly and                                                                                                    |       |
|      | partially permitted distant signals. Write "Permitted Signals" at the top of the page. Note: One or more permitted signals in these subscriber groups may be partially distant.                                                                    |       |
|      | Step 2: Use a separate part 9, block A, to compute the 3.75 percent fee for wholly nonpermitted and partially nonpermitted distant                                                                                                    |       |
|      | signals. Write "Nonpermitted 3.75 stations" at the top of this page. Multiply the subscriber group gross receipts by total DSEs by                                                                                                    |       |
|      | .0375 and enter the grand total 3.75 percent fees on line 2, block 3, of space L. Important: The sum of the gross receipts reported                                                                                                    |       |
|      | for each part 9 used in steps 1 and 2 must equal the amount reported in space K.                                                                                                    |       |
|      | Step 3: Use part 9, block B, to compute a syndicated exclusivity surcharge for any wholly or partially permitted distant                                                                                                    |       |
|      | signals from step 1 that is subject to this surcharge.                                                                                                    |       |
|      | Guidance for Computing the Royalty Fee for Carriage of Distant and Partially Distant Multicast Streams                                                                                                    |       |
|      | Step 1: Use part 9, Block A, of the DSE Schedule to report each distant multicast stream of programming that is transmitted from                                                                                                    |       |
|      | a primary television broadcast signal. Only the base rate fee should be computed for each multicast stream. The 3.75 Percent Rate                                                                                                    | •     |
|      | and Syndicated Exclusivity Surcharge are not applicable to the secondary transmission of a multicast stream.<br>You must report but not assign a DSE value for the retransmission of a multicast stream that is the subject of a written agreement |       |
|      | entered into on or before June 30, 2009 between a cable system or an association representing the cable system and a primary                                                                                                    |       |
|      | transmitter or an association representing the primary transmitter.                                                                                                    |       |
|      |                                                                                                    |       |
|      |                                                                                                    |       |
|      |                                                                                                    |       |
|      |                                                                                                    |       |
|      |                                                                                                    |       |
|      |                                                                                                    |       |
|      |                                                                                                    |       |
|      |                                                                                                    |       |
|      |                                                                                                    |       |
|      |                                                                                                    |       |
|      |                                                                                                    |       |
|      |                                                                                                    |       |
|      |                                                                                                    |       |
|      |                                                                                                    |       |
|      |                                                                                                    |       |
|      |                                                                                                    |       |
|      |                                                                                                    |       |
|      |                                                                                                    |       |
|      |                                                                                                    |       |
|      |                                                                                                    |       |
|      |                                                                                                    |       |
|      |                                                                                                    |       |
|      |                                                                                                    |       |
|      |                                                                                                    |       |
|      |                                                                                                    |       |
|      |                                                                                                    |       |
|      |                                                                                                    |       |
|      |                                                                                                    |       |
|      |                                                                                                    |       |
|      |                                                                                                    |       |
|      |                                                                                                    |       |
|      |                                                                                                    |       |
|      |                                                                                                    |       |
|      |                                                                                                    |       |
|      |                                                                                                    |       |
|      |                                                                                                    |       |

|                                                                                           |         |                         |          |                 | 030049        | Name             |
|-------------------------------------------------------------------------------------------|---------|-------------------------|----------|-----------------|---------------|------------------|
| BLOCK A: COMPUTATION OF B                                                                 | BASE RA | TE FEES FOR EACH        | SUBSCRI  | BER GROUP       |               |                  |
| FIRST SUBSCRIBER GROUP                                                                    |         | SECOND SUBSCRIBER GROUP |          |                 | JP            | •                |
| COMMUNITY/ AREA SUBSCRIBER GROUP 1                                                        |         | COMMUNITY/ AREA         | SUBSCR   | RIBER GROUP 2   |               | 9<br>Computation |
| CALL SIGN DSE CALL SIGN                                                                   | DSE     | CALL SIGN               | DSE      | CALL SIGN       | DSE           | of               |
| WVPB-TV 0.25                                                                              | -       |                         | -        |                 |               | Base Rate Fe     |
|                                                                                           |         |                         |          |                 |               | and              |
| •••••••••••••••••••••••••••••••••••••••                                                   |         |                         |          |                 |               | Syndicated       |
|                                                                                           |         |                         |          |                 |               | Exclusivity      |
|                                                                                           |         |                         |          |                 | ····          |                  |
|                                                                                           |         |                         | <b>.</b> |                 | ••••          | Surcharge        |
|                                                                                           |         |                         |          |                 |               | for              |
|                                                                                           |         |                         |          | _               |               | Partially        |
|                                                                                           |         |                         |          |                 |               | Distant          |
|                                                                                           |         |                         |          |                 |               | Stations         |
|                                                                                           |         |                         |          |                 |               |                  |
|                                                                                           |         |                         |          |                 |               |                  |
|                                                                                           |         |                         |          |                 |               |                  |
|                                                                                           |         |                         |          |                 |               |                  |
|                                                                                           |         |                         | T        |                 |               |                  |
|                                                                                           |         |                         |          |                 |               |                  |
| Total DSEs                                                                                | 0.25    | Total DSEs              |          | <u>-</u>        | 0.00          |                  |
| Gross Receipts First Group \$ 517,071.41                                                  |         | Gross Receipts Secor    | nd Group | \$ 3,020,333.63 |               |                  |
| Base Rate Fee First Group \$ 1,3<br>THIRD SUBSCRIBER GROUP                                | 75.41   | Base Rate Fee Secon     | •        | \$              | <b>0.00</b>   |                  |
|                                                                                           |         |                         |          |                 |               |                  |
| COMMUNITY/ AREA SUBSCRIBER GROUP 3                                                        |         | COMMUNITY/ AREA         | 5085CF   | KIBER GROUP 4   |               |                  |
| CALL SIGN DSE CALL SIGN                                                                   | DSE     | CALL SIGN               | DSE      | CALL SIGN       | DSE           |                  |
| WKPI-TV 0.25                                                                              |         | WKPI-TV                 | 0.25     |                 |               |                  |
|                                                                                           |         |                         |          |                 |               |                  |
|                                                                                           |         |                         |          |                 |               |                  |
|                                                                                           |         |                         |          |                 |               |                  |
|                                                                                           |         |                         |          | _               |               |                  |
|                                                                                           |         |                         |          |                 |               |                  |
|                                                                                           |         |                         |          |                 |               |                  |
|                                                                                           |         |                         |          |                 |               |                  |
|                                                                                           |         |                         | 1        |                 |               |                  |
|                                                                                           |         |                         | +        |                 |               |                  |
|                                                                                           |         |                         | <b>.</b> |                 |               |                  |
| <b> +</b>                                                                                 |         |                         |          |                 |               |                  |
|                                                                                           |         |                         |          |                 |               |                  |
|                                                                                           |         |                         |          |                 |               |                  |
|                                                                                           |         |                         |          |                 | <mark></mark> |                  |
|                                                                                           | 0.25    |                         |          |                 | 0.05          |                  |
| Total DSEs                                                                                | 0.25    | Total DSEs              |          |                 | 0.25          |                  |
| Gross Receipts Third Group \$ 60,5                                                        | 20.16   | Gross Receipts Fourth   | n Group  | \$              | 9,559.23      |                  |
|                                                                                           |         |                         |          |                 |               |                  |
| Base Rate Fee Third Group \$ 1                                                            | 60.98   | Base Rate Fee Fourth    | Group    | \$              | 25.43         |                  |
| Base Rate Fee Third Group \$ 1<br>Base Rate Fee: Add the base rate fees for each subscrib |         |                         |          | \$              | 25.43         |                  |

| LEGAL NAME OF OWNE      |                                         |                  |                  |                       |         | S'              | YSTEM ID#<br>030049 | Name             |
|-------------------------|-----------------------------------------|------------------|------------------|-----------------------|---------|-----------------|---------------------|------------------|
| B                       | LOCK A: (                               |                  | BASE RA          | TE FEES FOR EACH      | SUBSCR  | IBER GROUP      |                     |                  |
|                         |                                         | SUBSCRIBER GROU  |                  |                       |         | SUBSCRIBER GROU | IP                  | •                |
| COMMUNITY/ AREA         | SUBSC                                   | RIBER GROUP 5    | ;                | COMMUNITY/ AREA       | SUBSC   | RIBER GROUP 6   |                     | 9<br>Computation |
| CALL SIGN               | DSE                                     | CALL SIGN        | DSE              | CALL SIGN             | DSE     | CALL SIGN       | DSE                 | of               |
|                         |                                         |                  |                  |                       |         |                 |                     | Base Rate Fe     |
|                         |                                         |                  |                  |                       |         |                 |                     | and              |
|                         |                                         |                  |                  |                       |         |                 |                     | Syndicated       |
|                         |                                         | -                |                  |                       |         |                 |                     | Exclusivity      |
|                         | •                                       |                  |                  |                       |         |                 | ••••                | Surcharge        |
|                         | ••••••••••••••••••••••••••••••••••••••• | -                |                  |                       |         |                 |                     | for              |
|                         |                                         | -                |                  |                       |         |                 |                     | Partially        |
|                         |                                         | -                |                  |                       |         |                 |                     | Distant          |
|                         | ··                                      |                  |                  |                       |         |                 | ····                |                  |
|                         | <mark></mark>                           |                  |                  |                       |         |                 |                     | Stations         |
|                         | <mark></mark>                           |                  |                  |                       |         |                 |                     |                  |
|                         | <mark></mark>                           |                  |                  |                       |         |                 |                     |                  |
|                         | <mark></mark>                           |                  |                  |                       |         |                 |                     |                  |
|                         | <mark></mark>                           |                  | . <mark>.</mark> |                       |         |                 |                     |                  |
|                         |                                         |                  |                  |                       |         |                 |                     |                  |
|                         |                                         |                  |                  |                       |         |                 |                     |                  |
| Total DSEs              |                                         |                  | 0.00             | Total DSEs            |         |                 | 0.00                |                  |
| Gross Receipts First G  | iroup                                   | \$ 37            | ,806.10          | Gross Receipts Secor  | d Group | \$              | 8,379.20            |                  |
|                         |                                         |                  |                  |                       |         |                 |                     |                  |
| Base Rate Fee First G   | roup                                    | \$               | 0.00             | Base Rate Fee Secon   | d Group | \$              | 0.00                |                  |
| :                       | SEVENTH                                 | SUBSCRIBER GROU  | JP               |                       | EIGHTH  | SUBSCRIBER GROU | IP                  |                  |
| COMMUNITY/ AREA         |                                         |                  |                  | COMMUNITY/ AREA       |         |                 |                     |                  |
| CALL SIGN               | DSE                                     | CALL SIGN        | DSE              | CALL SIGN             | DSE     | CALL SIGN       | DSE                 |                  |
|                         |                                         |                  |                  |                       |         |                 |                     |                  |
|                         |                                         |                  |                  |                       |         |                 |                     |                  |
|                         |                                         |                  |                  |                       |         |                 |                     |                  |
|                         |                                         |                  |                  |                       |         |                 |                     |                  |
|                         |                                         |                  |                  |                       |         |                 |                     |                  |
|                         |                                         |                  |                  |                       |         |                 |                     |                  |
|                         |                                         |                  |                  |                       |         |                 |                     |                  |
|                         |                                         |                  |                  |                       |         |                 |                     |                  |
|                         |                                         |                  |                  |                       |         |                 |                     |                  |
|                         |                                         |                  |                  |                       |         |                 |                     |                  |
|                         |                                         |                  | [                | ][                    |         |                 |                     |                  |
|                         |                                         |                  | l                | ]                     |         |                 |                     |                  |
|                         |                                         |                  |                  |                       |         |                 |                     |                  |
|                         |                                         |                  |                  |                       |         |                 |                     |                  |
|                         |                                         |                  |                  |                       |         |                 |                     |                  |
| Total DSEs              |                                         |                  | 0.00             | Total DSEs            |         |                 | 0.00                |                  |
|                         | _                                       |                  |                  |                       | -       |                 |                     |                  |
| Gross Receipts Third C  | Group                                   | \$               | 0.00             | Gross Receipts Fourth | n Group | \$              | 0.00                |                  |
|                         |                                         |                  |                  |                       |         |                 |                     |                  |
| Base Rate Fee Third C   | Group                                   | \$               | 0.00             | Base Rate Fee Fourth  | Group   | \$              | 0.00                |                  |
|                         |                                         |                  |                  | 11                    |         |                 |                     |                  |
|                         |                                         |                  | riber group      | as shown in the boxes | above.  |                 |                     |                  |
| Enter here and in block | < 3, line 1, s                          | space L (page 7) |                  |                       |         | \$              |                     |                  |

| SE of<br>Base Ra<br>and<br>Syndic<br>Exclus<br>Surcha<br>for<br>Partia           |                  | SUBSCRIBER GROU | SECOND S | TE FEES FOR EACH      | JP       | SUBSCRIBER GROU |                                        | BI                          |
|----------------------------------------------------------------------------------|------------------|-----------------|----------|-----------------------|----------|-----------------|----------------------------------------|-----------------------------|
| Comput<br>SE of<br>Base Ra<br>and<br>Syndic<br>Exclus<br>Surcha<br>for<br>Partia | 2                | RIBER GROUP 2   | SUBSCR   | COMMUNITY/ AREA       |          |                 | 1 11 10 1                              |                             |
| Base Rat<br>and<br>Syndica<br>Exclusi<br>Surcha<br>for<br>Partia                 |                  |                 |          |                       |          |                 | SUBSC                                  | COMMUNITY/ AREA             |
| SE of<br>Base Rat<br>and<br>Syndica<br>Exclus<br>Surcha<br>for<br>Partia         | DSE              | CALL SIGN       |          |                       |          |                 |                                        |                             |
| Base Rat<br>and<br>Syndica<br>Exclusi<br>Surcha<br>for<br>Partia<br>Dista        |                  |                 | DSE      | CALL SIGN             | DSE      | CALL SIGN       | DSE                                    | CALL SIGN                   |
| Syndica<br>Exclusi<br>Surcha<br>for<br>Partia                                    |                  |                 |          |                       |          |                 |                                        |                             |
| Exclusi<br>Surcha<br>for<br>Partia                                               |                  |                 |          |                       |          |                 |                                        |                             |
| Surcha<br>for<br>Partia                                                          |                  |                 |          |                       |          |                 |                                        |                             |
| for<br>Partia                                                                    |                  |                 |          |                       |          |                 |                                        |                             |
| Partia                                                                           |                  |                 |          |                       |          |                 |                                        |                             |
|                                                                                  |                  |                 |          |                       |          |                 |                                        |                             |
|                                                                                  |                  |                 |          |                       |          |                 |                                        |                             |
| Statio                                                                           |                  |                 |          |                       |          |                 | •                                      |                             |
| Statio                                                                           |                  |                 |          |                       |          |                 | •••••••••••••••••••••••••••••••••••••• |                             |
|                                                                                  |                  |                 |          |                       |          |                 |                                        |                             |
|                                                                                  |                  |                 |          |                       |          |                 |                                        |                             |
|                                                                                  |                  |                 |          |                       |          |                 |                                        |                             |
|                                                                                  |                  |                 |          |                       |          |                 |                                        |                             |
|                                                                                  |                  |                 |          |                       |          |                 |                                        |                             |
| 00                                                                               | 0.00             |                 |          | Total DSEs            | 0.00     |                 |                                        | otal DSEs                   |
| 63                                                                               | 020,333.63       | \$ 3,02         | d Group  | Gross Receipts Secon  | ,071.41  | \$ 517,         | roup                                   | ross Receipts First G       |
|                                                                                  | 020,333.03       | \$ 3,02         | u Group  | Gloss Receipts Secon  | ,071.41  | <u> </u>        | ioup                                   |                             |
| 00                                                                               | 0.00             | \$              | d Group  | Base Rate Fee Second  | 0.00     | \$              | roup                                   | <b>ase Rate Fee</b> First G |
|                                                                                  |                  | SUBSCRIBER GROU | •        |                       |          | SUBSCRIBER GROU | •                                      |                             |
|                                                                                  |                  |                 |          | COMMUNITY/ AREA       |          | RIBER GROUP 3   |                                        | OMMUNITY/ AREA              |
|                                                                                  | •                |                 |          | COMMONT IT AREA       |          | INDER OROOF 5   |                                        |                             |
| SE                                                                               | DSE              | CALL SIGN       | DSE      | CALL SIGN             | DSE      | CALL SIGN       | DSE                                    | CALL SIGN                   |
|                                                                                  | BOL              |                 | 0.25     | WYMT-TV               | DOL      | ON LEE OF ONLY  | 0.25                                   | YMT-TV                      |
|                                                                                  |                  |                 |          |                       |          |                 |                                        |                             |
|                                                                                  |                  |                 |          |                       |          |                 |                                        |                             |
|                                                                                  |                  |                 |          |                       |          |                 |                                        |                             |
|                                                                                  |                  |                 |          |                       |          |                 |                                        |                             |
|                                                                                  |                  |                 |          |                       |          |                 |                                        |                             |
|                                                                                  |                  |                 |          |                       |          |                 |                                        |                             |
|                                                                                  |                  |                 |          |                       |          |                 |                                        |                             |
|                                                                                  |                  |                 |          |                       |          |                 | •••••••••••••••••••••••••••••••••••••• |                             |
|                                                                                  |                  |                 |          |                       |          |                 |                                        |                             |
|                                                                                  |                  |                 |          |                       | <b>.</b> |                 | <mark>.</mark>                         |                             |
|                                                                                  |                  |                 |          |                       | <b>.</b> |                 | <b>_</b>                               |                             |
|                                                                                  |                  |                 |          |                       |          |                 |                                        |                             |
|                                                                                  |                  |                 |          | <u> </u>              |          |                 |                                        |                             |
|                                                                                  |                  |                 |          | Total DSEs            | 0.25     |                 |                                        | otal DSEs                   |
| 25                                                                               | 0.25             |                 | 0        | Gross Receipts Fourth | ,520.16  | \$ 60.          | Froun                                  | ross Receipts Third C       |
|                                                                                  |                  | \$              | Group    |                       | ,        | <u> </u>        | 2. oup                                 |                             |
|                                                                                  | 0.25<br>9,559.23 | \$              | Group    |                       |          |                 |                                        |                             |
| 23                                                                               |                  | \$              |          | Base Rate Fee Fourth  | 567.38   |                 |                                        | Base Rate Fee Third G       |

L

| LEGAL NAME OF OWNE                               |          |                 | ·           |                                    |               |               | SYSTEM ID#<br>030049 | Name             |
|--------------------------------------------------|----------|-----------------|-------------|------------------------------------|---------------|---------------|----------------------|------------------|
| BL                                               | OCK A: ( | COMPUTATION OF  | BASE RA     | TE FEES FOR EA                     | CH SUBSCR     | IBER GROUP    |                      |                  |
| FIFTH SUBSCRIBER GROUP                           |          |                 |             | SIXTH                              | SUBSCRIBER GR | OUP           | •                    |                  |
| COMMUNITY/ AREA                                  | SUBSC    | RIBER GROUP 5   |             | COMMUNITY/ AREA SUBSCRIBER GROUP 6 |               |               |                      | 9<br>Computation |
| CALL SIGN                                        | DSE      | CALL SIGN       | DSE         | CALL SIGN                          | DSE           | CALL SIGN     | DSE                  | of               |
|                                                  |          |                 |             | WYMT-TV                            | 0.25          |               |                      | Base Rate Fee    |
|                                                  |          |                 |             | WTSF                               | 1.00          |               |                      | and              |
|                                                  |          |                 |             |                                    |               |               |                      | Syndicated       |
|                                                  |          |                 |             |                                    |               |               |                      | Exclusivity      |
|                                                  |          |                 |             |                                    |               | -             |                      | Surcharge        |
|                                                  |          |                 |             |                                    |               | -             |                      | for              |
|                                                  |          |                 |             |                                    |               |               |                      | Partially        |
|                                                  |          |                 |             |                                    | •••••••       | -             | ·····                | Distant          |
|                                                  |          |                 |             |                                    | ••••••        | -             | ·····                | Stations         |
|                                                  |          |                 |             |                                    | •••••         |               |                      |                  |
|                                                  |          |                 |             |                                    | •••••         |               |                      |                  |
|                                                  |          |                 |             |                                    |               | -             |                      |                  |
|                                                  |          |                 |             |                                    |               |               |                      |                  |
|                                                  |          |                 |             |                                    |               |               |                      |                  |
|                                                  | 4        |                 | 0.00        |                                    |               | 11            | 4.95                 |                  |
| Total DSEs                                       |          |                 | 0.00        | Total DSEs                         |               |               | 1.25                 |                  |
| Gross Receipts First G                           | roup     | \$ 37,          | 806.10      | Gross Receipts Sec                 | cond Group    | \$            | 18,379.20            |                  |
| Base Rate Fee First G                            | roup     | \$              | 0.00        | Base Rate Fee Sec                  | cond Group    | \$            | 861.53               |                  |
|                                                  | SEVENTH  | SUBSCRIBER GROU | JP          |                                    | EIGHTH        | SUBSCRIBER GR | OUP                  |                  |
| COMMUNITY/ AREA                                  |          |                 |             | COMMUNITY/ ARE                     | ΞΑ            |               |                      |                  |
| CALL SIGN                                        | DSE      | CALL SIGN       | DSE         | CALL SIGN                          | DSE           | CALL SIGN     | DSE                  |                  |
|                                                  |          |                 |             |                                    | •••••         |               |                      |                  |
|                                                  |          |                 |             |                                    | ·····         |               |                      |                  |
|                                                  |          |                 |             |                                    |               | +             |                      |                  |
|                                                  |          |                 |             |                                    |               | -             |                      |                  |
|                                                  |          |                 |             |                                    |               |               |                      |                  |
|                                                  |          |                 |             |                                    |               |               |                      |                  |
|                                                  |          |                 |             |                                    |               |               |                      |                  |
|                                                  |          |                 |             |                                    |               |               |                      |                  |
|                                                  |          |                 |             |                                    |               | -             | <mark></mark>        |                  |
|                                                  |          |                 |             |                                    |               |               |                      |                  |
|                                                  |          |                 |             |                                    |               |               | ·····                |                  |
|                                                  |          |                 |             |                                    | ·····         |               | ·····                |                  |
|                                                  |          |                 |             |                                    | ·····         |               |                      |                  |
| Total DSEs                                       |          |                 | 0.00        | Total DSEs                         |               |               | 0.00                 |                  |
|                                                  | roup     | ¢               | 0.00        |                                    | urth Crour    | *             | 0.00                 |                  |
| Gross Receipts Third G                           | ποαρ     | <u>\$</u>       | 0.00        | Gross Receipts For                 | aran Group    | <i>ب</i>      | 0.00                 |                  |
| Base Rate Fee Third G                            | Group    | \$              | 0.00        | Base Rate Fee Fou                  | urth Group    | \$            | 0.00                 |                  |
| Base Rate Fee: Add th<br>Enter here and in block |          |                 | riber group | as shown in the box                | es above.     | \$            |                      |                  |

| Nome                                                                              | LEGAL NAME OF OWNER OF CABLE SYSTEM:                                                                                                    | FORM SA3E. PAGE 20.<br>SYSTEM ID#                                                                                                    |  |  |  |  |  |  |  |
|-----------------------------------------------------------------------------------|----------------------------------------------------------------------------------------------------|----------------------------------------------------------------------------------------------------|--|--|--|--|--|--|--|
| Name                                                                              | CEQUEL COMMUNICATIONS LLC                                                                                                    | 030049                                                                                                    |  |  |  |  |  |  |  |
|                                                                                   | BLOCK B: COMPUTATION OF SYNDICATED EXCLUSIVITY SURCHARGE FOR EACH SUBSCRIBER GROUP                                                                                                    |                                                                                                    |  |  |  |  |  |  |  |
| 9                                                                                 | If your cable system is located within a top 100 television market and the<br>Syndicated Exclusivity Surcharge. Indicate which major television market<br>by section 76.5 of FCC rules in effect on June 24, 1981:                                                                                                    | · · ·                                                                                                    |  |  |  |  |  |  |  |
| Computation<br>of                                                                 | First 50 major television market                                                                                                    | Second 50 major television market                                                                                                    |  |  |  |  |  |  |  |
| Base Rate Fee<br>and                                                              | INSTRUCTIONS:<br>Step 1: In line 1, give the total DSEs by subscriber group for commerc                                                                                                    | ial VHF Grade B contour stations listed in block A. part 9 of                                                                                       |  |  |  |  |  |  |  |
| Syndicated<br>Exclusivity<br>Surcharge<br>for<br>Partially<br>Distant<br>Stations | <ul> <li>this schedule.</li> <li>Step 2: In line 2, give the total number of DSEs by subscriber group fo Exempt DSEs in block C, part 7 of this schedule. If none enter</li> <li>Step 3: In line 3, subtract line 2 from line 1. This is the total number of</li> <li>Step 4: Compute the surcharge for each subscriber group using the for</li> </ul> | r the VHF Grade B contour stations that were classified as zero.<br>DSEs used to compute the surcharge.                                             |  |  |  |  |  |  |  |
|                                                                                   | FIRST SUBSCRIBER GROUP                                                                                                    | SECOND SUBSCRIBER GROUP                                                                                                    |  |  |  |  |  |  |  |
|                                                                                   |                                                                                                    |                                                                                                    |  |  |  |  |  |  |  |
|                                                                                   | Line 1: Enter the VHF DSEs                                                                                                    | Line 1: Enter the VHF DSEs                                                                                                    |  |  |  |  |  |  |  |
|                                                                                   | Line 2: Enter the Exempt DSEs<br>Line 3: Subtract line 2 from line 1<br>and enter here. This is the<br>total number of DSEs for                                                                                                    | Line 2: Enter the Exempt DSEs<br>Line 3: Subtract line 2 from line 1<br>and enter here. This is the<br>total number of DSEs for                     |  |  |  |  |  |  |  |
|                                                                                   | this subscriber group<br>subject to the surcharge<br>computation                                                                                                    | this subscriber group<br>subject to the surcharge<br>computation                                                                                    |  |  |  |  |  |  |  |
|                                                                                   | SYNDICATED EXCLUSIVITY SURCHARGE First Group                                                                                                    | SYNDICATED EXCLUSIVITY SURCHARGE Second Group                                                                                                    |  |  |  |  |  |  |  |
|                                                                                   | THIRD SUBSCRIBER GROUP                                                                                                    | FOURTH SUBSCRIBER GROUP                                                                                                    |  |  |  |  |  |  |  |
|                                                                                   | Line 1: Enter the VHF DSEs                                                                                                    | Line 1: Enter the VHF DSEs                                                                                                    |  |  |  |  |  |  |  |
|                                                                                   | Line 2: Enter the Exempt DSEs                                                                                                    | Line 2: Enter the Exempt DSEs                                                                                                    |  |  |  |  |  |  |  |
|                                                                                   | Line 3: Subtract line 2 from line 1<br>and enter here. This is the<br>total number of DSEs for<br>this subscriber group<br>subject to the surcharge                                                                                                    | Line 3: Subtract line 2 from line 1<br>and enter here. This is the<br>total number of DSEs for<br>this subscriber group<br>subject to the surcharge |  |  |  |  |  |  |  |
|                                                                                   | SYNDICATED EXCLUSIVITY SURCHARGE Third Group                                                                                                    |                                                                                                    |  |  |  |  |  |  |  |
|                                                                                   | SYNDICATED EXCLUSIVITY SURCHARGE: Add the surcharge for ea<br>in the boxes above. Enter here and in block 4, line 2 of space L (page 7                                                                                                    |                                                                                                    |  |  |  |  |  |  |  |
|                                                                                   |                                                                                                    |                                                                                                    |  |  |  |  |  |  |  |
|                                                                                   |                                                                                                    |                                                                                                    |  |  |  |  |  |  |  |

| Name                                                                                     | LEGAL NAME OF OWNER OF CABLE SYSTEM:<br>CEQUEL COMMUNICATIONS LLC                                                                                                    | SYSTEM ID#<br>030049                                                                                                    |  |  |  |  |  |  |  |
|------------------------------------------------------------------------------------------|----------------------------------------------------------------------------------------------------|----------------------------------------------------------------------------------------------------|--|--|--|--|--|--|--|
|                                                                                          | BLOCK B: COMPUTATION OF SYNDICATED EXCLUSIVITY SURCHARGE FOR EACH SUBSCRIBER GROUP                                                                                                    |                                                                                                    |  |  |  |  |  |  |  |
| 9                                                                                        | If your cable system is located within a top 100 television market and the<br>Syndicated Exclusivity Surcharge. Indicate which major television market<br>by section 76.5 of FCC rules in effect on June 24, 1981:                                                                                                    |                                                                                                    |  |  |  |  |  |  |  |
| Computation<br>of                                                                        | First 50 major television market                                                                                                    | Second 50 major television market                                                                                                    |  |  |  |  |  |  |  |
| Base Rate Fee                                                                            | INSTRUCTIONS:                                                                                                    | N/UE Crade D contour stations listed in black A . nort 0 of                                                                                                    |  |  |  |  |  |  |  |
| and<br>Syndicated<br>Exclusivity<br>Surcharge<br>for<br>Partially<br>Distant<br>Stations | <ul> <li>Step 1: In line 1, give the total DSEs by subscriber group for commercia this schedule.</li> <li>Step 2: In line 2, give the total number of DSEs by subscriber group for Exempt DSEs in block C, part 7 of this schedule. If none enter: Step 3: In line 3, subtract line 2 from line 1. This is the total number of DSEs the sucharge for each subscriber group using the form schedule. In making this computation, use gross receipts figure your actual calculations on this form.</li> </ul> | the VHF Grade B contour stations that were classified as<br>zero.<br>DSEs used to compute the surcharge.<br>mula outlined in block D, section 3 or 4 of part 7 of this                                                            |  |  |  |  |  |  |  |
|                                                                                          | FIFTH SUBSCRIBER GROUP                                                                                                    | SIXTH SUBSCRIBER GROUP                                                                                                    |  |  |  |  |  |  |  |
|                                                                                          |                                                                                                    | SIXTI SUBSCRIBER GROUP                                                                                                    |  |  |  |  |  |  |  |
|                                                                                          | Line 1: Enter the VHF DSEs                                                                                                    | Line 1: Enter the VHF DSEs                                                                                                    |  |  |  |  |  |  |  |
|                                                                                          | Line 2: Enter the Exempt DSEs<br>Line 3: Subtract line 2 from line 1<br>and enter here. This is the<br>total number of DSEs for<br>this subscriber group<br>subject to the surcharge<br>computation                                                                                                    | Line 2: Enter the Exempt DSEs<br>Line 3: Subtract line 2 from line 1<br>and enter here. This is the<br>total number of DSEs for<br>this subscriber group<br>subject to the surcharge<br>computation                               |  |  |  |  |  |  |  |
|                                                                                          | SEVENTH SUBSCRIBER GROUP                                                                                                    | EIGHTH SUBSCRIBER GROUP                                                                                                    |  |  |  |  |  |  |  |
|                                                                                          | Line 1: Enter the VHF DSEs                                                                                                    | Line 1: Enter the VHF DSEs<br>Line 2: Enter the Exempt DSEs<br>Line 3: Subtract line 2 from line 1<br>and enter here. This is the<br>total number of DSEs for<br>this subscriber group<br>subject to the surcharge<br>computation |  |  |  |  |  |  |  |
|                                                                                          | SYNDICATED EXCLUSIVITY SURCHARGE: Add the surcharge for eac<br>in the boxes above. Enter here and in block 4, line 2 of space L (page 7)                                                                                                    |                                                                                                    |  |  |  |  |  |  |  |